République Algérienne Démocratique et Populaire Ministère de l'Enseignement Supérieur et de la Recherche Scientifique

> Université Aboubakr Belkaid Tlemcen Faculté de Technologie Département de Génie Civil

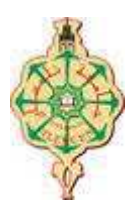

Mémoire pour l'Obtention du Diplôme de Master en Génie Civil Option Construction Métallique.

**Thème :** 

# **ETUDE ET DIMENSIONNEMENT D'UN HALL INDUSTRIEL DE STOCKAGE EN ACIER A DEUX NEFS A REMCHI**

**Présenté le 16 juin 2015 par :** 

KERRIS Meryem BENRABAH Assia

**Devant le Jury composé de :** 

Mr. CHERIF.Z.E.A Président Mr. RAS.A Examinateur Mme.BENADLA.Z Examinateur Mr.OUISSI .M.N Encadreur Mr.BOUMECHRA N Encadreur

# Dédicace

Que ce modeste travail témoigne de mon profond respect :

A mes parents :

Grâce à leurs encouragements et leurs grands sacrifices, ils ont pu créer un climat affectueux et propice pour poursuivre mes études dans des meilleures conditions.

Aucune dédicace ne pourrait exprimer mon respect, ma haute considération et mes profonds sentiments envers eux. Surtout à ma très chère maman.

Je prie le bon Dieu de les bénir, de veiller sur eux; j'espère que j'étais et que je serais à la hauteur de leurs espérances et qu'ils seront toujours fiers de moi.

A ma grand-mère « Fatiha », à mon très cher Fethallah et à mes cousins et cousines et aux familles KERRIS et FEROUI qui trouveront l'expression de mes sentiments de respect et de reconnaissance pour le soutien qu'ils n'ont cessé de m'apporter.

A tous mes professeurs à qui je témoigne leur soutien, leur générosité à qui je dois un profond respect et ma loyale considération.

Je remercie mon binôme MLLE BENRABAH Assia avec qui j'ai partagé des moments difficile ainsi que des moments de joie tout au long de mon cursus, à tous mes amis et surtout à ma promotion de génie civil 2014-2015, à tous ceux qui sont proches de mon cœur, Ils trouveront le témoignage d'une fidélité .

KERRIS Meryem

# Dédicace

Ce modeste travail témoigne le respect que je dois :

A mes parents :

Grâce à leurs encouragements et leurs sacrifices, ils ont créé un climat affectueux et propice pour pouvoir poursuivre mes études dans des bonnes conditions.

Aucune dédicace ne pourrait exprimer mon respect, ma haute considération et mes profonds sentiments envers eux. Je prie le bon Dieu de les bénir, de veiller sur eux ; j'espère qu'ils seront toujours fiers de moi

A la mémoire de ma très chère grand-mère que je viens juste de perdre que dieu béni son âme.

A mes deux sœurs MERIEM et ASMA qui trouveront l'expression de mes sentiments de respect et de reconnaissance pour le soutien qu'ils n'ont cessé de m'apporter. A mes beau frères REDA et AMINE et à mon neveu HOUSSEM et mes nièces NESRINE et RITEJ.

A mon grand-père, à Mes cousins et cousines et à toute la famille BENRABAH.

A tous mes professeurs à qui je témoigne leur soutien, leur générosité à qui je dois un profond respect et ma loyale considération.

**J**e remercie mon binôme MLLE KERRIS Meryem avec qui j'ai partagé des moments difficile ainsi que des moments de joie tout au long de mon cursus, à tous mes amis et surtout à ma promotion de génie civil 2014-2015, à tous ceux qui sont proches de mon cœur, Ils trouveront le témoignage d'une fidélité.

BENRABAH Assia

# **Remerciements**

 Nous remercions avant tout Dieu de nous avoir gardées en bonne santé afin de mener à bien ce projet de fin d'étude. Nous remercions également nos familles pour les sacrifices qu'elles ont faits pour que nous terminions nos études.

 Nous exprimons toutes nos profondes reconnaissances à nos illustres encadreurs Monsieur OUISSI Mohammed Nabil et Monsieur BOUMECHRA Nadir ainsi qu'à l'ensemble du personnel de l'université ABOU BAKR BELKAID de Tlemcen, en particulier nos professeurs, qui nous ont témoigné de leur confiance et de leur aide scientifique et par leur expérience et leur compétence.

 Nous remercions vivement Monsieur CHERIF .Z.E.A qui a bien voulu accepter de présider ce jury.

 A Madame BENADLA.Z et Monsieur RAS.A auxquels nous exprimons toute notre gratitude pour avoir accepté de juger ce travail.

 Nous sommes aussi reconnaissants aux ingénieurs, Monsieur LAHBIB Boucif , Monsieur HADDJERI Abderrahmane et Monsieur FODIL Mohammed Djelel pour nous avoir aidées et prêtés leurs attentions et leurs disponibilités.

 Nous remercions aussi tous nos amis pour leurs aides, leurs patiences, leurs compréhensions et leurs encouragements.

 Enfin, nous exprimons toute notre gratitude à toute personne ayant contribué de près ou de loin à l'élaboration de ce travail.

# **TABLE DES MATIERS**

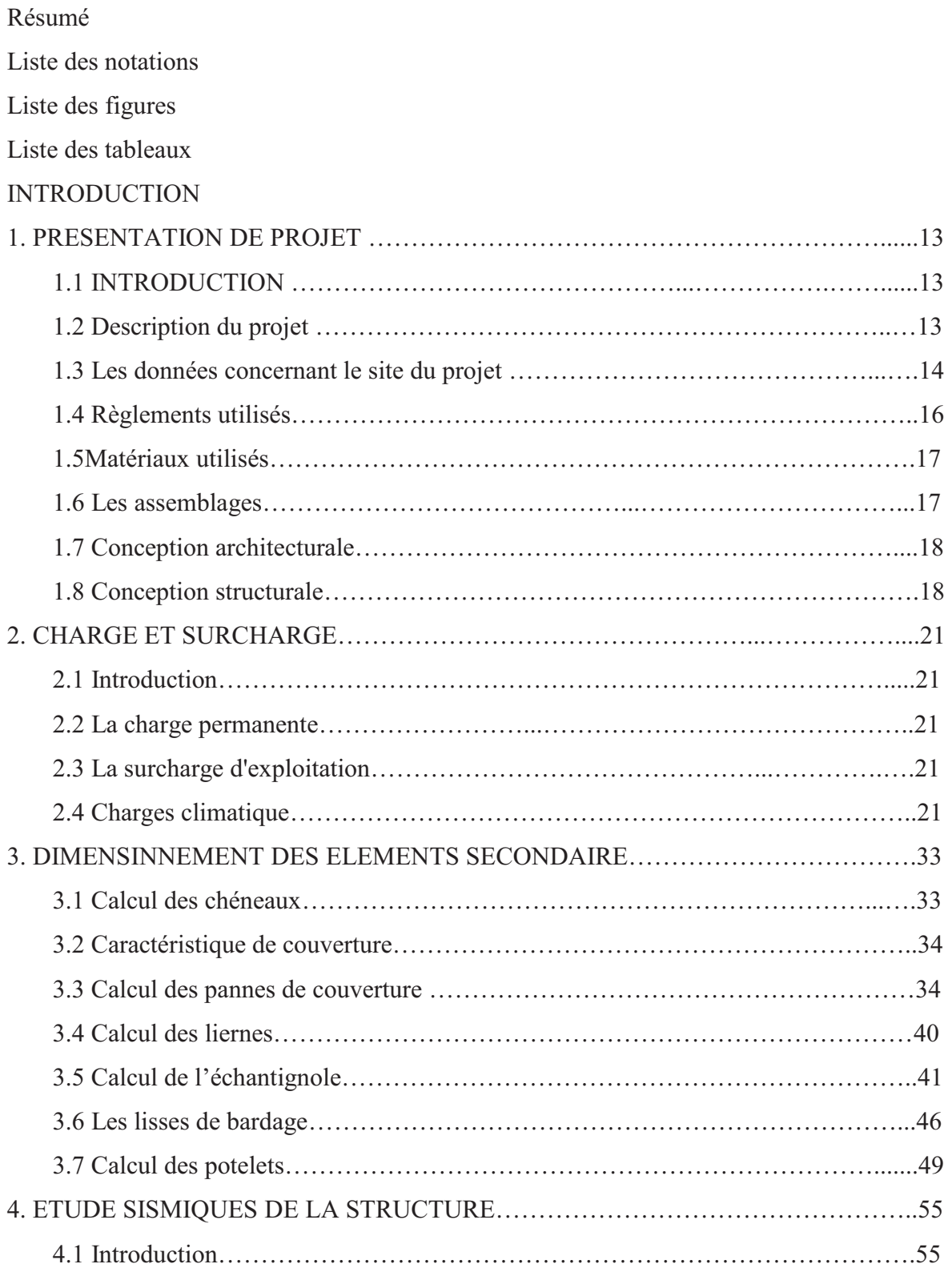

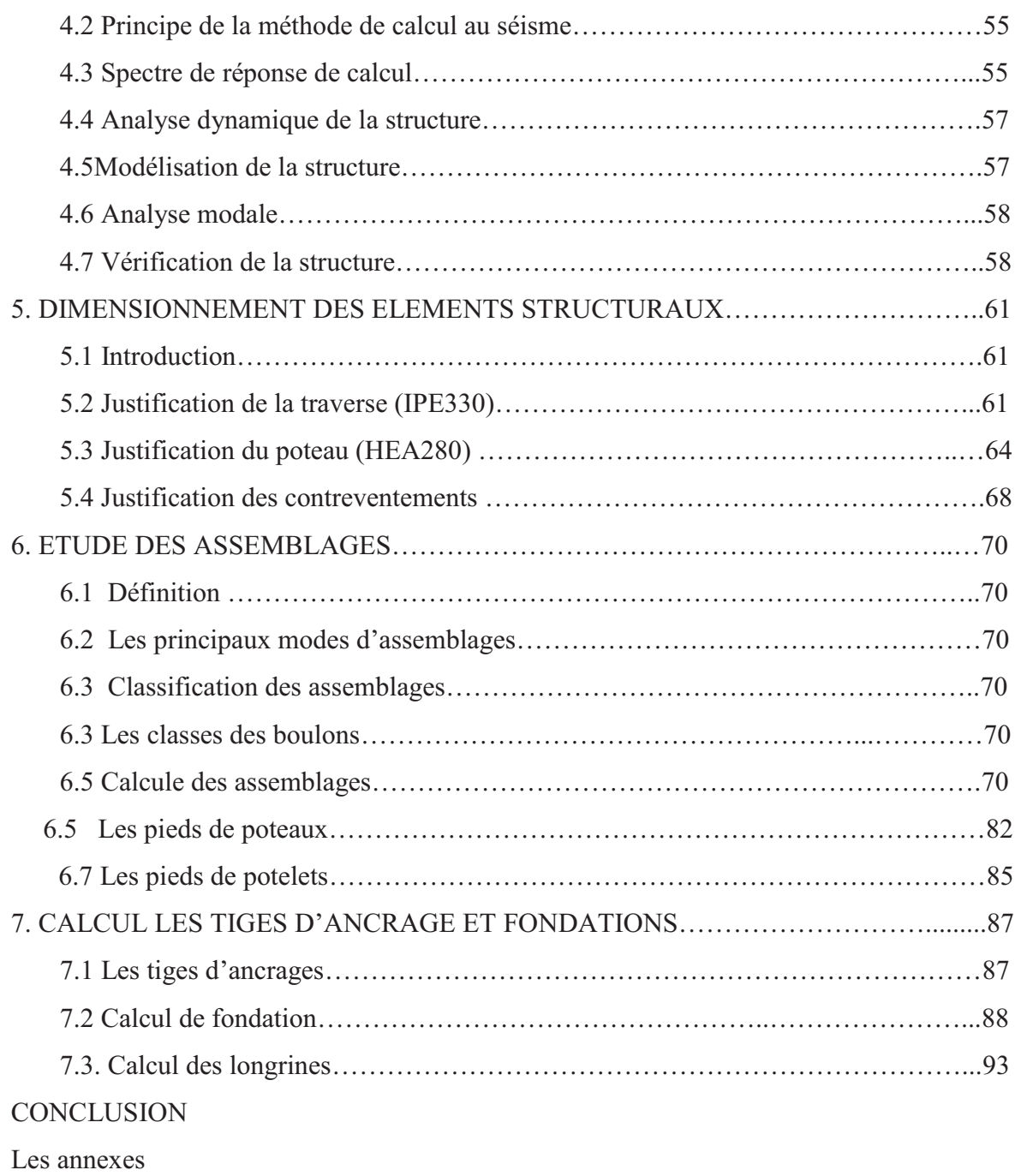

Bibliographie

# **LISTE DES NOTATIONS**

#### **Les Charges**

- G : Charges permanentes.
- Q : Surcharge d'entretien.
- S : Surcharge climatique de la neige.
- W : Surcharge climatique du vent.

#### **Les caractéristiques d'un profilé en I ou H**

- b : la longueur de la semelle
- d : la hauteur de l'âme.
- h : Hauteur d'une pièce.
- : Épaisseur d'une semelle de profilé.
- : Épaisseur de l'âme de profilé.

# **Majuscules latines**

A : Section brute d'une pièce.

Anet : Section nette d'une pièce.

Aw : Section de l'âme.

- $Av:$  Aire de cisaillement.
- Ct : Coefficient de topographie.
- Cr : Coefficient de rugosité.
- Ce : Coefficient d'exposition.
- Cd : Coefficient dynamique.
- E : Module d'élasticité longitudinale de l'acier (E=2.1  $10^5$  MPa).
- F : Force en générale.
- G : Module d'élasticité transversale de l'acier (G=81000 MPa).
- I : Moment d'inertie.
- K0 : Coefficient de flambement.
- $K_t$ : Facteur de terrain.
- L : Longueur.
- M : Moment de flexion.
- MSd : Moment fléchissant sollicitant.
- MRd : Moment résistant par unité de longueur dans la plaque d'assise.
- MPl : Moment plastique.
- Mb,Rd : Moment de la résistance au déversement .
- ǡ: Effort normal de la résistance plastique de la section transversale brute.

N<sub>b,Rd</sub>: Effort normal d'un élément comprimé au flambement.

NSd : Effort normal sollicitant.

Nt sd : Effort normale de traction.

Ncsd : Effort normal de compression.

ǡ: Valeur de calcul de la résistance de la section transversale à la compression.

R : Coefficient de comportement de la structure.

ܸݏ݀ : Valeur de calcul de l'effort tranchant.

Vréf : Vitesse de référence du vent.

Wpl : Module de résistance plastique.

W : Poids de la structure.

# **Minuscules latines**

: La flèche.

: Limite d'élasticité.

: Longueur d'une pièce (Poutre, Poteau).

: Longueur de flambement.

: Épaisseur d'une pièce.

Z : Hauteur au-dessus du sol.

Z0 : Paramètre de rugosité.

Zeq : Hauteur équivalente.

# **Minuscules grecques**

 $\chi$ : coefficient de réduction pour le mode de flambement approprié.

 $\beta$ w : Facteur de corrélation.

gM : Coefficient de sécurité.

 $\lambda$ : Élancement.

 $\lambda_{LT}$ : Élancement de déversement.

 $\alpha$ : Facteur d'imperfection.

 $\alpha$  : l'angle.

 $\phi_{LT}$ : Rotation de déversement.

 $\tau$ : Contrainte limite de cisaillement en élasticité.

 $\varepsilon$ : Coefficient de réduction élastique de l'acier.

 $\sigma_a$ : Contrainte de l'acier.

 $\sigma_b$ : Contrainte du béton.

ξ : Pourcentage d'amortissement critique.

η : Facteur de correction d'amortissement.

δεκ: Déplacement dû aux forces sismiques.

γs : Coefficient de sécurité d'acier.

μ : coefficient de forme de la charge de neige.

# **LISTE DES FIGURES**

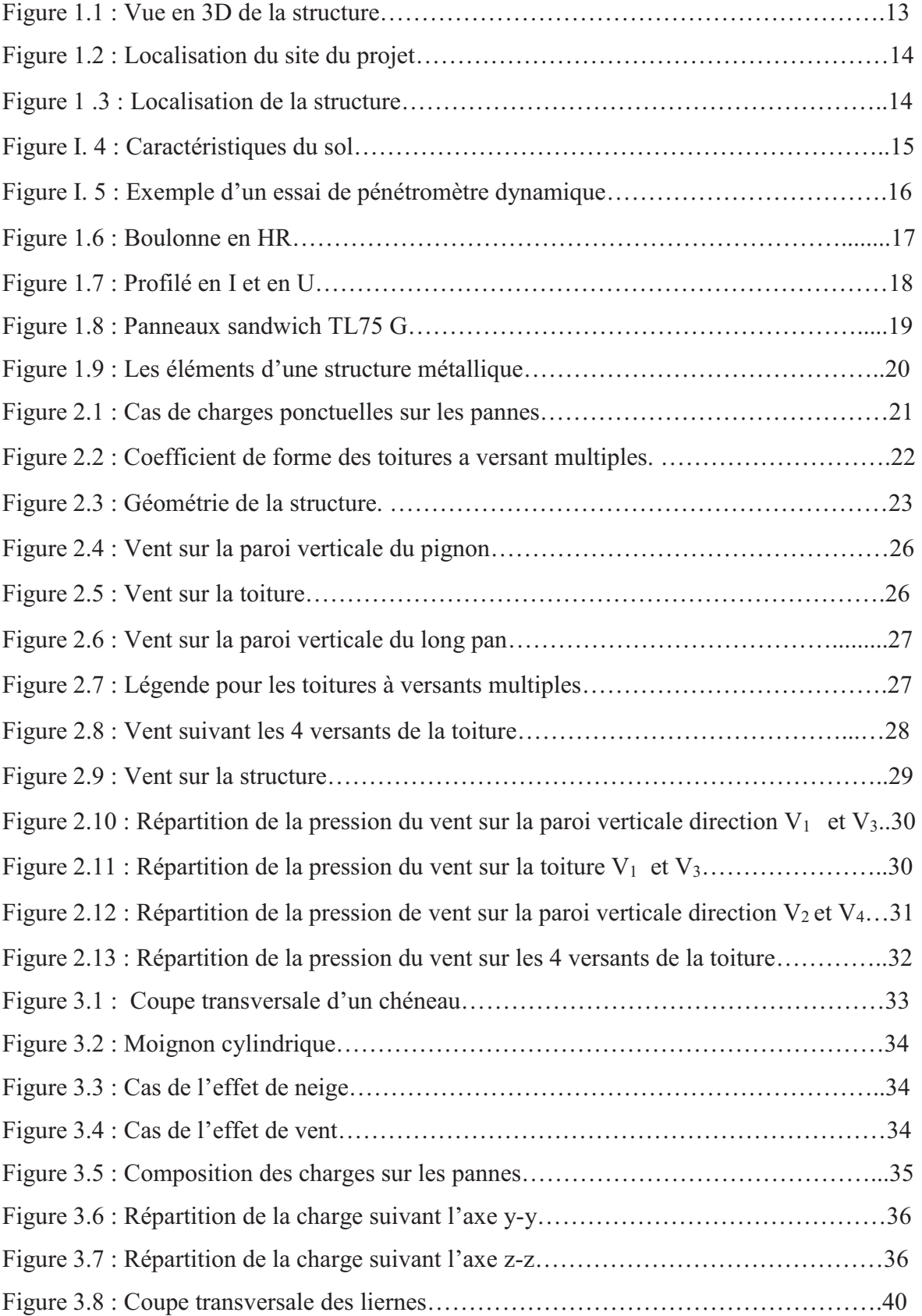

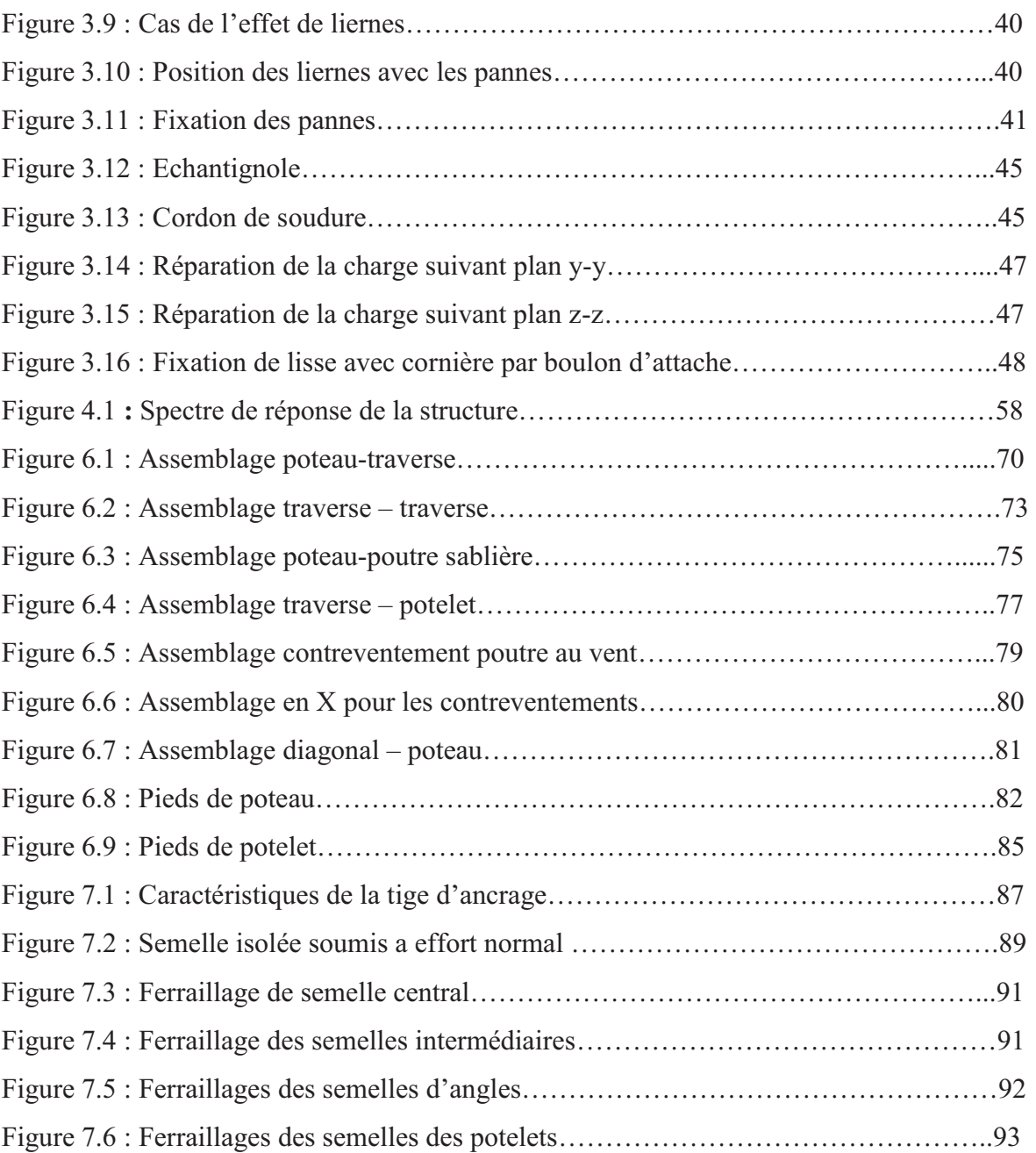

# **LISTE DES TABLEAUX**

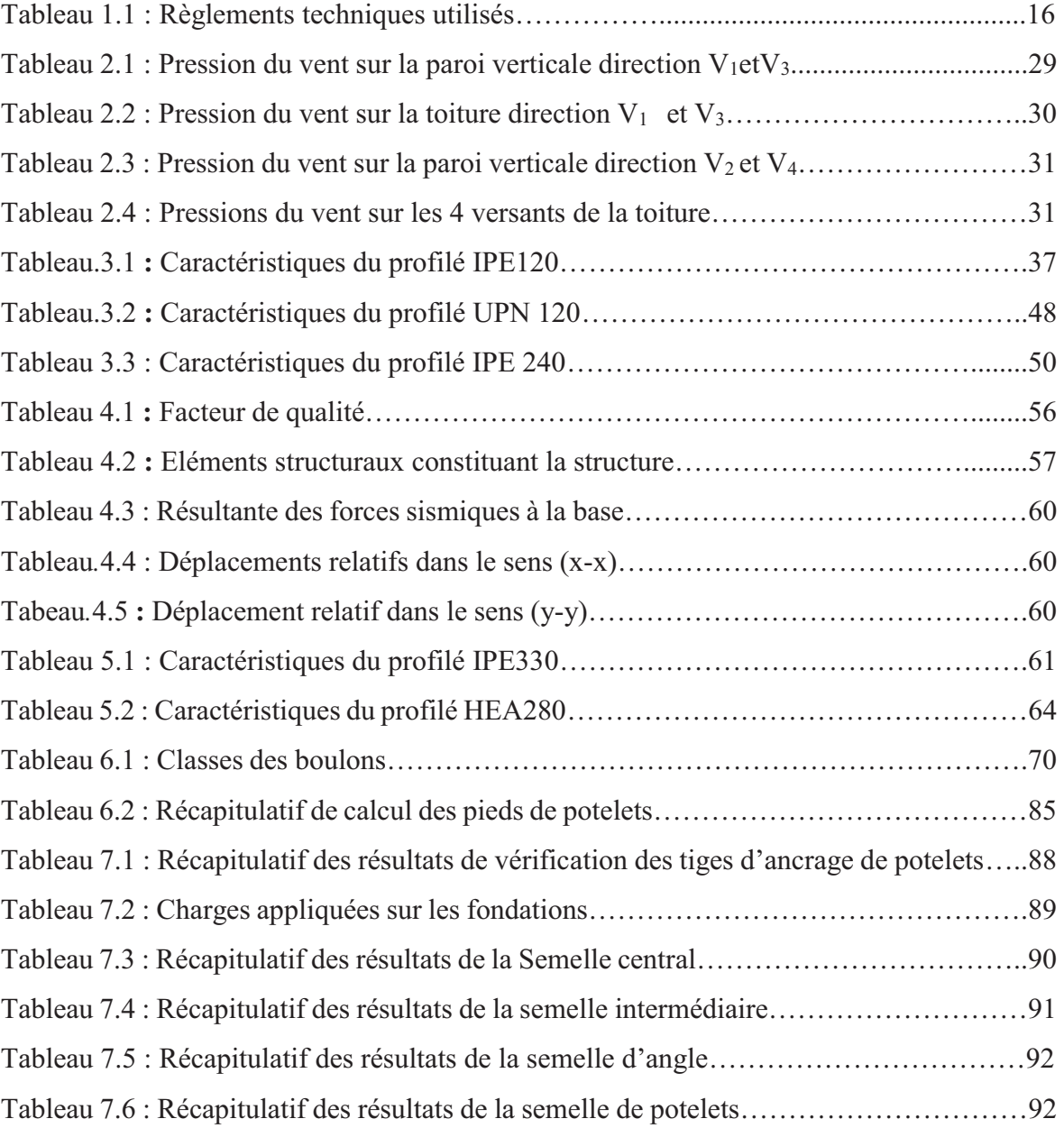

# **INTRODUCTION**

.

 Notre projet de fin d'étude concerne l'étude et le dimensionnement d'une construction métallique. C'est un hall industriel de stockage de matériaux de construction, il se situe dans la daïra de Remchi, la wilaya de Tlemcen, et plus exactement dans la briqueterie de monsieur Bendimred. Le hall a une forme rectangulaire, il se compose de deux nefs et de onze portiques,

Le mémoire de notre projet de fin d'étude est structuré suivant les chapitres suivants :

Dans le chapitre 1, nous allons commencer par une présentation générale de la structure en donnant les données géométriques ainsi qu'un rapport géotechnique, le site de projet et les matériaux utilisés.

Dans le chapitre 2, le calcul des charges et surcharges ainsi que les effets climatiques tel que le vent et la neiges suivant le RNV 99.

Dans le chapitre 3, nous allons faire le dimensionnement des éléments secondaire en calculant les chéneaux, les pannes de la couverture et leur résistance au déversement, ensuite les liernes, les lisses de bardage et les potelets.

Dans le chapitre 4, l'étude sismique de l'ouvrage selon le règlement RPA 99 (version 2003). Dans le chapitre 5, l'étude et le comportement des poteaux, des traverses ainsi que s'elles des contreventements par rapport aux phénomènes d'instabilité (flambement et déversement).

Dans le chapitre 6, le dimensionnement des assemblages entre des différents éléments de la structure tel que l'assemblage entre le poteau et la traverse selon le règlement CCM 97 et l'euro code 3.

Dans le chapitre 7, le calcul des fondations qui sont en béton armé et des tiges d'ancrage selon le règlement RPA 99 et le BAEL.

Nous finalisons notre mémoire par une conclusion générale.

# **PRESENTATION DU PROJET**

#### **1.1 INTRODUCTION :**

 Notre projet consiste à faire l'étude et le dimensionnement d'un hall industriel de stockage de matériaux de construction en charpente métallique constitué de deux nefs et s'étendant sur une surface de 2160m².

## **1.2 DESCRIPTION DU PROJET :**

 Le hall à une forme en plan rectangulaire de dimension 36mx60m, il est composé de deux nefs, chaque nef ayant les dimensions suivantes 18mx60m :

Les données géométriques de l'ouvrage sont :

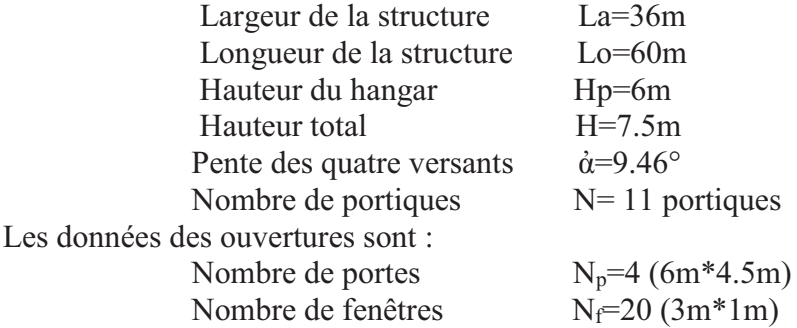

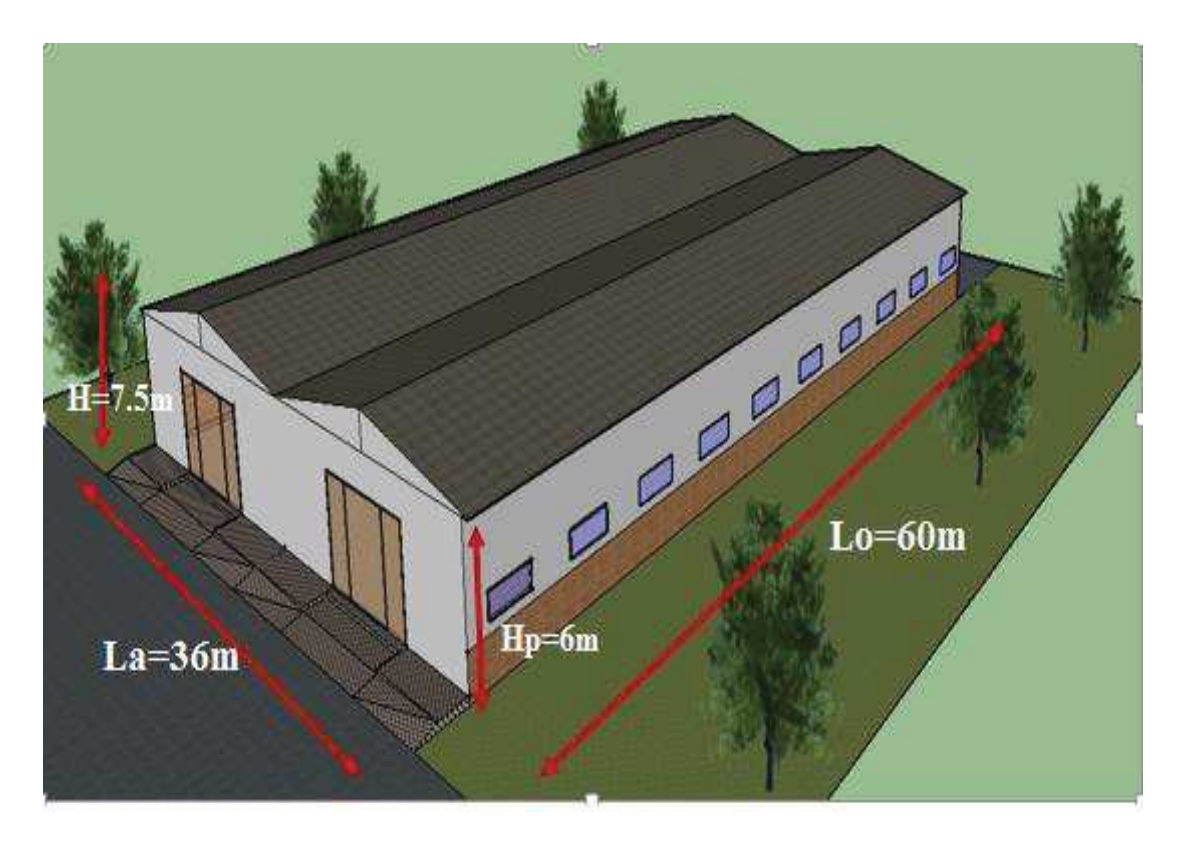

Figure 1.1 : Vue en 3D de la structure.

# **1.3 LES DONNEES CONCERNANT LE SITE DU PROJET :**

Notre projet se situe dans la commune et la daïra de Remchi wilaya de Tlemcen. Exactement à côté d'OUED TAFNA qui est une zone faiblement sismique classée dans la zone I.

La figure suivante nous donne une localisation géographique :

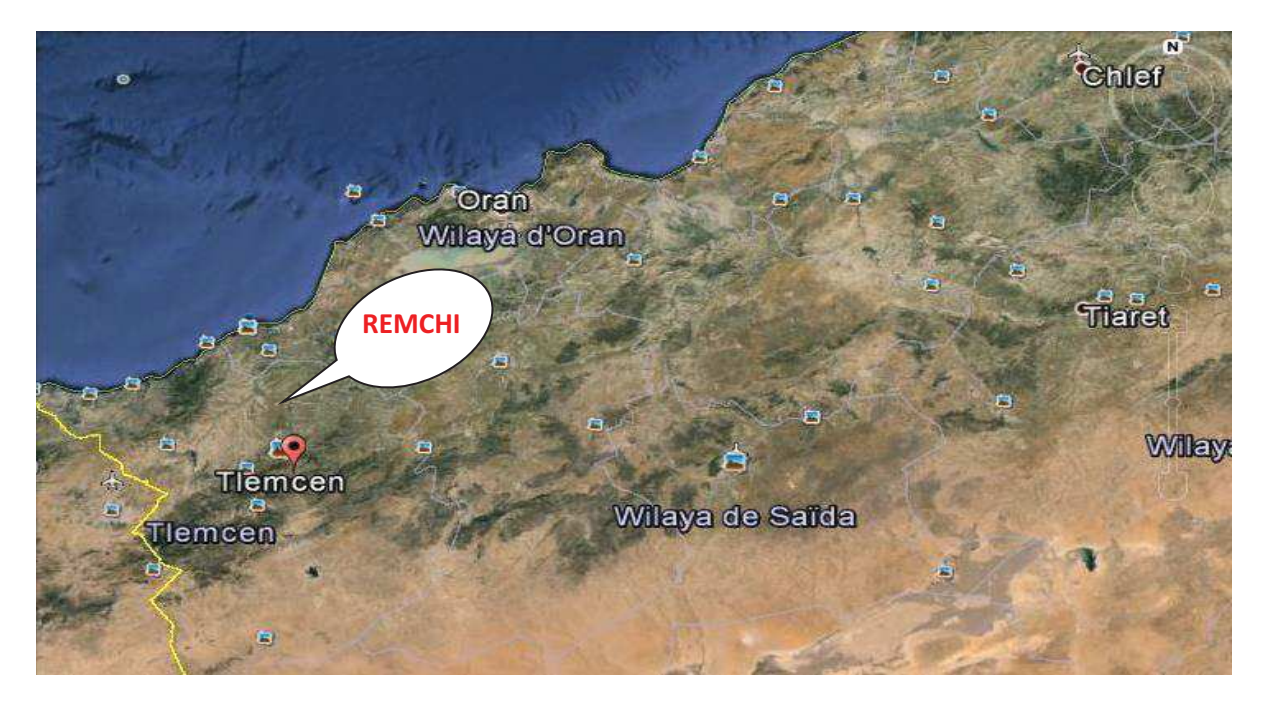

Figure 1.2 : Localisation du site du projet.

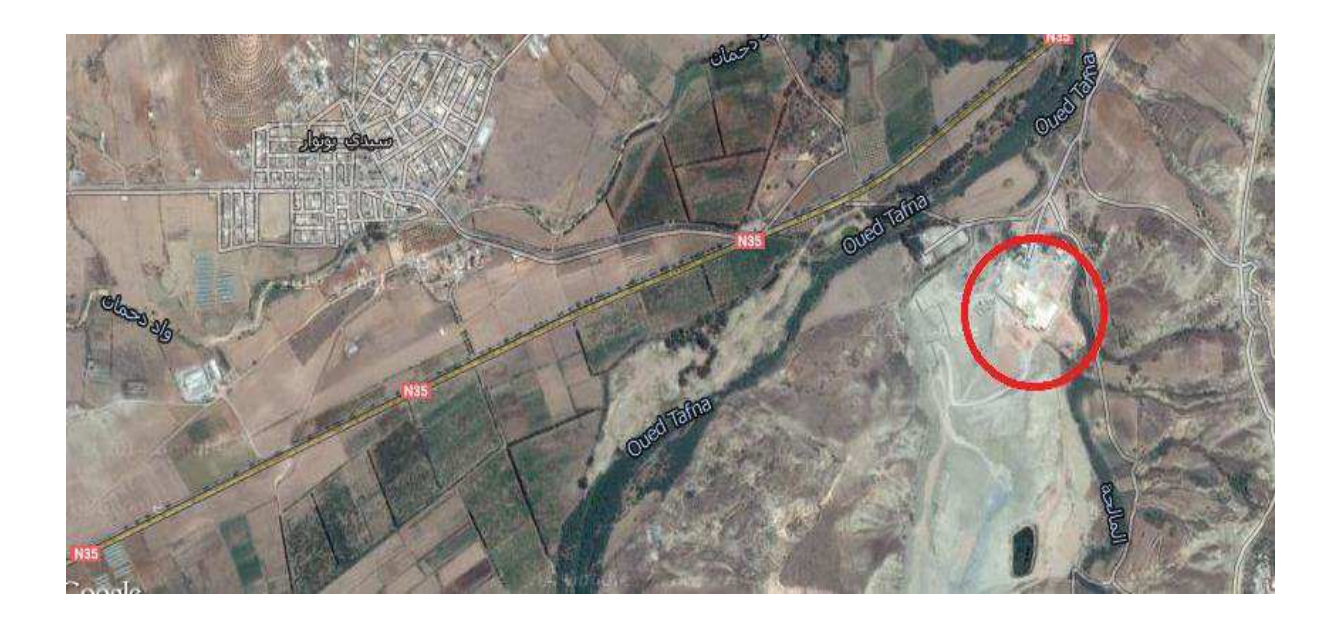

Figure 1.3 : Localisation de la structure.

#### **1.3.1 Les données géotechniques :**

Le terrain retenu pour recevoir le projet de la briqueterie à Remchi à côté d'oued Tafna, se compose d'une structure géologique homogène.

 C'est ainsi que l'on retrouve une mono-couche de terre végétale couvrant toute l'assiette et masquant une couche de tuf-calcaire d'une épaisseur variable, allant de 0 .80m (coté sud et ouest) à 1.80m (coté Nord et Est).

 Le tout repose sur un important complexe marno-calcaire-blanchâtre, tendre à moyennement dur, devenant raide en profondeur.

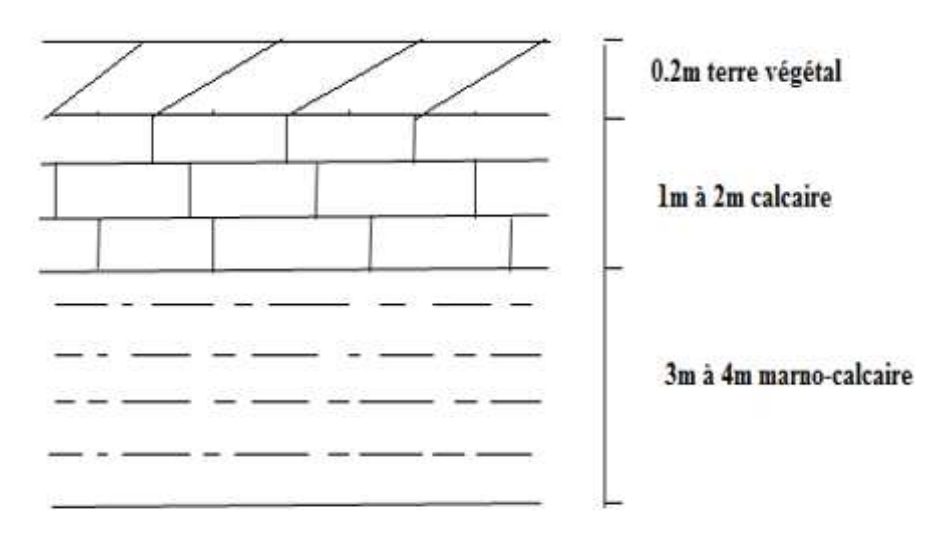

Figure 1.4 : Caractéristiques du sol (sondage).

 Avec des refus superficiels et peu profonds (3.26m) et des résistances à la pointe extrêmement élevés, le sol en place (que ce soit le tuf-calcaire ou le complexe marnocalcaire) s'avère consistant et possède une bonne compacité.

 L'analyse géotechnique a concerné principalement les essais classiques d'identification menés sur des échantillons intacts eu égard à la nature des sols rencontrés, à l'amputions de deux sur lesquels seuls les essais physiques de densité et de teneur en eau ont pu être effectués.

 La plasticité reste moyenne à assez élevée, à même très élevée pour la marne de mi océane.

 Ceci nous conduit, en fin de compte, à prévoir des faux puits, comme assise pour les fondations du bâtiment.

 Ces faux puits seront en gros béton, surmontés de semelles de tête en B.A placées sous les points porteurs, ancrés dans le complexe marna-calcaire à une profondeur de 3.00m et liés par des longrines.

 Une contrainte admissible de 2.50 bars sera prise en compte dans les calculs pour lesquels les tassements d'ensemble seront dans les limites tolérables.

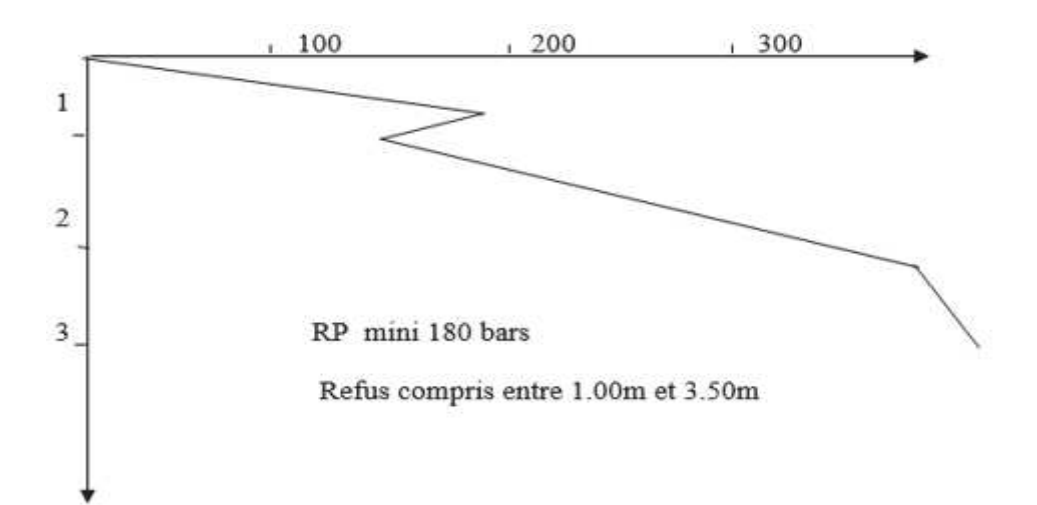

Figure 1.5 : Exemple d'un essai de pénétromètre dynamique.

Ces recommandations ne tiennent pas compte de la cote-terrassement et des limites du séchoir, données non encore fournies.

Le projet se situe dans une :

- \* zone de neige : commune ll zone B.
- v Zone de vent : classe I .
- v Zone de séisme : classe I groupe 3 .
- $\div$  Zone de sable : zone D = 0

#### **1.4 REGLEMENTS UTILISES.**

Les règlements techniques utilisés dans cette étude sont :

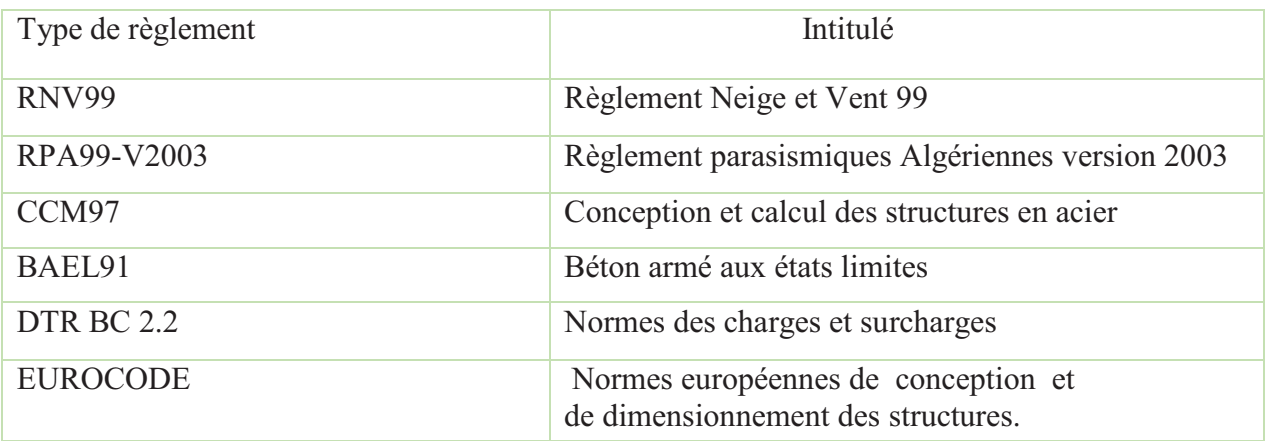

Tableau 1.1 : Règlements techniques utilisés.

# **1.5 MATERIAUX UTILISES**

#### **1.5.1 Acier**

 L'acier est un matériau caractérisé par sa bonne résistance à la traction et a la compression.

- $\div$  La résistance à la traction: fu =360 MPa
- La limite élastique :  $fy=235 \text{ MPa}$
- $\div$  Le module de Young: E=210000 MPa
- Le coefficient de Poisson:  $v = 0,3$
- v Module d'élasticité transversale : G=84 000 Mpa

# **1.5.2 Béton**

On a utilisé un béton CPA dosé à  $350$  Kg / m<sup>3</sup> dont les caractéristiques sont les suivant

- Résistance caractéristique à la compression :  $f<sub>c28</sub> = 25$  MPa.
- Résistance caractéristique à la traction : ft2s=0,06 fc2s +0,6 = 2.1 MPa
- poids volumique :  $\rho = 2500$  daN / m<sup>3</sup>.
- module d'élasticité :  $E = 1400$  daN / mm<sup>3</sup>.

# **1.5.3 Acier de ferraillage :**

 Le ferraillage des fondations consiste en des barres d'acier HR de nuance Fe400 dont la contrainte limite d'élasticité est :  $f_y = 400 \text{ MPa}$ .

## **1.6 LES ASSEMBLAGES**

Les principaux modes d'assemblages sont :

#### **1.6.1 Le boulonnage**

Le boulonnage et le moyen d'assemblage le plus utilisé en construction métallique

du fait de sa facilité de mise en œuvre et des possibilités de réglage qu'il ménage sur site. Pour notre cas on a utilisé deux types de boulons :

 \*Les boulons à haute résistance (HR) classe 8.8 pour les assemblages rigides des portiques auto stable Les boulons HR comprennent une tige filetée, une tête hexagonale et un écrou en acier à très haute résistance.

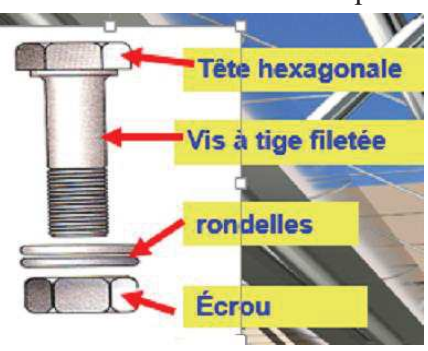

Figure 1.6 :Boulonne en HR

\*Les boulons ordinaires 4.6 qui sont fabriqués avec de l'acier à faible teneur en carbone. Ils sont prévus pour être mis en œuvre avec un serrage simple non contrôlé.

#### **1.6.2 Le soudage :**

 Le soudage est une opération qui consiste à joindre deux parties d'un même matériau avec un cordon de soudure constitué d'un métal d'apport, ce dernier sert de liant entre les deux pièces à assembler.

# **1.7 CONCEPTION ARCHITECTURALE**

# **1.7.1 Une partie horizontale :**

Représentée par une toiture à multiple versants conçue en charpente métallique.

## **1.7.2 Une partie verticale :**

Cette dernière est constituée de :

- $\div$  Une partie haute : formée par des panneaux sandwich.
- v Une partie moyenne :
	- Dans chaque long-pan existe 10 fenêtres double vitrage (esthétique, éclairage).
	- Dans chaque pignon existe 2 portes.
- v Une partie basse : en brique creuse.

# **1.8 CONCEPTION STRUCTURALE**

## **1.8.1 Partie horizontale**

La toiture constitue la partie supérieure d'une structure. La fonction de la toiture est double ; d'une part, elle doit assurer la répartition des charges (fonction porteuse) et, d'autre part, elle assure le rôle de fermeture (fonction de protection).

 Le toit est habituellement conçue pour agir également comme un diaphragme, ce qui permet de réduire la perméabilité a l'air et a l'humidité.

La composition d'une toiture dépend de sa conception structurale, ainsi que de ses fonctions.

 Dans notre projet, la toiture est inclinée et elle est constituée de plusieurs éléments : les pannes, les panneaux sandwich contreventement horizontal (poutre au vent)

#### **1.8.1.1 Panne :**

 Les pannes transmettent les efforts entre le revêtement de couverture et les éléments structuraux principaux, c'est-à dire les traverses. En outre,

elles peuvent agir comme éléments comprimés en tant que partie du système de contreventement et participent à la stabilisation vis-à-vis du déversement de la traverse. Les pannes de couverture sont des poutrelles laminées généralement en I ou U.

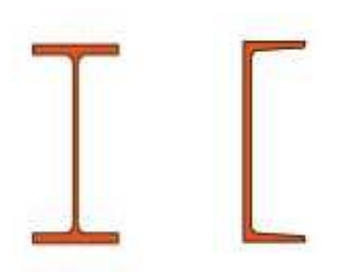

Figure 1.7 : profilé en I et en U

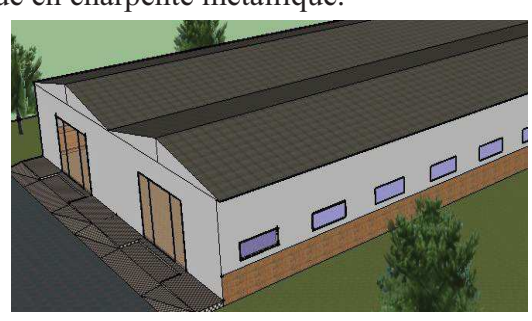

#### **1.8.1.2 Panneau sandwiche**

-Le Panneau Sandwich est un composant Monobloc constitué de deux parements en tôle d'acier galvanisé ou pré laqué et d'un noyau de mousse rigide polyuréthane.

 -Les peaux en acier galvanisé permettent au Panneau Sandwiche résister aux sollicitations mécaniques.

 - Le noyau de mousse est isolé par les deux peaux de manière durable et étanche à la vapeur contre la dégradation et l'infiltration de l'humidité.

 -Le Panneau Sandwich thermo couverture Figure 1.8 : Panneaux sandwich TL75 G est un élément autoportant assurant la couverture ainsi que l'isolation thermique.

 -Les tôles galvanisées ou pré laquées sont obtenues à base de tôles laminées à froid et revêtues d'une couche de galvanisation de densité égale à 275 g/m2.Pour cet ouvrage, nous avons utilisé des

panneaux sandwiches du type TL75 G

#### **1.8.1.3 Contreventement horizontal transversal suivant le versant (poutre au vent)**

 On prévoit généralement des poutres de contreventement aux deux extrémités du bâtiment et au moins une dans les blocs intermédiaires éventuellement sépares par des joints de dilatation.

#### **1.8.2 Partie verticale**

Elle se compose de : les poteaux, le bardage, les lisse de bardage, les potelets et les contreventements vertical (le palé de stabilité)

#### **1.8.2.1 Poteaux**

Les poteaux sont encastrés au sol et leur rapport d'élancement est identique dans les deux directions afin d'éviter tout phénomène horizontal pendant les opérations de levage. Ainsi ils sont des éléments verticaux, destinés à supporter les charges et surcharges et les transmettre au sol de fondation

#### **1.8.2.2 Bardage**

 Ce sont des revêtements des pignons et des long-pans .dans notre structure on a utilisé le bardage de type LL35 G maintenu en place à l'aide des lisses, assurant la transmission de la pression du vent à la structure porteuse et la protection contre les agents extérieurs (eau, température, lumière).

Pour la partie basse, elle est constituée totalement en brique creuse.

#### **1.8.2.3 Potelet**

 Ce sont des éléments verticaux conçus spécialement pour le bardage on les utilise pour attacher les lisses de bardages. Ils sont vérifiés à la flexion composée

19

# **1.8.2.4 Contreventement vertical (palée de stabilité)**

 Les actions du vent perpendiculaire en pignon sont absorbées par la partie ou l'élément perpendiculaire au vent qui les transmet à ses appuis (appuis de la partie au vent) qui sont les sablières.

Pour résister, la sablière doit avoir un appui qui doit être relié au sol. C'est la stabilité verticale.

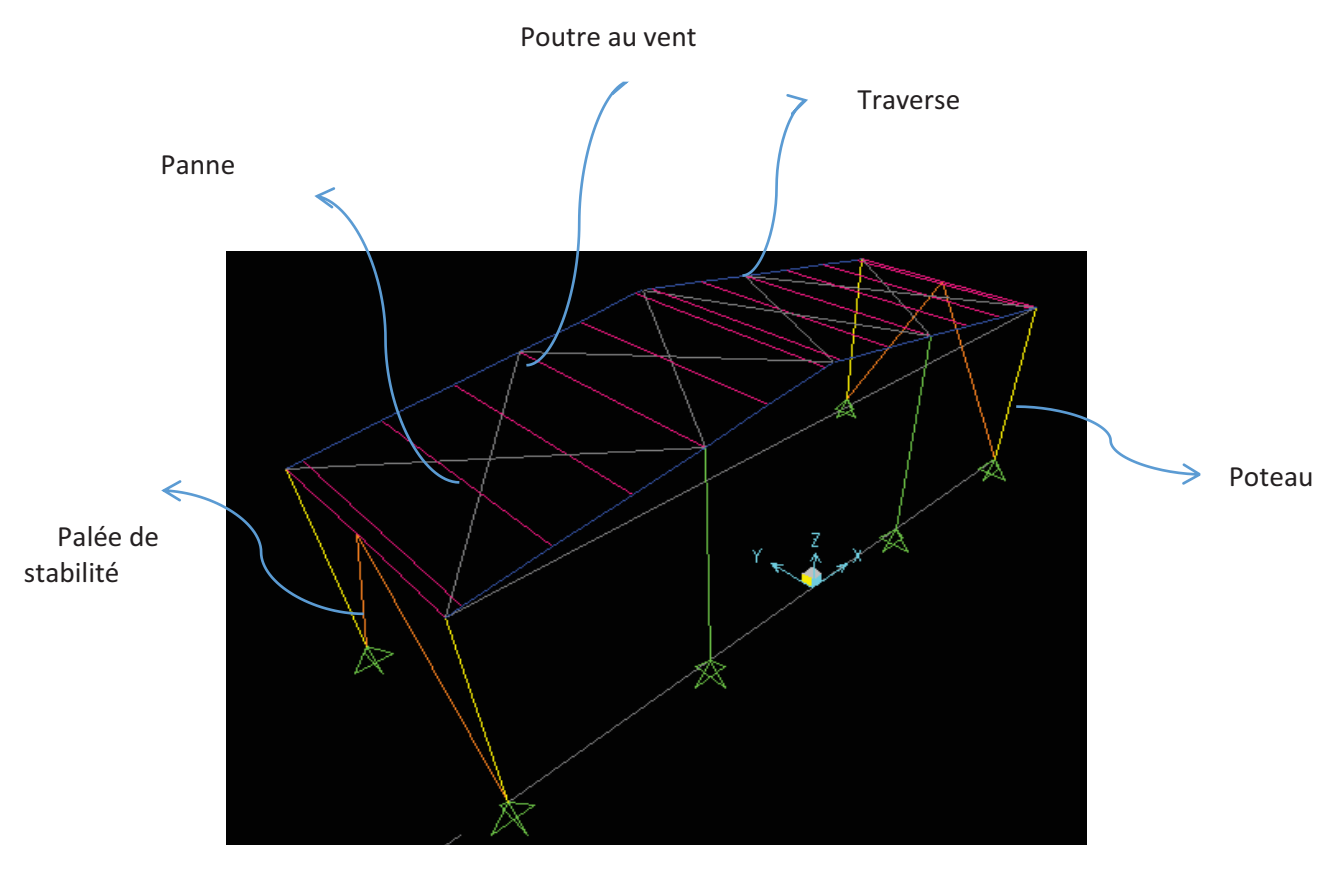

Figure 1.9 : les éléments de la structure.

#### **1.1.1.1 CHARGES ET SURCHARGES**

#### **2.1 INTRODUCTION**

Dans ce chapitre, nous allons définir les différentes charges agissant sur notre structure, qui se résument dans l'action des charges permanentes et d'exploitation, des effets climatiques, ainsi que du séisme. Ces charges ont une grande influence sur la stabilité de l'ouvrage. Pour cela, une étude approfondie doit être élaborée pour la détermination de ces différentes actions.

#### **2.2 LA CHARGE PERMANENTE**

Elle comprend non seulement le poids propre des éléments structuraux principaux et secondaires, mais aussi le poids des éléments incorporés aux éléments porteurs tels que : la couverture, le bardage et autres.

Bardage : LL 35 G = 13.38 kg/m<sup>2</sup> (voir la fiche technique **Annexe A1**) Toiture : TL 75 G = 17.90 kg/m<sup>2</sup> (voir la fiche technique **Annexe A2**)

#### **2.3 LES SURCHARGES D'EXPLOITATION**

Elles résultent de l'usage des locaux par opposition au poids des ouvrages qui les constituent, ou à celui des équipements fixes. Elles correspondent au mobilier, au matériel, aux matières en dépôt et aux personnes pour un mode normal d'occupation. On admet une charge d'exploitation statique de 3.5kN/m<sup>2</sup> dans la zone de dépôts d'après DTR Dans notre cas on a pris la surcharge d'entretien comme une charge ponctuelle de 1 kN au

1/3 et 2/3 de la portée d'une poutre.

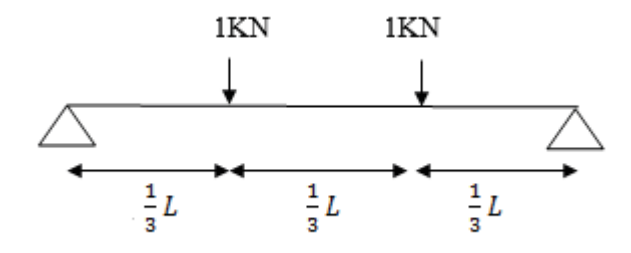

Figure 2.1 cas de charges ponctuelles des pannes

#### **2.4 LES CHARGES CLIMATIQUES**

Cette partie a pour but de déterminer les différentes sollicitations climatiques produites par les charges du vent et de la neige, agissant sur l'ensemble de l'ouvrage et sur ses différentes parties. Cette étude sera réalisée conformément au règlement neige et vent (RNV 99).

Le règlement RNV 99 s'applique à l'ensemble des constructions en Algérie situées à une altitude inférieure à 2000 mètres.

#### **2.4.1 L'effet de la neige :**

 La neige a un effet vertical sur les structures, les valeurs des surcharges sont en fonction de :

- La région.
- · L'altitude.
- · L'accumulation de la neige sur la toiture produit une surcharge qu'il faut prendre en considération pour la vérification des éléments de la structure.

#### **2.4.1.1 Calcul de la charge de la neige**

Le calcul des charges de la neige se fait conformément à la réglementation en vigueur « RNV99 ». La charge caractéristique de la neige S par unité de surface qui est une projection horizontale de la toiture est donnée par la formule suivant :

 $S=u S_k$  [ kN]

S : charge caractéristique de la neige par unité de surface.

µ : coefficient d'ajustement des charges (fonction de la forme).

 $S_k$ : la charge de neige sur le sol.

#### **a- Calcul de la charge de neige sur le sol S<sup>k</sup>**

La charge de la neige sur le sol  $S_k$  par unité de surface dépend de l'altitude ainsi que de la zone géographique du site.

Notre projet se situe à REMCHI à côté d'oued TAFNA dans la wilaya de TLEMCEN classe II zone B. L'altitude du site est à H= 217 m.

Donc 
$$
Sk = \frac{0.04 \text{ H} + 10}{100} \quad [\text{kN/m}^2]
$$

$$
\implies Sk = \frac{0.04(217) + 10}{100}
$$

 $Sk = 0.186$  kN/m<sup>2</sup>.

#### **b- Coefficient de forme de toiture µ**

Dans note cas, la structure est une toiture à versant multiples où :

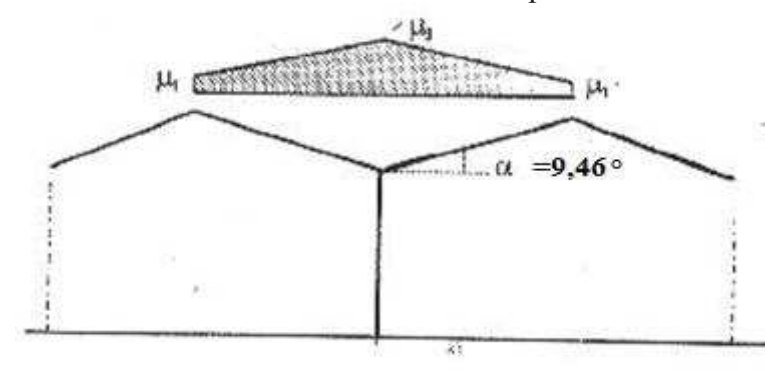

Figure 2.2 : Coefficient de forme des toitures a versant multiples.

La pente du versant est à 16,66%

$$
0 < \alpha = 9,46^{\circ} < 30^{\circ}
$$
\n
$$
\mu_1 = 0.80
$$
\n
$$
\mu_2 = 0,8 + 0,8(\frac{\alpha}{30}) = 1.052
$$

Donc  $SI = \mu 1 * S_k = 0.8 * 0.1868 = 0.149 kN/m^2$  $S2 = \mu 2 * S_k = 1.052 * 0.1868 = 0.196$  kN / m<sup>2</sup>

# **2.4.2 L'effet du vent :**

L'effet du vent sur une construction est assez prépondérant et a une grande influence sur la stabilité de la structure .Les actions du vent appliquées aux parois dépendent de :

- La direction.
- · L'intensité.
- La région.
- · Le site d'implantation.
- · La forme géométrique et les ouvertures de la structure.

Les estimations de l'effet du vent se feront en appliquant le RNV99

# **2.4.2.1 Les données relatives au site :**

Notre projet se trouve dans la région de REMCHI à côté d'oued TAFNA, wilaya de TLEMCEN.

- Le site est plat  $Ct (Z) = 1$
- · Catégories de terrain II :
	- $K_t = 0.19$
	- $-Z_0 = 0.05$  m
	- $-Z_{\text{min}}=4 \text{ m}$
- La zone de vent est la zone I donc, la pression dynamique de référence est :

- 
$$
q_{ref} = 375 \, \text{N/m}^2
$$

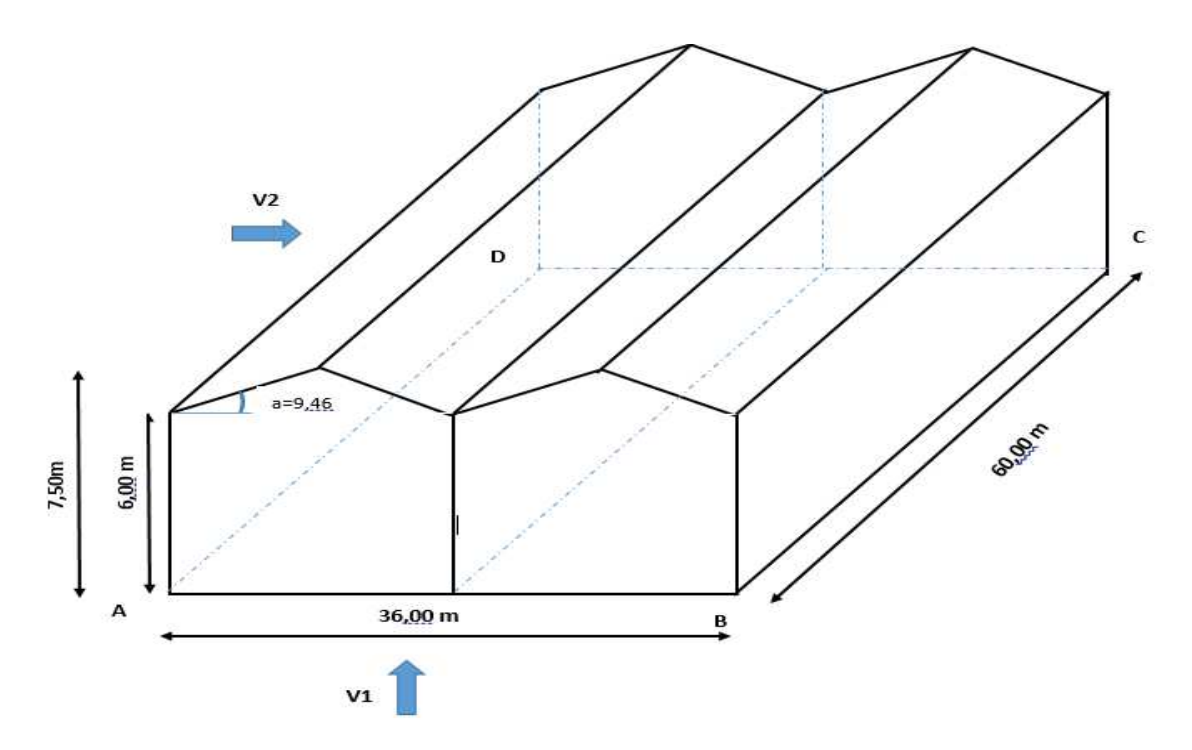

Figure 2.3 : La géométrie de la structure

#### **2.4.2.2 Calcul de la pression due au vent**

La pression de vent est donnée par la formule suivante :

```
q = Cd q_{dy} (Z_i) ( Cpe-Cpi)
```
#### **a- Détermination du coefficient dynamique Cd :**

Cd est donné en fonction des dimensions :

 $\bullet$  b (en m) qui désigne la dimension horizontale perpendiculaire à la direction du vent prise à la base de la construction.

- $\mathbf{\hat{P}}$  h (en m) qui désigne la hauteur total de la construction.
- $\triangle$  Le matériau de la structure.
- $\perp$  Vent face au pignon

La structure du bâtiment étant métallique, on utilise l'annexe A .3

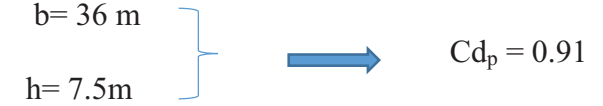

 $\equiv$  Vent face au long pan

La structure du bâtiment étant métallique, on utile l'annexe A.3

 $h = 60$  m  $Cd<sub>1</sub> = 0.88$  $h = 7.5$  m

Remarque : puisque le coefficient dynamique Cd est inférieur à1, 2 dans les quatre directions du vent, la construction est « peu sensible aux excitations dynamiques «

#### b- **Calcul de la pression dynamique qdyn :**

 $q_{dyn} = q_{ref}$  Ce

La pression dynamique  $q_{dyn}(Z_i)$  qui s'exerce sur un élément de surface j est donnée par :

Avec :

 $\hat{\mathbf{v}}$  q<sub>réf</sub> : La pression dynamique de référence pour les constructions permanentes donnée en fonction de la zone du vent.

Dans notre cas le projet se situe à REMCHI à côté d'oued TAFNA dans la wilaya de TLEMCEN, donc Zone I  $\longrightarrow$  $q_{ref} = 375$  N/m<sup>2</sup>.

v Ce : coefficient d'exposition au vent.

La structure est de hauteur totale  $H \le 10m$ , Il n'y a donc pas lieu de subdiviser le maitre couple, on calculera donc la pression dynamique à :

- $Z = 7.5$ m Toiture.
- Z=3m Parois vertical (c'est-à-dire à mi-hauteur).

# **Détermination du coefficient d'exposition Ce (Z):**

 Dans le cas où la structure est peu sensible aux excitations dynamiques le coefficient d'exposition est donné par la formule ci-dessous :

$$
Ce Z = Ct (Z)^2 \times Cr (Z)^2 (1 + \frac{7 \text{ kt}}{Cr(Z)Cr(Z)})
$$

Avec :

- Ct(z): le coefficient de topographie.
- Cr(z) : le coefficient de rugosité.
- $KT \cdot$  facteur de terrain.

### **Détermination du Coefficient de rugosité :**

 Le coefficient de rugosité traduit l'influence de la rugosité et de la hauteur sur la vitesse moyenne du vent.

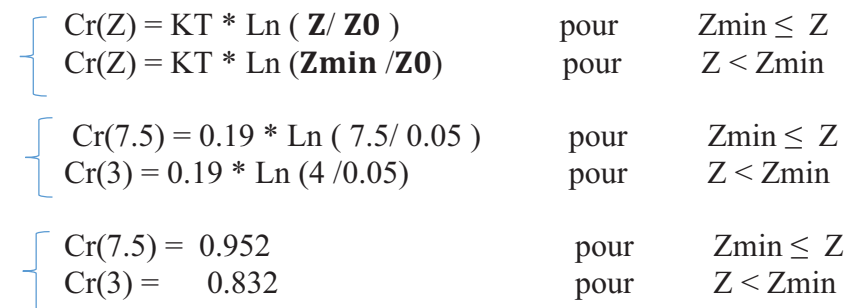

# **Détermination du coefficient de topographie**

Site plat donc Ct  $(Z) = 1$ 

# **Détermination du facteur de terrain**

Catégorie de terrain II donc KT = 0.19

 $\int$  Ce (7.5m) = 2.172 pour la toiture  $\Box$  Ce  $(3m) = 1.798$  pour parois vertical

Donc  $\int$  q<sub>dyn</sub> (7.5m) = q<sub>ref</sub> Ce (7.5) = 375  $*$  2.172 = 814.5 N/m<sup>2</sup>.  $q_{dyn}$  (3m) =  $q_{ref}$  Ce(3) = 375 \* 1.798 = 674.25 N/m<sup>2</sup>.

#### **c- Calcul des coefficients de pressions**

#### **Calcul des coefficients de pressions extérieures :**

 Le coefficient de pression extérieure Cpe dépend de la forme géométrique de la base de la structure, et de la dimension de la surface chargée.

Avec :

b : la dimension perpendiculaire à la direction du vent.

d : la dimension parallèle à la direction du vent.

On détermine le coefficient à partir des conditions suivantes :

 $Cpe = Cpe_{.1}$  si  $S \le 1$  m<sup>2</sup> Cpe = Cpe.<sub>1</sub>+ (Cpe, 10 + Cpe.1) x log10(S) si  $1 \text{ m}^2 < S < 10 \text{ m}^2$ Cpe = Cpe.<sub>10</sub> si S  $\geq$  10 m<sup>2</sup>

S : désigne la surface chargée de la paroi considérée.

Dans notre cas :S  $\geq 10 \text{ m}^2$   $\longrightarrow$   $\qquad$   $\qquad$   $\$ 

 $\overline{\phantom{a}}$  Vent sur le pignon

 Pour un vent dont la direction est parallèle aux génératrices, les coefficients de pression de chaque versant s'obtiennent en utilisant les valeurs des toitures a un versant pour  $\Phi = 90^\circ$ 

 $b= 36 m$ 

h= 7.5m  $e= min (b, 2h) = min (36,15)$   $e= 15m$  $d=60m$   $d > e$ 

Parois vertical

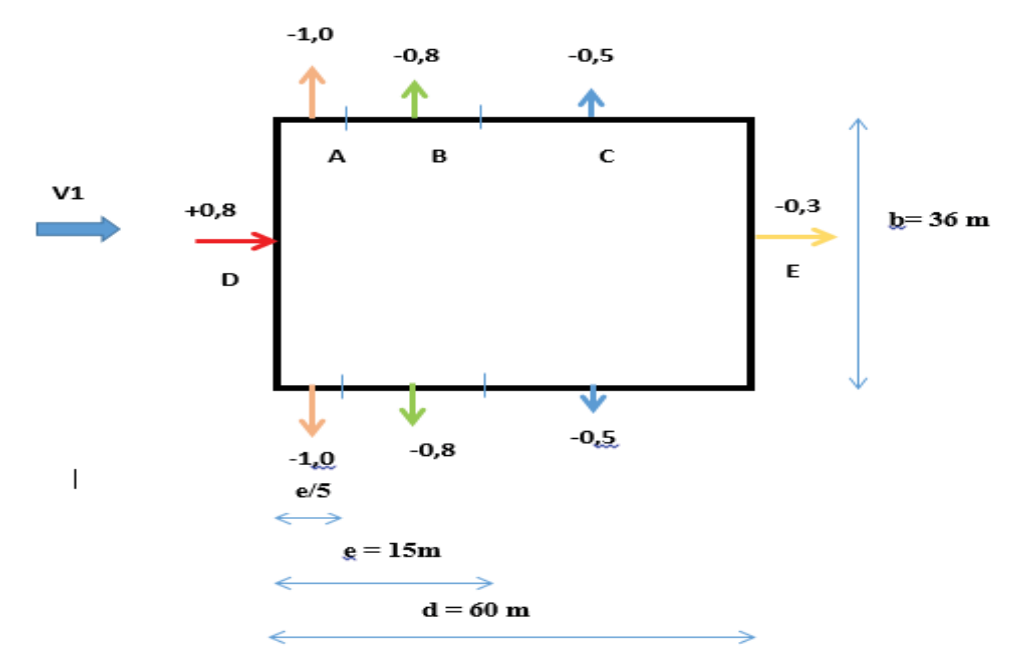

Figure 2.4 : Vent sur la paroi verticale du pignon.

Toiture

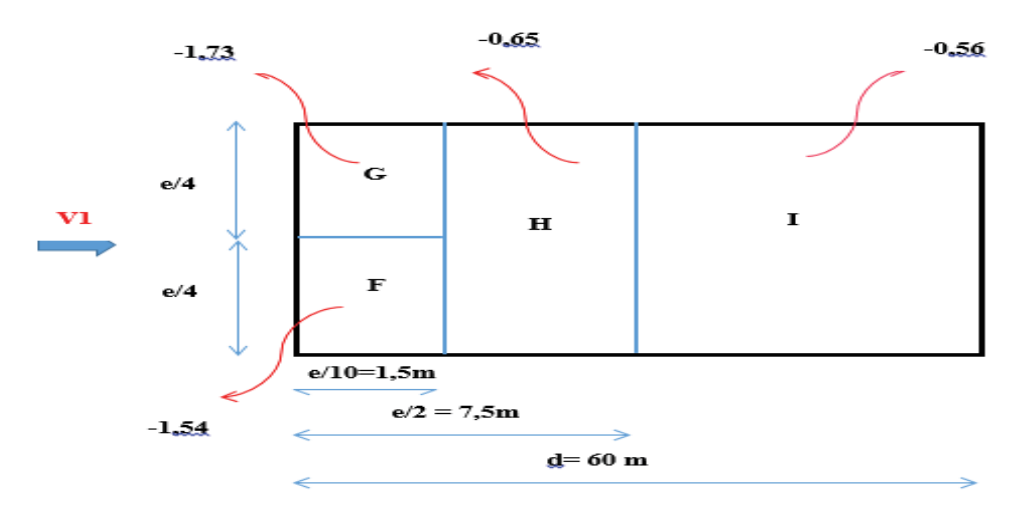

Figure 2.5 : Vent sur la toiture.

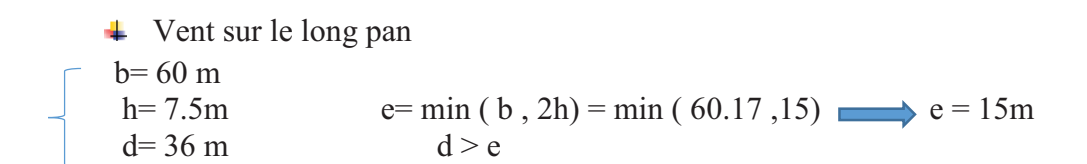

Paroi verticale

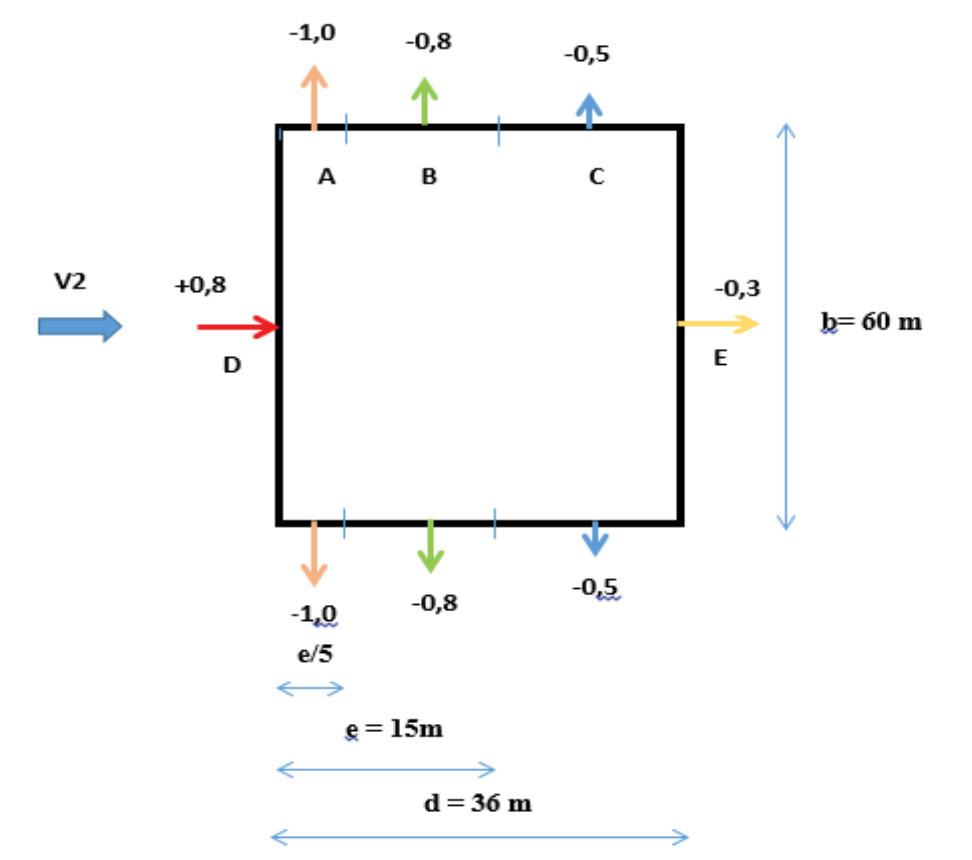

Figure 2.6 : Vent sur la paroi verticale du long pan.

Toiture

Pour un vent dont la direction est perpendiculaire aux génératrices pour une surface supérieure à  $10 \text{ m}^2$ , on prendra :

- $\cdot$  Toiture dont les versant ayant une pente positive (cas a d la figure 5.7) RNV99
- Les valeurs de Cpe d'une toiture à un versant correspondent à  $\Phi = 0^{\circ}$  pour le premier versant

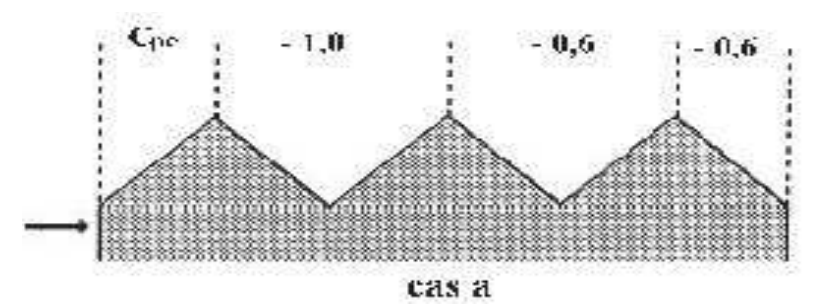

Figure 2.7 : Légende pour les toitures à versants multiples

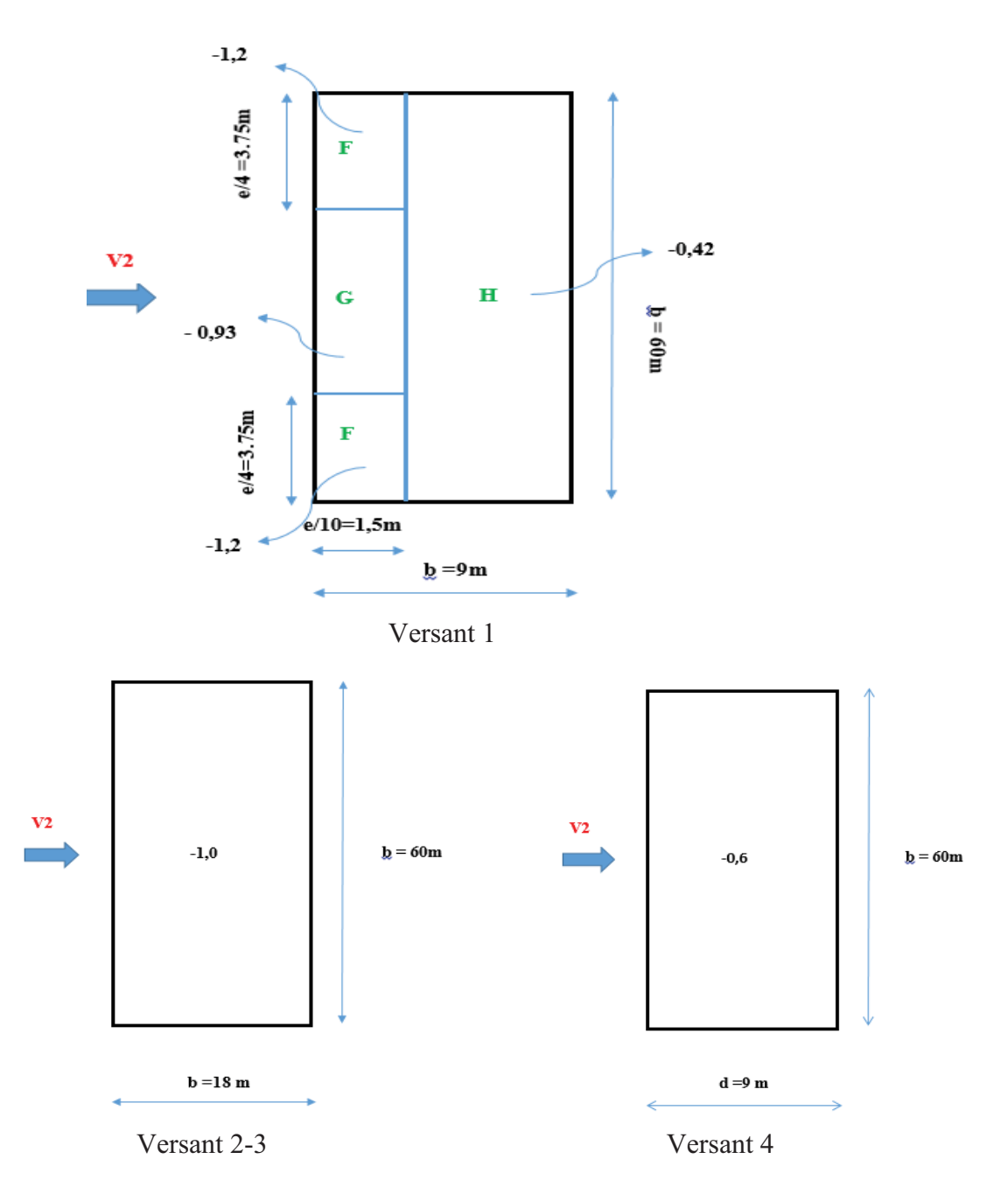

Figure 2.8 : Vent suivant les 4 versants de la toiture.

#### **Calcul des coefficients de pressions intérieures :**

On définit l'indice de perméabilité  $\mu_p$  comme suit :

$$
\mu = \frac{\text{La somme des surfaces des ouvertures sous le vent et parallèles au vent }{\text{La somme des surfaces de toutes les ouvertures}}
$$

 Les ouvertures considérées ici sont les orifices de toutes natures débouchant sur l'extérieur et à travers lesquelles l'air peut circuler

 On considère dans chacune des faces du long-pan qu'ils y a10 fenêtres de dimension (3m x 1m)

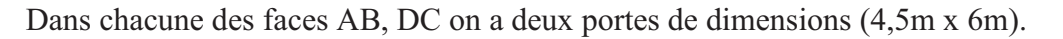

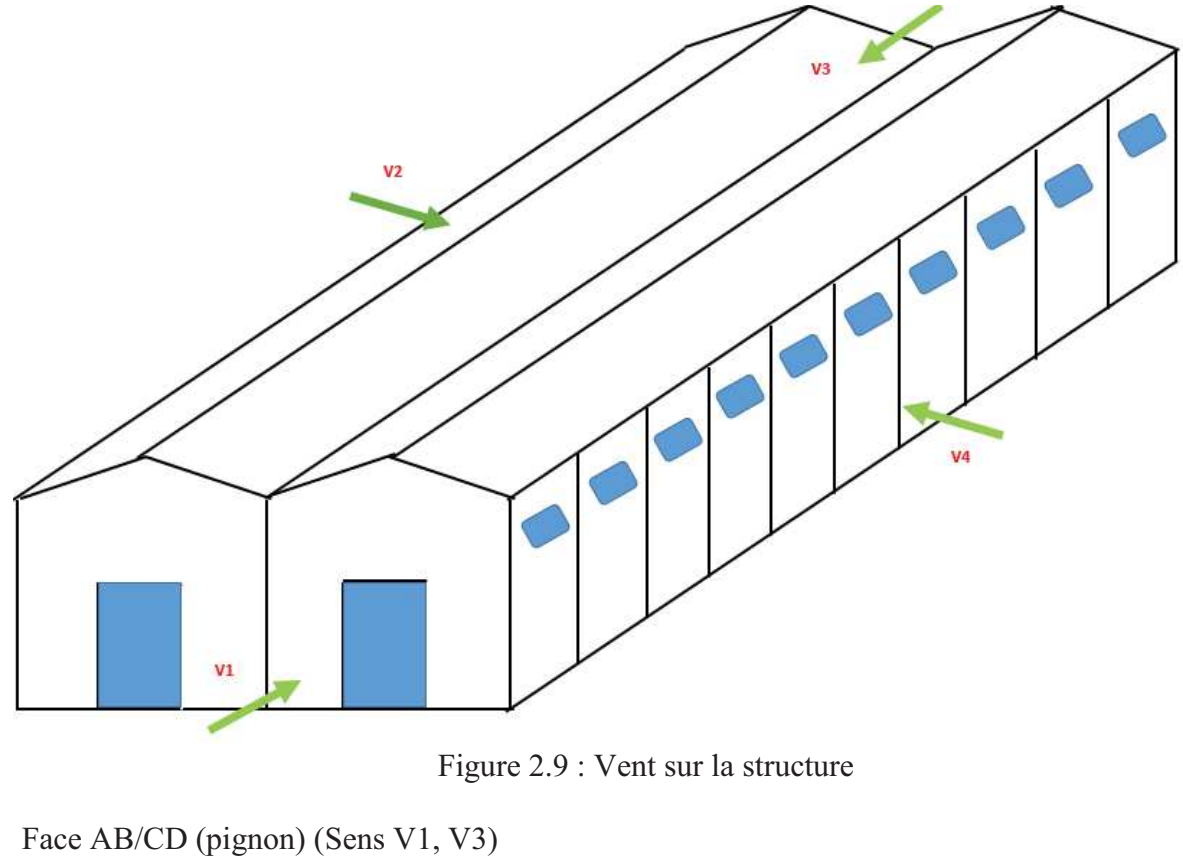

 $\mu_p = 0.67$  Cpi = -0.12

 Face AD /BC (long pan) (Sens V2, V4)  $\mu_p = 0.82$  Cpi = -0.36

## **Détermination de la valeur de la pression due au vent**

Apres avoir défini tous ces coefficients, on peut calculer la pression due au vent

Vent sur pignon (sens V1 [AB] et V3 [CD])  $\sim$ 

| Parois vertical |      |           |        |          |         |                           |
|-----------------|------|-----------|--------|----------|---------|---------------------------|
| La zone         | Cd   | $q_{dyn}$ | Cpe.   | $C_{D1}$ |         | $q_i$ (N/m <sup>2</sup> ) |
| A               | 0.91 | 674.25    | - 1    | $-0.12$  | $-0.88$ | $-539.93$                 |
| B               | 0.91 | 674.25    | $-0.8$ | $-0.12$  | $-0.68$ | $-417.22$                 |
|                 | 0.91 | 674.25    | $-0.5$ | $-0.12$  | $-0.38$ | $-233.15$                 |
|                 | 0.91 | 674.25    | 0.8    | $-0.12$  | 0.92    | 564.48                    |
|                 | 0.91 | 674.25    | $-0.3$ | $-0.12$  | $-0.18$ | $-110.44$                 |

Tableau 2.1 : Pression du vent sur la paroi verticale direction  $V_1$ et $V_3$ 

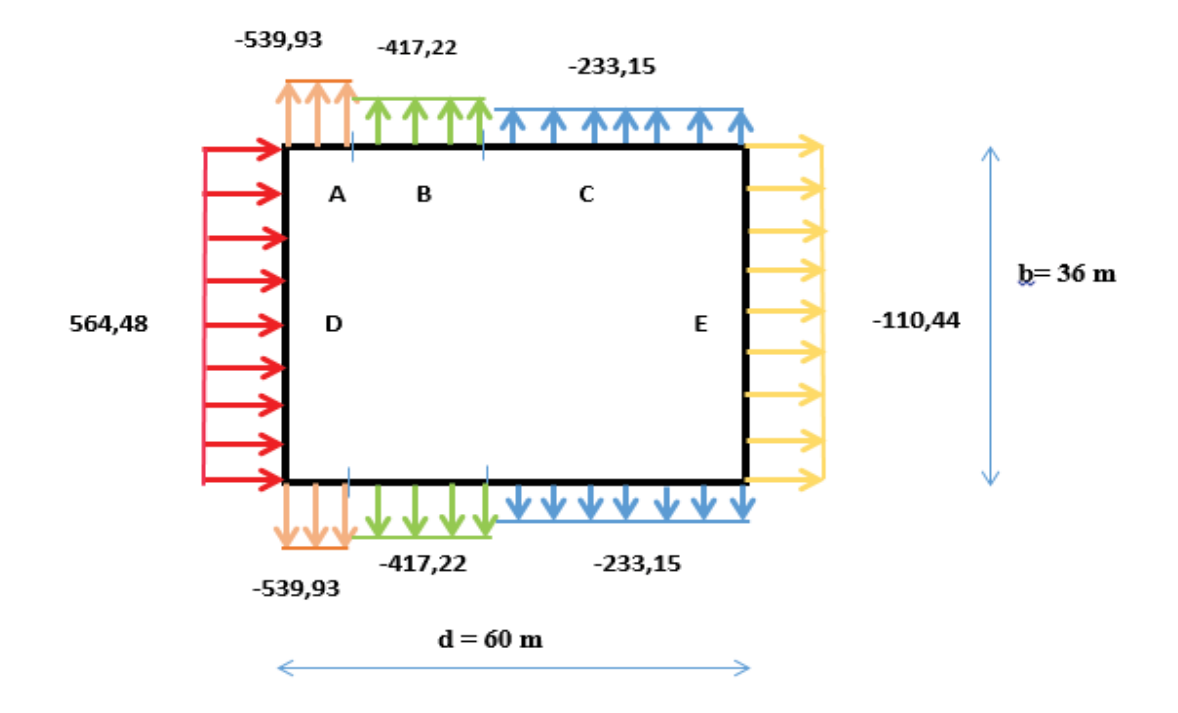

Figure 2.10 : Répartition pression du vent sur la paroi verticale direction  $V_1$  et  $V_3$ 

|              | Toiture             |           |         |         |         |              |
|--------------|---------------------|-----------|---------|---------|---------|--------------|
| La zone      | $\operatorname{Cd}$ | $q_{dyn}$ | $C$ pe  | Cpi     | $\cup$  | $q_j(N/m^2)$ |
| $\mathbf{F}$ | 0.91                | 814.5     | $-1.54$ | $-0.12$ | $-1.42$ | $-1052.49$   |
|              | 0.91                | 814.5     | $-1.73$ | $-0.12$ | $-1.61$ | $-1193.32$   |
| H            | 0.91                | 814.5     | $-0.65$ | $-0.12$ | $-0.53$ | $-392.83$    |
|              | 0.91                | 814.5     | $-0.56$ | $-0.12$ | $-0.44$ | $-326.12$    |

Tableau 2.2 : Pression du vent sur la toiture direction  $V_1$  et  $V_3$ 

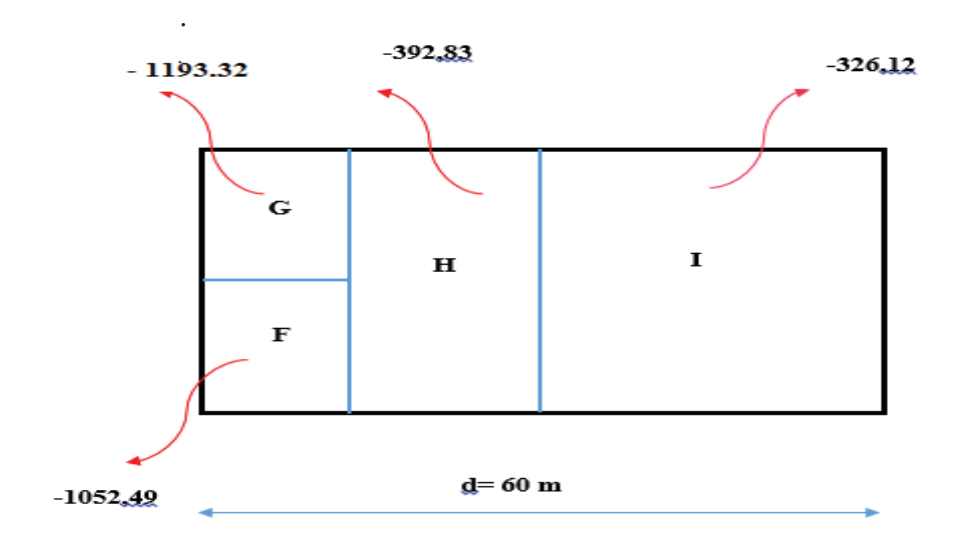

Figure 2.11 : Répartition de pression du vent sur la toiture  $V_1$  et  $V_3$ 

Vent sur long pan (sens V4 [AD] , sens V2 [BC] )

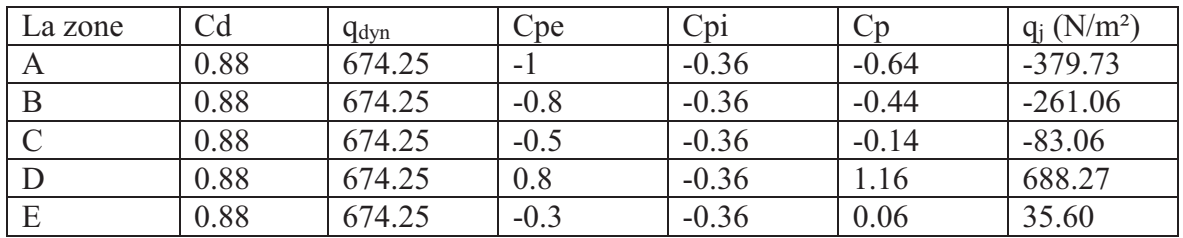

• Parois vertical

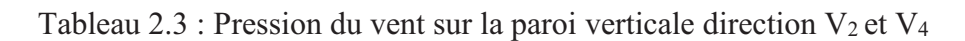

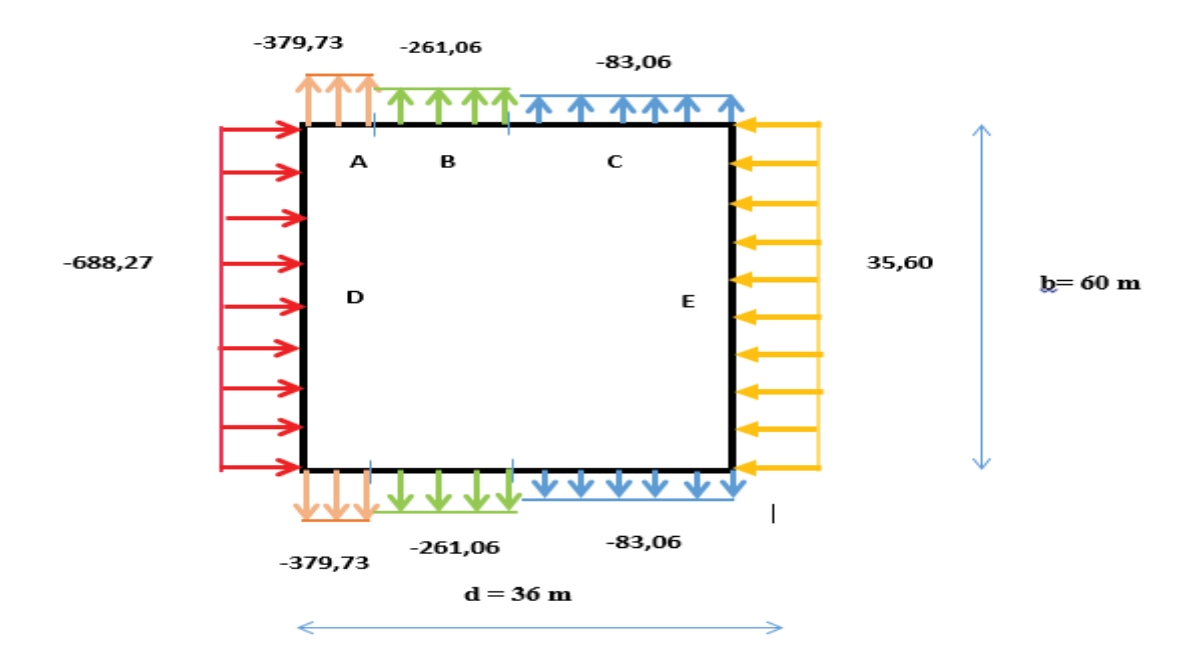

Figure 2.12 : Répartition de la pression de vent sur la paroi verticale direction  $V_2$  et  $V_4$ 

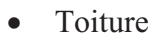

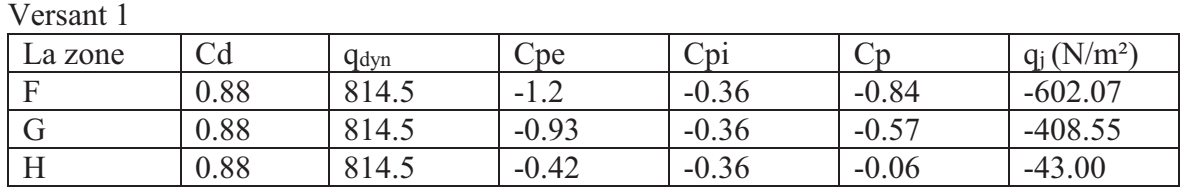

Versant 2.3

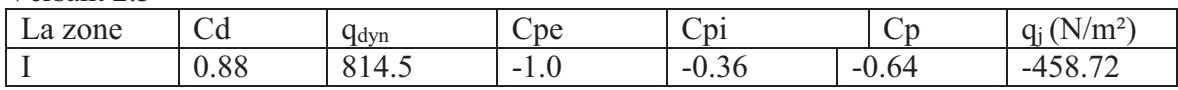

Versant 4

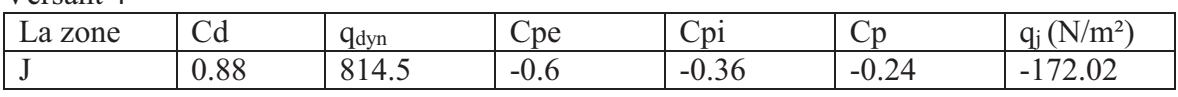

Tableau 2.4 : Pressions du vent sur les 4 versants de la toiture.

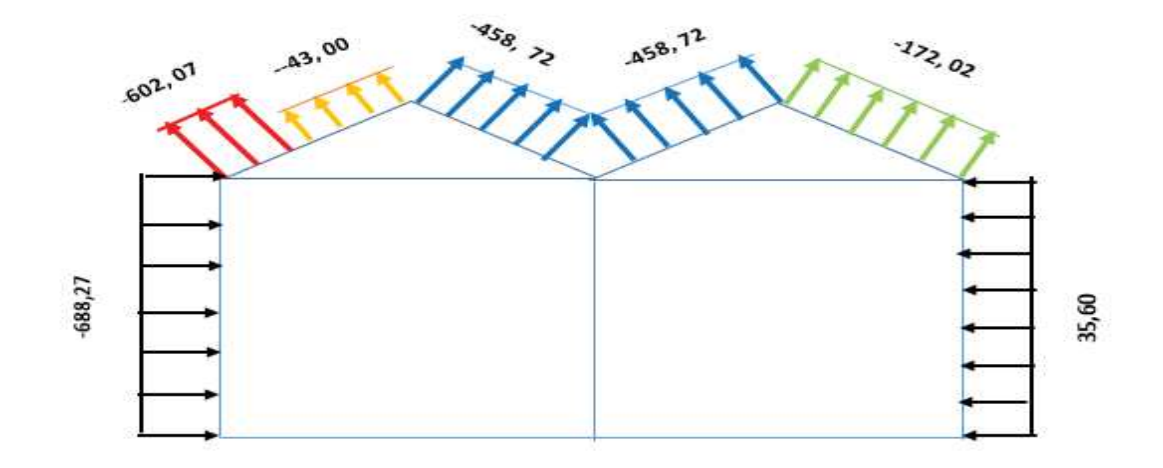

Figure 2.13 : Répartition du vent sur les 4 versants de la toiture en [N/m²].

#### **Chapitre 3**

#### **ETUDES DES ELEMENTS SECONDAIRES**

# **3.1 CALCUL DES CHENEAUX**

#### **3.1.1 Introduction**

Les chéneaux et les conduites d'eau (ou tuyaux de descente) sont des éléments partie importantes qui assurent le rôle d'évacuation des eaux pluviales.

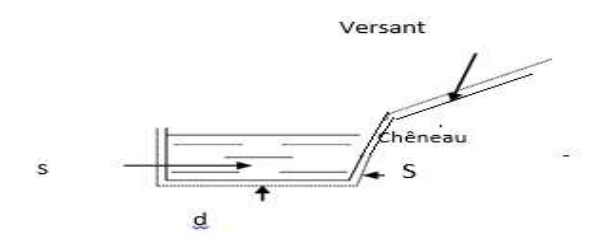

Figure3.1 : Coupe transversal d'un chéneau

### **3.1.2 Dimensionnement des chéneaux :**

 La forme des chéneaux est trapézoïdale. On détermine la section du chêneau par la formule suivant

$$
\frac{s}{s} \geq \frac{63}{\sqrt{\frac{s}{d}}p}
$$

Avec :

 $\triangleright$  s : section transversale du chêneau en cm<sup>2</sup>

- $\triangleright$  S : surface couverte du chêneau en m<sup>2</sup>
- Ø d : périmètre de la section mouillée du chêneau en cm
- $\triangleright$  p : pente du chêneau en mm/m

# **3.1.2.1 Chéneau de rive :**

# **a. Calcul la surface**

La pente des chéneaux à exécuter est p=2 mm/m (2‰) S : la surface en plan des combles desservis en m²

 $S = 9.12 \times 60.17 = 548.75$  $m<sup>2</sup>$ 

On tire la section nécessaire des chéneaux à partir de [l'abaque P261 calcul pratique des structures métallique].

Suivant les abaques  $s = 580$  cm<sup>2</sup> (voir Annexe B.1).

#### **b. Calcul du diamètre des descentes des eaux pluviales :**

Le chéneau est de type moignon cylindrique – sans trop plein

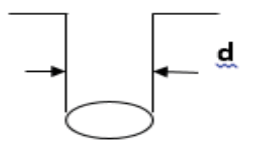

Figure.3.2 Moignon cylindrique

 à partir de l'abaque page 262[l'abaque P261 calcul pratique des structures métallique] → Voir (Annexe B.2). On tire le diamètre minimal du tuyau de descente d'eau :  $d = 28.5$  cm

# **3.1.2.2 Chéneau intermédiaire :**

 p=2 mm/m (2‰)  $S = 548,75 \times 2 = 1097,5m<sup>2</sup>$ 

Suivant les abaques  $\begin{cases} s = 890 \text{ cm}^2 (\text{voir Annexe } B.1) \\ d = 30 \text{ cm} \text{ (voir Annexe } B.2) \end{cases}$ 

# **3.2 CARACTERISTIQUE DE COUVERTURE**

La couverture est en panneaux Sandwich de type TL75 G

- Poids propre (TL75 G)  $P = 17.90 \text{kg/m2}$
- · Nuance d'acier FeE360
- Limite de rupture fu =  $360MPa$ .
- Limite d''élasticité  $fy = 235MPa$ .
- Flèche admissible fmax  $= 1/200$ .
- module de résistance  $\omega = 5.17 \text{cm}^3/\text{ml}$

#### **3.3 CALCUL DES PANNES DE COUVERTURE :**

 Les pannes de couverture sont des poutrelles laminées généralement en I ou U, elles sont soumises à la flexion déviée sous l'effet du poids propre de la couverture, des actions climatiques et la surcharge d'entretien. Elles sont disposées perpendiculairement aux traverses des portiques. Elles sont calculées suivant le "CCM97".

#### **3.3.1 Charges à prendre en considération :**

- $\triangleright$  Charges permanentes (poids propre du panneau sandwich Tl75G):
	- $G = 0.179$  kN/m<sup>2</sup>
- $\triangleright$  Charges d'entretien :  $Q = 1$  kN/m<sup>2</sup>
- Action de la neige :  $(S = 0.196 \cos 9.46) = 0.19$  kN/m<sup>2</sup>
- Action du vent :  $w = -1.19 \text{ kN/m}^2$

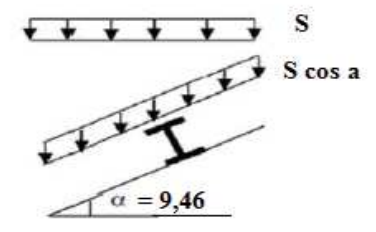

Figure 3.3 Cas de l'effet de neige Figure**.**3.4 Cas de l'effet de vent

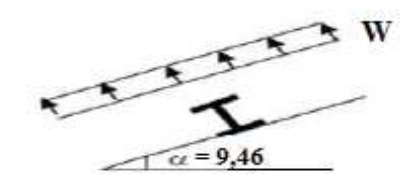

## **3.3.2 Espacement entre pannes :**

L'espacement entre pannes est déterminé en fonction de la portée admissible de la couverture. On suppose que la couverture est d'une longueur de 6m, et appuyée sur 6 appuis ce qui donne un espacement moyen de 1,7m.

# **a- Combinaison des charges et actions :**

 $q_1 = 1,35$  G +1,5Q<sub>ent</sub> = (1,35x0,179 x1,7 )+(1,5 x1x1,7) = 2,96 kN/ m  $q2 = 1,35$  G +1, 5 S=(1,35x0,179 x 1,7)+(1,5x1,7x0,19) = 0.89 kN/m q3 =1,35 G +1,5 w=(1,35 x0,179x1,7)+(1,5 x1,7 x(-1.19)) = -2.69 kN/ml  $q = max (q_1, q_2, q_3) = 2.96$  kN/ml

# **b- Vérification de l'espacement :**

$$
\sigma = \frac{\text{Mmax}}{\text{w}} \le \text{fy} \implies \text{Mmax} \le \text{fy x W}
$$
  
0.117q<sup>2</sup>  $\le$  fy x W  

$$
1 \le \sqrt{\frac{235 \times 10^8 \times 5.17}{0.117 \times 2.96}}
$$
  

$$
1 \le 2.06 \text{ m}
$$

Puisque on a 6 appuis, on à 5 espacements donc pour avoir une symétrie on doit prendre **l = 1.7 m**

# **3.3.3 Dimensionnement des pannes :**

- $\triangleright$  G = 0,179 × 1,7 = 0,304 kN/m
- $\triangleright$  Q = 1 × 1,7 = 1,7 kN/m
- $\triangleright$  S = 0,19 × 1,7 = 0,323 kN/m
- 

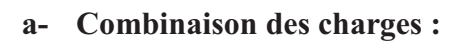

# À L'ELU :

$$
\begin{cases}\n q1 = 1,35G+1,5Qentr = (1,35 \times 0,304) + (1.5 \times 1,7) = 2.96kN/m \\
 q2 = 1,35G+1,5 S = (1,35 \times 0,304) + (1,7 \times 0,285) = 0.89kN/m \\
 q3 = 1,35G+1,5w = (1,35 \times 0,304) + (1,7 \times (-1.785)) = -2.69kN/m\n\end{cases}
$$

 $q=$  Max (q1, q2, q3) = 2.96 kN/m

 $q_y = q \sin \alpha = 2.96 \sin (9.46^\circ) = 0.48 \text{ kN/m}$  $qz = q \cos \alpha = 2.96 \cos (9.46^\circ) = 2.91 \text{ kN/m}.$ 

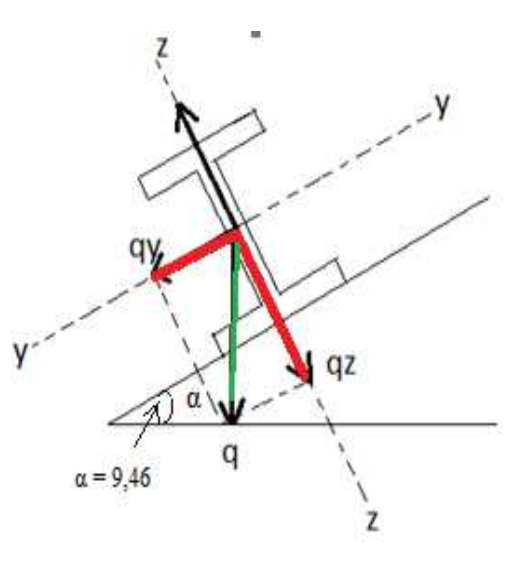

 $\triangleright$  w=-1,19 × 1,7 = 2.023 kN/m Figure 3.5 : Composition des charges sur la panne

À l'ELS:

$$
\begin{cases}\n\text{qs1} = \text{G} + \text{Q} = 0.304 + 1.7 = 2 \text{ kN/m} \\
\text{qs2} = \text{G} + \text{S} = 0.304 + 0.323 = 0.6 \text{ kN/m} \\
\text{qs3} = \text{G} + \text{w} = 0.304 - 2.023 = -1.71 \text{ kN/m} \\
\text{q} = \text{max (qs1, qs2, qs3)} = 2 \text{ kN/m}\n\end{cases}
$$

qsy= qsin  $\alpha$ = 2 sin (9.46°) =0,32kN/m  $q_{SZ} = q \cos \alpha = 2 \cos (9.46^\circ) = 1.97 \text{ kN/m}$ 

# **b- Calcul des moments sollicitant à l'ELU:**

Plan  $(y-y)$ :

$$
M_{zsd} = q_y \frac{1y^2}{8} = 0.48 \frac{3^2}{8}
$$
  

$$
M_{zsd} = 0.54 \text{ kN.m}
$$

 $W_{\text{plz}} \frac{\text{MzsdxYMo}}{$ fy

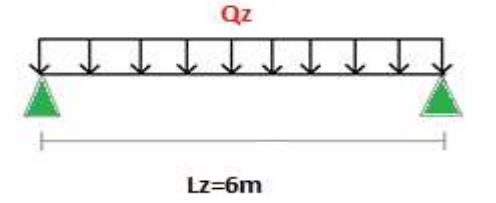

Figure 3.6 : Répartition de la charge suivant l'axe y-y

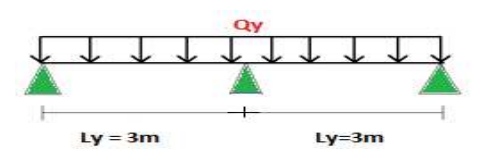

 Figure 3.7 : Répartition de charge suivant l'axe z-z.

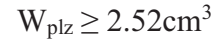

# Plan $(z-z)$ :

$$
M_{\text{ysd}} = q_z \frac{1z^2}{8} = 2.91 \frac{6^2}{8}
$$
  

$$
M_{\text{ysd}} = 13.09 \text{ kN.m}
$$

 $W_{\text{ply}} \geq \frac{M \text{ysdx} \gamma M \text{o}}{f \text{v}}$ 

$$
W_{ply} \ge 58.90 \text{cm}^3
$$

# **3.3.4 Condition de flèche à l'ELS :** Plan $(z-z)$ :

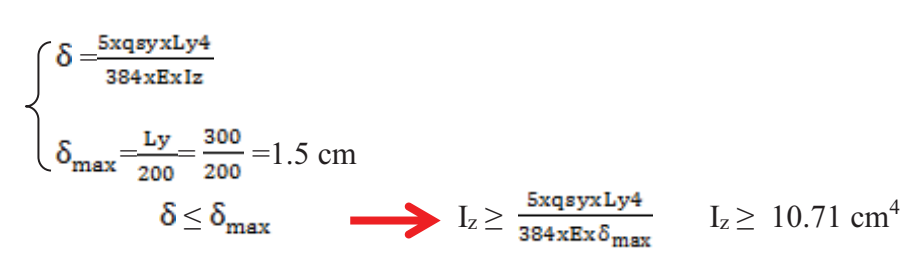

Plan  $(y-y)$ :

$$
\delta = \frac{5xqsxLz4}{384xExly}
$$
\n
$$
\delta_{max} = \frac{Lz}{200} = \frac{600}{200} = 3 \text{ cm}
$$
\n
$$
\delta \le \delta_{max} \qquad \qquad I_y \ge 0,415 \frac{5xqsxLz4}{384xEx\delta_{max}} \qquad I_y \ge 218,98 \text{ cm}^4
$$

#### **a. Choix du profilé :**

Le profilé qui satisfait les deux conditions à l'ELU et l'ELS est un IPE 120 présentant les caractéristiques suivantes :

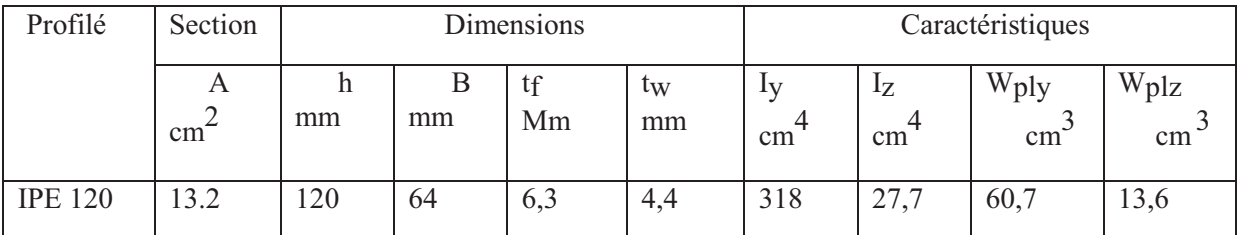

Tableau 3.1 : Caractéristiques de profile IPE120

## **3.3.5 Condition de flèche avec poids propre inclus :**

 $q = G + Q = [ 0,179x1.7 + 0.104] + (1,7x1) = 2.10$  kN/m  $q2 = G+S=[0,179x1.7+0.104]+(1,7x0.19)=0.73$  kN/m  $q3 = G+w=[0,179 \times 1.7+0.104]-(1,7\times 1.19) = -1.61 \text{kN/m}$ 

Max (q1, q2, q3) =  $2.10 \text{ kN/m}$ 

$$
\begin{cases} qy = q \sin \alpha = 2,10\sin (9,46^\circ) = 0.34 \text{ kN/m} \\ qz = q \cos \alpha = 2,10 \cos (9,46^\circ) = 2.07 \text{ kN/m} \end{cases}
$$

Plan  $(y-y)$ :

 $\delta = \frac{5 * qy * Ly4}{384 * B * Iz} - \frac{5 * 0.35 * 300 \cdot 4}{384 * 21 * 10^5 * 44.92}$ 

 $\delta$  =0.66 cm < 1.5 cm Condition vérifiée

Plan $(z-z)$ :

 $\delta = 0.415 * \frac{5 * q z * L z 4}{384 * E * I y} \frac{0415 * 5 * 2.10 * 600 * 4}{384 * 21 * 10^5 * 541.2}$ 

 $\delta$  =2,17 cm  $\leq$  3cm

Condition vérifiée
#### **3.3.6 Classe du profilé :**

#### **a. Classe de l'âme fléchie :**

$$
\frac{d}{dw} < 72 \text{ e} \quad \text{Avec } e = \sqrt{\frac{235}{fy}} \quad ; \quad d = 93, 4 \text{ mm} \ ; \text{ tw=4.4 mm}
$$
\n
$$
\frac{93, 4}{4, 4} < 72 \quad \longrightarrow \text{ l'âme est de classe I}
$$

**b. Classe de la semelle comprimée** :

$$
\frac{c}{t} < 10 \text{ e} \text{ avec } c = 32 \text{ cm}; t_f = 6, 3 \text{ cm}
$$
\n
$$
\frac{32}{6,3} < 10
$$
\n
$$
\boxed{\text{la} \text{ semelle} \text{ est de classe I}}
$$

#### **3.3.7 Vérification des contraintes :**

Les pannes travaillent à la flexion déviée, il faut donc vérifier que :

$$
\left(\frac{M_{y,\text{sd}}}{M_{\text{ply},\text{Rd}}}\right)^{\alpha} + \left(\frac{M_{z,\text{sd}}}{M_{\text{plz},\text{Rd}}}\right)^{\beta} \le 1
$$

 Pour un profilé laminé en I :  $(a = 2)$ 

Ìβ

$$
\begin{cases}\n\mu = 1 \\
\beta = 1\n\end{cases}
$$
\n $M_{\text{ny,rd}} = M_{\text{ply,rd}} = W_{\text{plz}} \frac{1 - n}{\gamma m 01 - 0.5a}$ \n $\dots \dots \dots \tag{1}$ 

$$
\begin{bmatrix}\nn = \frac{N_{sd}}{N_{pl, Rd}} & \text{avec} & N_{sd} = 0 & \text{donc} & n = 0 \\
a = \frac{A - (2b * tf)}{A} & \frac{13, 2 - (2 * 6, 4 * 0.63)}{13, 2} = 0.38\n\end{bmatrix}
$$
\n
$$
n < a \qquad M_{bz, rd} = M_{plz, rd} = W_{plz} \frac{fy}{\gamma m0} \qquad \qquad (2)
$$

on remplace (1) et (2) dans la 1ére équation :

$$
\left(\frac{M_{y,\text{sd}}.\gamma_{M_0}\left(1.-0.5a\right)}{W_{\text{ply}}.f_y}\right) \; + \left(\frac{M_{z,\text{sd}}.\gamma_{M_0}}{W_{\text{plz}}.f_y}\right)^{\! 1} \leq 1
$$

**q1 =** 1.35G + 1.7Q=1.35 [(0.179x1.7) + 0.104] +1.5 x 1.7 = 3.10KN/ml  $q_2 = 1.35G + 1.7S = 1.35 [(0.179x1.7) + 0.104] + 1.5 \times 0.19x1.7 = 1.03KN/ml$  $q_1 = 1.35G + 1.7W = 1.35 [(0.179x1.7) + 0.104] + 1.5 x(-0.19)x 1.7 = -2.48KN/ml$ 

$$
q_{u \max} = 3.10 \text{ kN/ml}.
$$

$$
\begin{cases} \text{quy} = \text{q}_u \quad \sin \alpha = 3.05 \sin (9,46^\circ) = 0.5 \text{ kN/ml} \\ \text{quz} = \text{q}_u \quad \cos \alpha = 3.05 \cos (9,46^\circ) = 3.05 \text{ kN/ml} \end{cases}
$$

$$
\Rightarrow \begin{cases} \text{M}_{y,\text{sd}} = \text{q}_z \frac{\text{1}z^2}{8} = 3.05 \times \frac{6^2}{8} = 13.72 \text{ kN.m} \\ \text{M}_{z,\text{sd}} = qy \frac{\text{1}y^2}{8} = 0, .50 \times \frac{3^2}{8} = 0, .56 \text{ kN.m} \end{cases}
$$

 $AN:$  $\left(\frac{13.72.10^{2}.1,1(1-0.5*0.38)}{60.7.23.5}\right)^{2} + \left(\frac{0.56.10^{2}.1,1}{13.6.23.5}\right)^{1} = 0.90 < 1$  Condition vérifiée

Donc, les pannes en IPE120 vérifient les contraintes de la flexion déviée.

#### **3.3.8 Résistance au voilement par cisaillement :**

Si  $\frac{d}{dx} \leq 69\epsilon$ : ainsi il n'est pas nécessaire de vérifier le voilement par cisaillement Avec :  $\epsilon = \sqrt{\frac{235}{f_v}} = 1$ On a :  $\frac{d}{t_{\text{tw}}} = \frac{h - 2tf}{tw} = \frac{120 - 2(6.3)}{4.4} = 24.40 \le 69$ 

Donc il n'est pas nécessaire de vérifier le voilement par cisaillement

#### **3.3.10 Stabilité au flambement de la semelle comprimée dans le plan de l'âme :**

Pour la stabilité au flambement de la semelle comprimée dans le plan de l'âme il faut vérifier le rapport (d/tw) qui donnée par la formule suivant :

$$
\frac{d}{t_W} \leq K * \frac{E}{f_y} * \sqrt{\frac{A_W}{Af_c}}
$$

Avec :

A<sub>w</sub>: Aire de l'âme  $A_w = t_w (h - 2t_f) = 472.56$  mm<sup>2</sup>

- $\text{Af}_c$ : Aire de la semelle comprimée  $\text{Af}_c = \text{b.t}_f = 64 \times 6.3 = 403.2 \text{ mm}^2$
- $\triangleright$   $f_{vt}$ : Limite d'élasticité de la semelle comprimée

 $\triangleright$  K: Coefficient pris égal à 0,3 pour une semelle de classe I

$$
\begin{cases} K * \frac{E}{f_y} * \sqrt{\frac{A_w}{Af_c}} = 0,3 \times \frac{21 \times 10^4}{235} \sqrt{\frac{472.56}{403.2}} = 290.22 \\ \frac{d}{t_w} = \frac{h - 2tf}{tw} = \frac{120 - 2(6.3)}{4.4} = 24,40 \le 290,22 \end{cases} \implies \frac{d}{t_w} \le K \frac{E}{f_y} \sqrt{\frac{A_w}{Af_c}}
$$
  
Condition verify

#### **Conclusion :**

La section en IPE120 assure une bonne résistance vis-à-vis des différents cas d'instabilité donc il est convenable pour les pannes de notre structure.

## **3.4 CALCUL DES LIERNES :**

Les liernes sont des tirants qui fonctionnent en traction. Ils sont généralement formés de barres rondes ou de petites cornières. Leur rôle principal est d'éviter la déformation latérale des pannes.

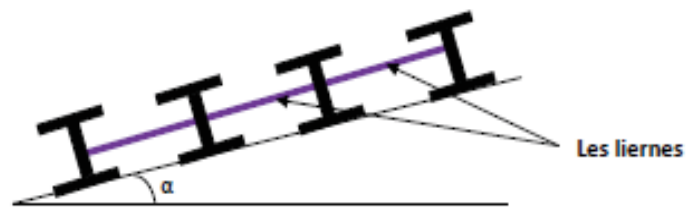

Figure.3.8 : Coupe transversale des liernes.

# **3.4.1 Dimensionnements des liernes des pannes :**

Dans le plan (y-y) ont considéré les pannes sur 3 appuis dont l'appui central est un appui élastique.

La réaction au droit de cet appui est :  $R = 1.25 * qy * l_v$ Avec  $q = 1.35$  G + 1.5 Q  $q=1.35$  (0.179\*1.7+0.104) +1.5\*1.7 = 3.10 KN/m D'où:  $q_y = q \sin (9.46) = 3.10 \sin (9.46) = 0.51$  KN/m Donc:  $R = 1.25 * 0.51 * 3$  $R = 1.91$  KN

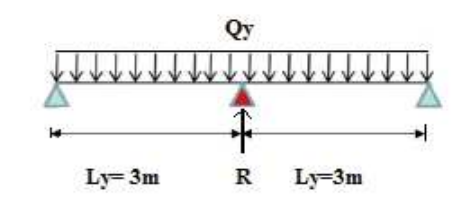

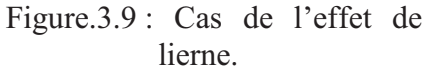

On à 6 pannes par versant donc les efforts dans les tronçons de liernes de  $L_1$  à  $L_5$  sont les suivant : Effort de traction dans le tronçon de lierne L<sup>1</sup> prévenante la panne sablière

$$
T_1 = \frac{R}{2} = \frac{1.91}{2} = 0.955 \text{KN}
$$

Effort de traction dans le tronçon de lierne L<sup>2</sup>  $T_2 = R + T_1 = 1.91 + 0.955 = 2.865$ KN

Effort de traction dans le tronçon de lierne L<sup>3</sup>

 $T_3 = R + T_2 = 1.91 + 2.865 = 4.775$ KN Effort de traction dans le tronçon de lierne L<sup>4</sup>

 $T_4 = R + T_3 = 1.91 + 4.775 = 6.685$ KN Effort de traction dans le tronçon de lierne L<sup>5</sup> -

 $2T_5 \cos \theta = T_4 \Rightarrow T_5 = KN$ 

-

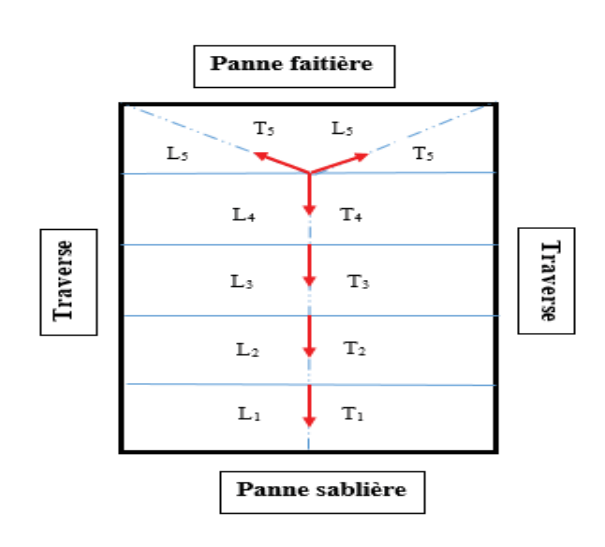

Figure3.10 : Position des liernes

# **3.4.1 Dimensionnement des liernes :**

 Pour le dimensionnement des liernes tendus, les règles du CCM97 imposent la vérification suivant :

$$
N_{\text{sd}} \leq N_{\text{pl,Rd}}
$$

Avec :

 $\triangleright$  N<sub>sd</sub>: Effort normal sollicitant:

Avec  $N_{sd}$  = Tmax = 6.685KN

 $\triangleright$  N<sub>pl.Rd</sub>: Effort normal résistant

$$
N_{p1Rd} = A_s \times \left(\frac{f_y}{\gamma_{M_0}}\right)
$$
  
\n
$$
\Rightarrow N_{sd} \le A_s \times \left(\frac{f_y}{\gamma_{M_0}}\right) \Rightarrow A_s \ge \frac{N_{sd} \times \gamma_{M_0}}{f_y}
$$
  
\n
$$
\Rightarrow A_s \ge \frac{6.685 \times 1.1}{235 \times 10^{-8}}
$$
  
\n
$$
\Rightarrow A_{s_{min}} = 31.29 \text{ mm}^2
$$
  
\n
$$
A_{s_{min}} = \frac{\pi \times \varphi_{min}^2}{4} \Rightarrow \varphi_{min}^2 = \frac{4 \cdot A_{s_{min}}}{\pi} = 0.39 \text{ cm}^2
$$
  
\n
$$
\Rightarrow \varphi_{min} = 0.63 \text{ cm}
$$

Comme conclusion : on choisira des liernes de pannes de diamètre  $\varphi_8$ 

# **3.5 Calcul de l'échantignole :**

 L'échantignole est un dispositif de fixation permettant d'attacher les pannes aux traverses, le principal effort de résistance de l'échantignolle est le moment de renversement dû au chargement surtout sous l'action de soulèvement du vent.

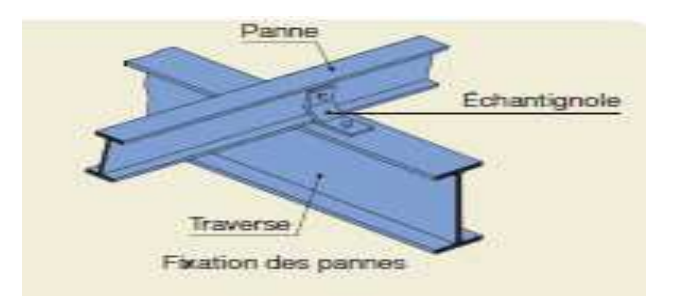

Figure.3.11 : Fixation des pannes.

# **3.5.1 Dimensionnement de l'échantignole :**

# **3.5.1.1 L'excentrement « t » :**

L'excentrement « t » est limité par la condition suivante

$$
2\times\left(\frac{b_f}{2}\right)\leq t\leq 3\times\left(\frac{b_f}{2}\right)
$$

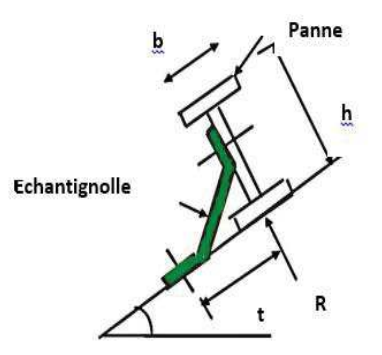

Pour un IPE120 :

$$
\begin{cases} \mathbf{b}_{\mathbf{f}} = 64 \, \, mm \\ h = 120 \, \, mm \end{cases}
$$

Donc on prend:  $t = 80$ mm = 8cm.

# **3.5.1.2 Calcul des charges du renversement a l'échantignole**

 $Q_{z sd}$  = G cos  $\alpha$  – 1,5 w.  $= [(0.179*1.7+0.104)\cos 9.46]-1.5*1.19$  $Q_{z, sd.} = -1.38$  kN/m

 $Q_{v,sd} = 1.35G \sin \alpha.$  $= 1.35$   $[(0.179*1.7) +0.104]$  sin 9.46  $Q_{y.sd.} = 0.091$  kN/m

-Echantignolle de rive  $R_z = Q_{z sd} * L/2 = -1.38 * 6/2 = -4.14$  kN.  $R_v = Q_{v, sd} * L/2 = 0.091 * 6/2 = 0.273$  kN.

-Echantignolle d'intermédiaire  $R_z = 2 R_z = -8.28$  kN.  $R_v = 2 R_v = 0.546$  kN.

# **3.5.1.3 Calcul de moment de renversement**

M<sup>r</sup> : sera déterminé par rapport à la section d'encastrement :

 $M_r = R_z \times t + R_y \times \frac{h}{2}$  $M_r = (-8.28 * 0.08) + (0.546 * 0.06) = -0.629$  kN. m.

# **3.5.1.4 Dimensionnement de l'échantignole à la flexion simple**

 $M_{sd}$  <  $M_{el, rd}$  $M_{sd}$  =  $M_R$  <  $\frac{Wel * fy}{\gamma_{M_Q}}$ . Moment de résistance élastique de la section brut rut<br>M<sub>el, Rd</sub> =  $\frac{\text{Wel}*fy}{\text{M}}$ 

## **3.5.1.5 Calcul de l'épaisseur de l'échantignole « « e » »**

L'épaisseur de l'échantignole 'e' sera déterminée de telle façon qu'elle puisse résister au moment de renversement

$$
W_{el} \ge \frac{M r * \gamma_{M_0}}{f_y} = \frac{0.629 * 1.1}{235.10^8}
$$
  

$$
W_{el} \ge 2,94 \text{ } 10^{-6} \text{ m}^3.
$$

-Module de résistance de l'échantignolle :

$$
\begin{aligned}\n\text{Wel} &= \frac{\text{I}}{\text{V}} \\
\int_{V} = \frac{\text{L} \cdot \text{e}^3}{12} \\
V &= \frac{\text{e}}{2} \implies \text{Wel} = \frac{\text{L} \cdot \text{e}^2}{6} \\
\text{Weil} &= \frac{\text{b} \cdot \text{e}^2}{6} \ge 2.94 \text{ cm}^3 \\
\Rightarrow \text{e}_{\text{min}} &= \sqrt{\frac{6 \times \text{W}_{\text{el}}}{b}} = \sqrt{\frac{6 \times 2.94}{16}} \\
\Rightarrow \text{e}_{\text{min}} &= 1.05 \text{ cm} = 10.5 \text{ mm}\n\end{aligned}
$$

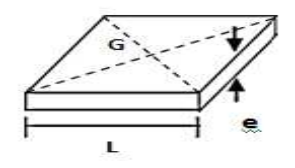

On prend un échantignolle d'épaisseur  $e = 12$ mm

#### **3.5.2 Boulon d'attache :**

 Il est sollicité par deux efforts combinés de traction et de cisaillement .Il sera dimensionné de telle façon à satisfaire la condition suivant :

$$
\frac{\frac{F_{v,sd}}{F_{v,Rd}} + \frac{F_{t,sd}}{1.4F_{t,Rd}} \leq 1}{A\textrm{vec}}
$$

 $\triangleright$  F<sub>ysd</sub>: Effort de cisaillement

 $\triangleright$  F<sub>tsd</sub>: Effort de traction

 $F_{v, sd}$  et  $F_{t, sd}$  représentent  $R_y$  et  $R_z$  respectivement qui sont déjà calcule

 $\triangleright$  F<sub>v<sub>Rd</sub>: Résistance de calcul au cisaillement par boulon</sub>

 $\triangleright$  F<sub>tRd</sub>: Résistance de calcul à la traction par boulon

Prenons un boulon ordinaire de classe 4.6 de caractéristiques suivantes :

Ø  $\triangleright \gamma_{M_b} = \begin{cases} 1.25 \text{ boundon} \text{ }solicit\acute{e} \text{ }en \text{ }cisaillement \\ 1.5 \text{ }bound \text{ }solicit\acute{e} \text{ }en \text{ }traction \end{cases}$ 

 $F_{v, Rd}$  et  $F_{t, Rd}$  sont données en fonction de l'aire de la section résistance « As » du boulon  $0.5 \times F \times A$   $0.5 \times 0.4 \times A$ 

$$
F_{v,Rd} = \frac{0.9 \times F_{ub} \times A_s}{\gamma_{M_b}} = \frac{0.9 \times 0.7 \times A_s}{1.25} = 0.16 \text{ A}_s
$$
  
\n
$$
F_{t,Rd} = \frac{0.9 \times F_{ub} \times A_s}{\gamma_{M_b}} = \frac{0.9 \times 0.4 \times A_s}{1.5} = 0.24 \text{ A}_s
$$
  
\n
$$
\frac{F_{v,sd}}{F_{v,Rd}} + \frac{F_{t,sd}}{1.4F_{t,Rd}} \le 1 \Rightarrow \frac{8.28}{0.16.A_s} + \frac{0.546}{0.33A_s} \le 1
$$

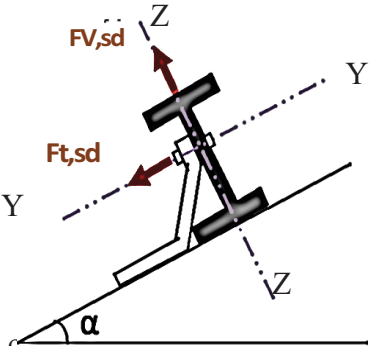

$$
\Rightarrow \frac{53,40}{A_s} \le 1 \Rightarrow A_{smin} = 53,40 \text{ mm}^2
$$

On prend un boulon de diamètre Ø12 d'une section résistante  $A_s = 84.3$  mm<sup>2</sup> Pour la précision, le règlementent CCM97 impose d'autre vérification qui sont :

 $\checkmark$  1<sup>ére</sup> vérification :

$$
\frac{F_{v,sd}}{F_{v,Rd}} = \frac{8.28}{0.16.A_s} \le 1 \Rightarrow \frac{8.28}{0.16.84.3} = 0.61 < 1
$$

Condition vérifiée

 $\checkmark$  2<sup>éme</sup> vérification :

 $\frac{F_{v,sd}}{F_{b,Rd}}\leq 1$ 

$$
\begin{aligned}\n\text{Avec}: \quad \mathbf{F_{b, Rd}} &= \frac{2.5 \times \alpha \times \mathbf{f_u} \times \mathbf{d} \times \mathbf{t}}{\gamma_{\mathbf{M_b}}} \\
&\succ \mathbf{F_{b, Rd}}; \text{ Résistance à la pression diamétrale} \\
&\succ \alpha = \min\left(\frac{\mathbf{f_{ub}}}{\mathbf{f_u}}, 1\right) = \min\left(\frac{400}{360}, 1\right) = 1\n\end{aligned}
$$

 $\geq d$  : diamètre du boulon (M12)

 $\geq t$  : épaisseur de l'échantignole t=12 mm

$$
F_{b, Rd} = \frac{2.5 \times 1 * 240 \times 10^3 \times 0.012 \times 0.012}{1.25} = 69.12 \text{KN}
$$

 $\frac{F_{v,sd}}{F_{b,Rd}} = \frac{8.28}{69.12} = 0.2 < 1$  Condition vérifiée

 $\checkmark$  3<sup>éme</sup> vérification : Avec :

$$
B_{p,Rd} = \frac{0.6 \times \pi \times d_m \times t_p \times f_u}{\gamma_{M_0}} \qquad [\text{ CCM97}]
$$

 $\triangleright$  B<sub>p,Rd</sub>:Résistance de calcul au cisaillement par poinçonnement de la tête du boulon ou de l'écrou.

 $\triangleright$   $\mathtt{t_p}:$ épaisseur de la plaque sous la tête du boulon ou l'écrou

$$
t_p = t_w(\text{IPE120}) = 4.4 \text{mm}
$$

$$
\frac{d_{\rm m}}{d_{\rm m}} = 12 \, \text{mm}
$$
\n
$$
d_{\rm m} = 12 \, \text{mm}
$$
\n
$$
B_{\rm p, Rd} = \frac{0.6 \times 3.14 \times 0.012 \times 4.4 \times 10^{-3} \times 240 \times 10^3}{1.25} = 19.09 \, \text{KN}
$$

$$
\frac{F_{\text{tsd}}}{B_{\text{p,Rd}}} = \frac{0.546}{19.09} = 0.02 < 1
$$

Conclusion : Les conditions imposées par le CCM97 sont vérifiés pour le boulon de diamètre Ø12.

# **3.5.3 Cordon de soudure :**

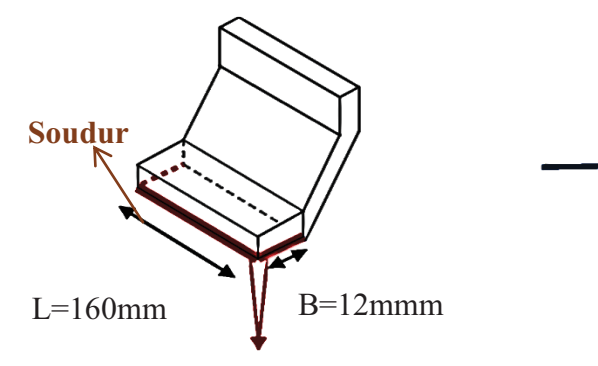

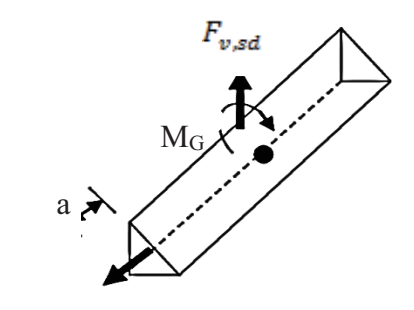

Figure.3.12 : Echantignole Figure.3.13 : Cordon de soudure

 $\checkmark$  Vérification de la soudure :

$$
\sqrt{{\sigma_{\perp}}^2 + 3\big({\tau_{\perp}}^2 + {\tau_{\not\!f}}^2\big)} \leq \frac{f_y}{B_w \times \gamma_{M_W}}
$$

Pour  $t_{max} \leq 17$ mm  $\Rightarrow$   $a_{min} = 4$ mm

$$
\sigma = \frac{Fv \cdot sd}{2x(b+l)x a} = \frac{8.28x10^{3}}{2x(12+160)x4} = 6.01 \text{ N/mm}^{2}
$$

$$
\tau = \frac{Ft \cdot sd}{2x(bxa)} = \frac{546}{2x(12x4)} = 5.68 \text{ N/mm}^{2}
$$

$$
\tau_{\perp} = \frac{M_{\text{G}}}{b.(2 \times l) \times a}
$$

Avec :

 $\triangleright$  M<sub>G</sub> = F<sub>v,sd</sub>(b + c) + F<sub>t,sd</sub> $\frac{h}{2}$  = 8280.(12+6) + 546 = 1,49.10<sup>5</sup> N.mm D'où :

$$
\tau = \frac{1.49 \times 10^5}{12 \times (2 \times 160) \times 4} = 9.7 \text{ N/mm}^2
$$

Avec :

$$
\geq F_y = 360 \text{ N/mm}^2
$$
  
\n
$$
\geq B_w = 0.8
$$
  
\n
$$
\geq \gamma_{M_w} = 1.25
$$

A.N :

$$
\sqrt{6,01^2 + 3(5,68^2 + 9,7^2)} \le \frac{360}{0,8 \times 1,25}
$$

 $\implies$  20.37N/mm<sup>2</sup> ≤ 360 N/mm<sup>2</sup>

Conclusion : le cordon de soudure d'épaisseur 4 mm est suffisant.

# **3.6 LES LISSES DE BARDAGE**

## **3.6.1 Introduction**

 Les lisses de bardages sont constituées de poutrelles ( IPE, UAP , UPN) ou de profils minces piles . Disposées horizontalement, elles portent sur les poteaux de portiques ou éventuellement sur des potelets intermédiaires .l'entre axe des lisses est déterminé par la portée admissible des bacs de bardage.

# **3.6.2 Détermination des sollicitations :**

 Les lisses, destinées à reprendre les efforts du vent sur le bardage, sont posées naturellement pour présenter leur inertie maximale dans le plan horizontal.

La lisse fléchit verticalement en outre, sous l'effet de son poids propre et du poids du bardage qui lui est associé, et de ce fait fonctionne à la flexion déviée.

# **3.6.2.1 Evaluation des charges et surcharges :**

- charge permanentes (G)

Poids propre de la lisse et du bardage qui lui revient.

- Surcharge climatiques Surcharge du vent  $(w = F_Z)$ 

## **3.6.2.2 Vérification de la lisse de long pan**

- Charges permanentes : Bardage :  $13.38$  kg/m<sup>2</sup> Accessoires de poses :5 kg/m<sup>2</sup> Poids propre de la lisse estimé :10.5 kg/ml  $G=(13.38+5)*1, 5+10.5=38.07 kg/ml = 0.38 KN/m$ 

Remarque: la distance entre les lisses est de 1,5m

- Surcharges climatique du vent :  $F_Z = w = 0.688 * 1, 5 = 1,032$  kN/ml.

## **3.6.3 Calcul des moments à L'ELU :**

Plan (y-y) : (poutre sur trois appuis)

$$
\sqrt{\text{ Moment sollicitant } M_{sd}}:
$$
\n
$$
M_{sd,z} = Qy, sd\frac{l_y^2}{8}
$$
\n
$$
= 1,35 \times 0,38 \times \frac{3^2}{8}
$$
\n
$$
M_{sd,z} = 0.57 \text{KN.m}
$$

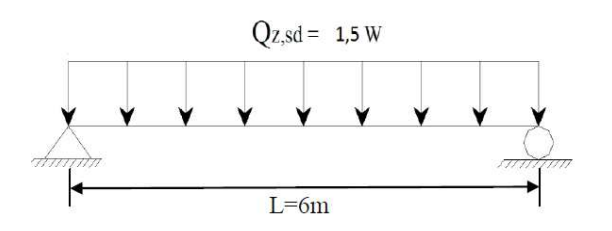

Figure.3.14 : répartition de charge suivant plan (y-y).

$$
\sqrt{\text{Module de resistance}} : M_{y,sd} \le M_{y,cRd} = \frac{W_{ply} \times f_y}{\gamma_{M_0}}
$$
\n
$$
\Rightarrow W_{ply} \ge \frac{M_{z,sd} \times \gamma_{M_0}}{f_y}
$$
\n
$$
= \frac{0.57 \times 1.1 \times 10^8}{235}
$$
\n
$$
Wply = 2.66 \text{cm}^3
$$

**3.6.4 Condition de flèche à L'ELS pour le plan (y-y):** 

$$
\delta = 0,415 \frac{5 \times F_z \times l_z^4}{384 \times E \times l_y}
$$
  
\n
$$
\delta_{\text{max}} = \frac{lz}{200} = \frac{300}{200} = 1.5 \text{cm}
$$
  
\n
$$
\delta \le \delta_{\text{max}} \implies l_z \ge \frac{5 \times f_z \times l_y^4}{384 \times E \times \delta_{\text{max}}}
$$
  
\n
$$
\implies l_z \ge \frac{5 \times 0.38 \times 300^4}{384 \times 2.1 \times 10^6 \times 1.5}
$$
  
\n
$$
\implies l_z \ge 17.17 \text{cm}^4
$$

Plan (z-z) : (poutre appuis sur deux appuis)

$$
\sqrt{\text{ Moment sollicitant } M_{sd}}:
$$
\n
$$
M_{sd,y} = Qz, sd\frac{l_z^2}{8}
$$
\n
$$
= 1.5 \times 1.03 \times \frac{6^2}{8}
$$
\n
$$
M_{sd,y} = 6.96 \text{KN.m}
$$

$$
\sqrt{\text{Module de résistance :}}
$$
\n
$$
M_{z,sd} \leq M_{z,cRd} = \frac{W_{p1z} \times f_y}{\gamma_{M_0}}
$$
\n
$$
\Rightarrow W_{p1z} \geq \frac{M_{y,sd} \times \gamma_{M_0}}{f_y}
$$
\n
$$
= \frac{6.96 \times 1.1 \times 10^8}{235}
$$
\n
$$
W_{p1z} = 32.60 \text{ cm}^3
$$

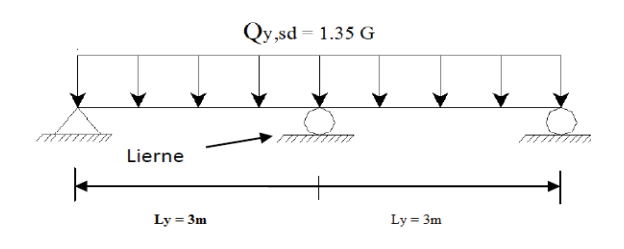

 Figure 3.15 : Répartition de la charge suivant le plan (z-z).

## **3.6.5 Condition de flèche à L'ELS pour le plan ( z-z) :**

$$
\delta = \frac{5 \times F_z \times l_z^4}{384 \times E \times I_y}
$$
  
\n
$$
\delta_{\text{max}} = \frac{l_z}{200} = \frac{600}{200} = 3 \text{cm}
$$
  
\n
$$
\delta \le \delta_{\text{max}} \implies I_y \ge \frac{5 \times F_z \times l_z^4}{384 \times E \times \delta_{\text{max}}}
$$
  
\n
$$
\implies I_y \ge \frac{5 \times 1,03 \times 600^4}{384 \times 2,1 \times 10^6 \times 3}
$$
  
\n
$$
\implies I_y \ge 276.42 \text{cm}^4
$$

## **3.6.6 Choix du profilé :**

Le profilé qui satisfait les deux conditions à l'ELU et l'ELS est un **UPN120**.

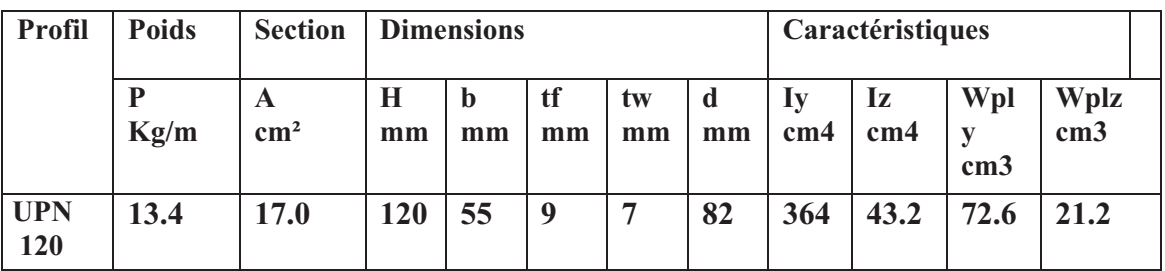

Tableau.3.2 **:** Caractéristiques du profilé UPN 120.

# **3.6.7 Vérification de la flèche d'UPN120 avec le poids inclus:**  L'ELS :

- $\checkmark$  Charge horizontale F<sub>z</sub>:  $Qz = Wmax x$  esp = 0.688 x1.5 = 1.032 KN/m
- $\checkmark$  Charge verticale F<sub>y</sub>:  $Qy = (13.38 + 5)x 10^{-2} x 1.5 + 0.134 = 0.4097$  KN/ m

Plan  $(y-y)$ :

$$
\delta = \tfrac{5 \times Q_y \times l_y^{-4}}{384 \times E \times I_z} \tfrac{5 \times 0.4097 \times 300^{4}}{384 \times 2,1 \times 10^{6} \times 43.2} = 0.47 cm
$$

 $\begin{cases} \delta = 0.47 \ m \\ \delta_{\text{max}} = 1.50 \ cm \end{cases} \Rightarrow \delta \leq \delta_{\text{max}}$  Condition vérifiée

Plan  $(z-z)$  :

$$
\delta = \frac{5 \times Q_z \times l_z^4}{384 \times E \times l_y} = \frac{5 \times 1.032 \times 600^4}{384 \times 2.1 \times 10^6 \times 364} = 2.27 \text{cm}
$$

 $\begin{cases} \delta = 2.27 \text{ cm} \\ \delta_{\text{max}} = 3.00 \text{ cm} \end{cases}$   $\Rightarrow \delta \leq \delta_{\text{max}}$  Condition vérifiée.

Conclusion : Le profilé UPN120 convient comme lisse de bardage.

## **3.6.8 Calcul des attaches des lisses :**

 La fixation des lisses sur les poteaux et réalisée par des chutes de cornières soudée sur les semelles des poteaux et boulonnées avec les lisses de bardage.

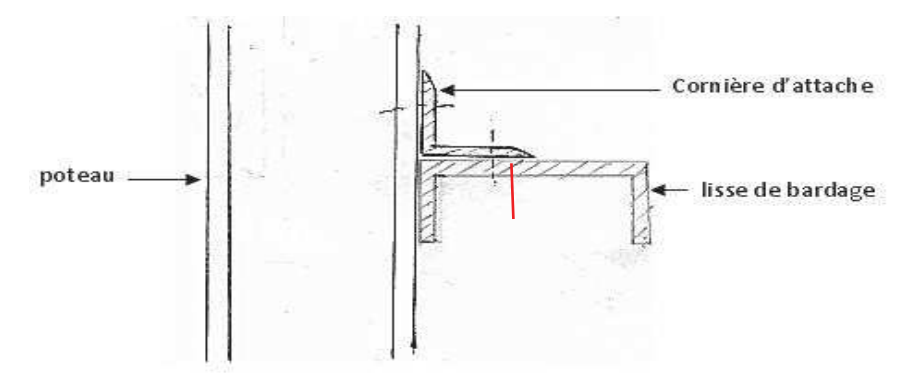

Figure3.16 : Fixation de lisse avec cornière par boulon d'attache

## **3.6.8.1 Calcul du boulon d'attache :**

 Le boulon d'attache soumis à un effort de combiné de cisaillement sous l'effort du vent et de traction sous l'effort de charge permanente

$$
\frac{F_{v,sd}}{F_{v,Rd}} + \frac{F_{tsd}}{1.4 \cdot F_{tRd}} \leq 1
$$

Avec :

$$
\triangleright F_{v,Rd} = \frac{0.5 \times f_{ub} \times A_s}{\gamma_{Mb}} = \frac{0.5 \times 0.4 \times A_s}{1.25} = 0.16A_s
$$
\n
$$
\triangleright F_{tsd} = \frac{0.9 \times f_{ub} \times A_s}{\gamma_{Mb}} = \frac{0.9 \times 0.4 \times A_s}{1.25} = 0.288 A_s
$$
\n
$$
\triangleright F_{v,sd} = 1.5F_Z \frac{1}{2} = 1.5 \times 1.032 \times \frac{6}{2} = 4.64 \text{KN}
$$
\n
$$
\triangleright F_{tsd} = 1.35F_y \frac{1}{2} = 1.35 \times 0.4097 \times \frac{6}{2} = 1.66 \text{ KN}
$$
\nAN: 
$$
\Rightarrow \frac{4.64}{0.16A_s} + \frac{1.66}{0.288.A_s} \le
$$

$$
\frac{}{0,16A_{\rm s}} + \frac{}{0,288.A_{\rm s}} \geq 1
$$
  

$$
\Rightarrow A_{\rm s_{\rm min}} = 34,76 \text{ mm}^2
$$

Conclusion : on prend un boulon de diamètre  $\varphi_{12}$  et d'une section résistante $A_s = 84.3$  mm<sup>2</sup>.

#### **3.7 CALCUL DES POTELETS**

Les potelets sont le plus souvent des profilés en **I** ou **H** destinés à rigidifier la clôture (bardage) et à résister aux efforts horizontaux du vent. Leurs caractéristiques varient en fonction de la nature du bardage (en maçonnerie ou en tôle ondulée) et de la hauteur de la construction. Ils sont considérés comme articulés dans les deux extrémités.

# **3.7.1 Calcul des charges et surcharges revenant au potelet le plus chargé**

- Charge permanentes G (poids propre)
- Ø Bardage :………………………………….13,38 kg /m<sup>2</sup>
- Ø Accessoires de poses :…………………….5kg/m<sup>2</sup>
- Ø Poids propre de la lisse :(UPN120)…………13,4kg/ml
	- Avec :  $L = 6m$  (longueur de la lisse)

N=4 (nombre de lisse)

L1=6,895m (longueur du potelet le plus chargé)

 $G=(0,134x4x6)$  +((0,1338+0,05)x6x6,895) = 10,81 KN

• Surcharges climatiques du vent (W3)

 Action du vent sur le pignon (0,564 KN/m²)  $w= 0,564x6 = 3,38kN/ml.$ 

# **3.7.2 Dimensionnement du potelet**

# **3.7.2.1 Condition de flèche :**

Plan  $(y-y)$ :

$$
\begin{cases}\n\delta = \frac{5}{384} * \frac{w * L_z^4}{E * I_y} \le \delta_{\text{max}} \\
\delta_{\text{max}} = \frac{L}{200} = \frac{689.5}{200} = 3,44 \text{ cm} \\
\delta \le \delta_{\text{max}} \qquad \qquad \text{Iy} \ge \frac{5 * w * L_z^4}{384 \times E * \delta_{\text{max}}} = \frac{5 \times 33.8 \times 689.5^4}{384 \times 21.10^6 3.44}\n\end{cases}
$$

 $Iy \ge 1376,93 \text{cm}^4$ 

 On choisit la section du profilé dans les tableaux des sections ayant au moins la valeur de supérieure ou égale à la valeur trouvée. Ce qui correspond à un profilé **IPE 240.**

# **a- Choix du profilé :**

Le profilé qui satisfait les deux conditions à l'ELU et l'ELS est un IPE 240 présentant les caractéristiques suivantes:

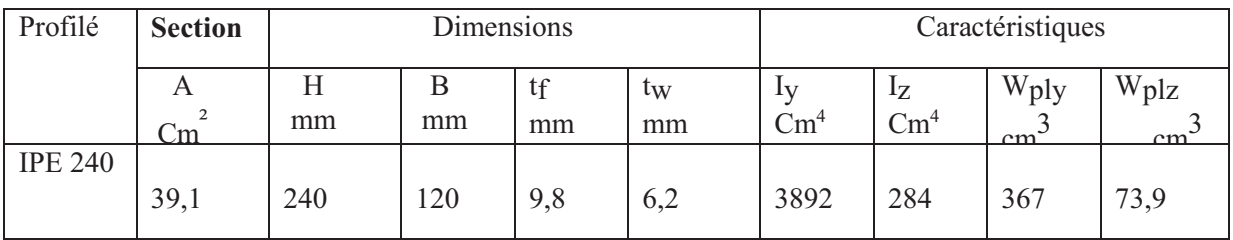

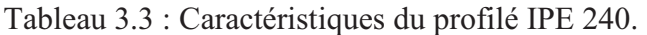

#### **3.7.2.2 Classe du profilé :**

#### **a-Classe de l'âme fléchie :**

$$
\frac{d}{dw} < 72\varepsilon
$$
\n
$$
\varepsilon = \sqrt{\frac{235}{fy}}
$$
\n
$$
d = 190,4 \text{ mm}
$$
\n
$$
tw = 6,2 \text{ mm}
$$
\n
$$
\frac{190,4}{6,2} = 30,7 < 72
$$

L'âme est de classe I

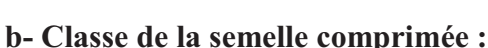

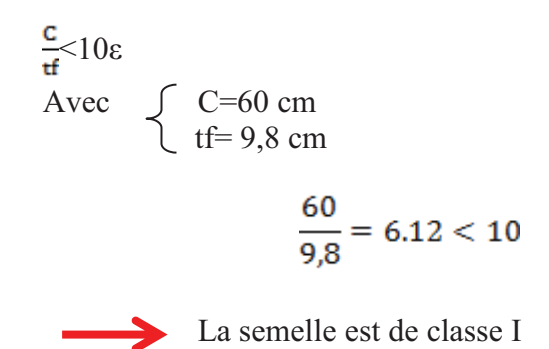

#### **3.7.3. Incidence de l'effort normal**

 $N_{sd} \leq \text{Min}(0, 25 \text{ N}_{pl, Rd}, 0, 5 \frac{A_w \times f_y}{w}).$ 

 $N_{sd} = 1,35G = 1,35 \times 10,9 = 14,71$  kN (effort normal sollicitant).

 $N_{\text{pl, Rd}} = \frac{A.f_y}{Y_{\text{Mn}}} = \frac{3912 \times 235}{1,1} = 835,75 \text{ kN (effort normal plasticque résistant).}$ 

 $A_W = A-2b \times t_f = 3912 - 2 \times 120 \times 9.8 = 1560$  mm<sup>2</sup>

 $N_{\text{Sd}} = 14,71 \text{ kN} \leq \frac{0.5 \times 1560 \times 235}{1.1} = 166, 63 \text{ kN}$  Condition vérifiée.

#### **3.7.4 Vérification des contraintes**

Les potelets sont soumis à la flexion composée, il faut donc vérifier :

 $M_{\text{Sd}} \leq M_{N, Rd}$ 

Avec : M<sub>S,d</sub>: Moment sollicitant

$$
M_{\rm S,d}\frac{\varrho_{z,Sd}\times t^2}{8}=\frac{1.5\times 3.38\times 6.89^2}{8}=30{,}08\ \rm{kN.m}
$$

MN,Rd :Moment de résistance plastique réduit par la prise en compte de l'effort axial.

$$
M_{N,Rd} = \frac{M_{ply,Rd} \times (1-n)}{(1-0.5a)}
$$

$$
\text{Avec}: \quad \int M_{\text{ply, Rd}} \frac{M_{\text{ply, Rd}} - \frac{W_{\text{ply, Rd}} \times f_{\text{y}}}{Y_{\text{Mo}}}}{n = \frac{N_{Sd}}{N_{\text{pl, Rd}}} = \frac{14.71}{835.74}} = 0.017
$$
\n
$$
a = (A - 2b \times t_f)/A = (3912 \cdot 2 \times 120 \times 9.8)/3912 = 0, 4
$$

Donc:

$$
M_{N,Rd} = \frac{78.31 \times (1 - 0.017)}{(1 - 0.5.0.4)} = 96.22 \text{ kN.m}
$$

 $M_{\text{Sd}} = 30,08 \text{ kN} \cdot m \le M_{N,\text{Rd}} = 96,22 \text{ kN}.$  Condition vérifiée

## **3.7.5 Résistance du potelet au flambement :**

$$
N_{b, Rd} = \frac{\chi \times \beta_A \times A \times f_y}{\gamma_{M_1}}
$$

Avec :

- $\triangleright$   $N_{b, Rd}$ : Résistance au flambement
- $\triangleright$   $\beta_A = 1$  pour les sections de classe I
- $\triangleright \gamma_{M_1} = 1,1$
- $\triangleright \chi$ : Coefficient de réduction dépend de $\bar{\lambda}$
- $\triangleright$   $\bar{\lambda}$ : Elancement réduit

$$
\bar{\lambda} = \left(\frac{\lambda}{\lambda_1}\right) \sqrt{\beta_A} = \frac{\lambda}{93.9 \ \varepsilon}
$$

 $\triangleright$   $\lambda$ : calculé à la base des caractéristiques de la section brute :

$$
\begin{cases}\n\frac{h}{b_f} = \frac{240}{120} = 2 > 1,2 \\
t_f = 9,8 \, \text{mm} < 40 \, \text{mm}\n\end{cases}\n\Rightarrow\n\begin{cases}\n\text{axe de flambement } \Rightarrow \begin{cases}\n(y - y) \\
(z - z)\n\end{cases} \\
\text{course de flambement } \Rightarrow \begin{cases}\n\frac{a}{b}\n\end{cases}
$$

Plan  $(y-y)$ :

Axe  $(y-y) \Rightarrow$  courbe  $(a) \Rightarrow a = 0.21$ 

$$
\lambda_{y} = \frac{L_{y}}{i_{y}} = \frac{689,5}{9,97} = 69,15 \Rightarrow \bar{\lambda}_{y} = \frac{\lambda_{y}}{93,9\epsilon} = \frac{69,15}{93,9} = 0,736
$$

Plan  $(z-z)$ :

Axe (z-z)  $\Rightarrow$  courbe (b) $\Rightarrow \alpha = 0.34$ 

$$
\lambda_z = \frac{L_z}{i_z} = \frac{689,5}{2,69} = 256,6 \Rightarrow \bar{\lambda}_z = \frac{\lambda_z}{93,9z} = \frac{256,6}{93,9} = 2,729
$$

 $\bar{\lambda} = max(\bar{\lambda}_y, \bar{\lambda}_z) = 2.729$ 

AN :

Avec :

 $\geqslant$ 

$$
N_{b, Rd} = \frac{0.117 \times 1 \times 3910 \times 235 \times 10^{-3}}{1.1} = 97,73 kN
$$
  

$$
N_{sd} = 14,71 kN < N_{b, Rd} = 97,73 kN
$$
 Condition vérifiée

#### **3.7.6 Résistance au voilement par cisaillement :**

$$
\frac{d}{t_w} \le 69\varepsilon
$$
  
avec:  

$$
\frac{d}{f_y} \le 69\varepsilon
$$
  

$$
\frac{d}{f_y} = \sqrt{\frac{235}{f_y}}
$$
  

$$
\frac{d}{t_w} = \frac{190.4 \text{ mm}}{6.2 \text{ mm}}
$$
  

$$
\frac{d}{t_w} = \frac{190.4}{6.2} = 30.71
$$
  

$$
\frac{d}{\cos \epsilon} = 69 \sqrt{\frac{235}{235}} = 69 \qquad \frac{d}{t_w} \le 69\varepsilon
$$

Donc il n y a pas lieu de vérifier le voilement par cisaillement.

#### **3.7.7 Stabilité au flambement de la semelle comprimée dans le plan de l'âme :**

$$
\frac{d}{t_w} \le K \frac{E}{f_{yt}} \sqrt{\frac{A_w}{A f_c}}
$$

Avec :

- $\triangleright$  A<sub>w</sub>: Aire de l'âme  $A_w = t_w \times d = 190.4 \times 6.2 = 1180.48$  mm<sup>2</sup>
- Af<sub>c</sub>: Aire de la semelle comprimée  $Af_c = b_f \cdot t_f = 120 \times 9.8 = 1176$  mm<sup>2</sup>
- $\triangleright$   $f_{\text{vt}}$ : Limite d'élasticité de la semelle comprimée.
- $\triangleright$  K: Coefficient pris égal à 0,3 pour une semelle de classe I

$$
\begin{cases}\nK \frac{E}{f_y} \sqrt{\frac{A_w}{A f_c}} = 0, & 3 \times \frac{21 \times 10^4}{235} \sqrt{\frac{1180,48}{1176}} = 268,59 \\
\frac{d}{t_w} = \frac{190,4}{6,2} = 30,71\n\end{cases} \Rightarrow \frac{d}{t_w} \le K \frac{E}{f_y} \sqrt{\frac{A_w}{A f_c}} \quad \text{Condition verify the }
$$

#### **3.7.8 Résistance du potelet au déversement**

$$
M_{b, Rd} = \frac{\chi_{lt} \times \beta_W \times W_{pl, y} \times f_y}{\gamma_{M_1}}
$$

Avec :

- $\triangleright$  B<sub>w</sub>= 1 section de classe I
- $\triangleright \chi_{\text{t}}$ est le facteur de réduction pour le déversement.
- $\triangleright$  F<sub>y</sub>= 235 N/mm<sup>2</sup>

 $\triangleright \ \gamma_{M_1} = 1,1$ 

$$
\overline{\lambda_{1t}} = \sqrt{\frac{\beta_w \times W_{p1,y} \times f_y}{M_{cr}}}
$$

 $M_{cr}$ : Moment critique élastique de déversement donné par la formule suivante :

$$
M_{cr} = C_1 \cdot \frac{\pi^2.E.I_z}{L^2} \sqrt{\frac{l_w}{l_z} + \frac{L^2.G.I_t}{\pi^2.E.I_z}}
$$

Avec :

 $\triangleright$   $C_1 = 1.132$  (Charge uniformément repartie)

 $\triangleright$   $G = \frac{E}{2(1-\theta)} = 8.08 \, 10^6 \, \text{N/mm}^2$ 

- $\triangleright$   $I_t$ : Moment d'inertie de torsion ( $I_t = 12.9$  cm<sup>4</sup>)
- $\triangleright$   $I_w$ : Moment d'inertie de gauchissement ( $I_w = 37.4$ .  $10^{-3}$  cm<sup>6</sup>)
- $\triangleright$   $I_z$ : Moment d'inertie de flexion suivant l'axe faible inertie ( $I_z = 284 \text{cm}^4$ )

$$
M_{cr}=1,132,\frac{3,14^2.21,10^6.284}{689^2}\sqrt{\frac{37,4.10^{-3}}{284}+\frac{689^2.8,08,10^6.12,9}{3,14^2.21,10^6.284}}
$$

$$
M_{cr} = 4067487{,}62 N.cm
$$

$$
\overline{\lambda_{lt}} = \sqrt{\frac{1 \times 367 \times 235 \times 10^2}{4067487,62}} = 1,45
$$

On calcul:

$$
\chi_{lt} = \frac{1}{\left(\phi_{lt} + \sqrt{\phi_{lt}^2 - \overline{\lambda}_{lt}^2}\right)} \le 1
$$

Avec :

$$
\varnothing_{lt} = 0.5 \times \left[1 + \alpha_{\rm lt} (\overline{\lambda_{\rm lt}} - 0.2) + \overline{\lambda}_{\rm lt}^2\right]
$$

 $\alpha_{\rm{lt}} = 0.21$  Pour les profiles laminés

$$
\emptyset_{1t} = 0.5 \times [1 + 0.21(1.45 - 0.2) + 1.45^2] = 1.68
$$

Donc :

$$
\chi_{\rm{lt}} = \frac{1}{\left(1,68 + \sqrt{1,68^2 - 1,45^2}\right)} = 0,39
$$

$$
M_{b, Rd} = \frac{0.39 \times 1 \times 367 \times 235 \times 10^{-3}}{1.1} = 30.57 \text{ kN}.\text{m}
$$

 $M_{sd}$  = 30,08 KN.m  $\leq M_{b, Rd}$  = 30,57 KN.m Condition vérifiée

#### **Chapitre 4**

#### **ETUDE SISMIQUE DE LA STRUCTURE**

#### **4.1 INTRODUCTION.**

Les actions sismiques sur un bâtiment sont des actions dynamiques complexes. Elles se manifestent par des mouvements essentiellement horizontaux imposés aux fondations. Les constructions résistent à ces mouvements par des forces d'inertie dues à leur masse qui s'opposent aux mouvements. Ce qui entraîne bien entendu des efforts dans les structures.

Le but de l'étude sismique est la détermination des efforts induits et leur distribution dans le système de stabilités.

Ce présent chapitre est consacré à la détermination de ces différents efforts que la structure est susceptible de subir. Pour ce faire, il est nécessaire de faire appel à l'une des trois méthodes de calcul préconisées par le « règlement parasismique Algérien (RPA 99-Version  $2003$ ) ».

 $\bullet$  La méthode statique équivalente.

- v La méthode d'analyse modale spectrale (spectre de réponse).
- v La méthode d'analyse dynamique par accélérogramme.

Comme notre structure est réalisé en charpente métallique donc notre choix s'est porté sur la méthode d'analyse modale spectrale du fait de son caractère très fiable et du calcul simple pour sa mise en application par le biais d'un logiciel

#### **4.2 PRINCIPE DE LA METHODE DE CALCUL AU SEISME**

 Le principe de la méthode d'analyse modale spectrale est réside dans la détermination des modes propres de vibrations de la structure et le maximum des effets engendrées par l'action sismique, celle-ci étant représentée par un spectre de réponse de calcul. Les modes propres dépendent de la masse de la structure, de l'amortissement et des forces d'inerties.

#### **4.3 SPECTRE DE REPONSE DE CALCUL.**

L'action sismique est représentée par le spectre de calcul suivant :

$$
\frac{S_a}{g}=\begin{cases} &1.25A\bigg(1+\displaystyle\frac{T}{T_1}\bigg(2.5\eta\displaystyle\frac{Q}{R}-1\bigg)\bigg) \qquad \quad 0\leq T\leq T_1 \\ &2.5\eta(1.25A\bigg(\displaystyle\frac{Q}{R}\bigg)\qquad \qquad T_1\leq T\leq T_2 \\ &2.5\eta(1.25A\bigg(\displaystyle\frac{Q}{R}\bigg)\displaystyle\frac{T_2}{T}\bigg)^{2/3} \qquad \qquad T_2\leq T\leq 3.0s \\ &2.5\eta(1.25A\bigg(\displaystyle\frac{T_2}{3}\bigg)^{2/3}\bigg(\displaystyle\frac{3}{T}\bigg)^{5/3}\bigg(\displaystyle\frac{Q}{R}\bigg) \qquad \qquad T>3.0s \end{cases}
$$

## Avec

Ø **A** : coefficient d'accélération de zone, donnée suivant la zone Sismique et le groupe d'usage du bâtiment

**A=0,12**

- Tlemcen **zone I** (sismicité faible) d'après tableau 4.1.( RPA99V2003)
- Ø Classification d'ouvrage : groupe B1 « ouvrage de grande importance »
- $\triangleright$   $\eta$ : facteur de correction d'amortissement donnée par la formule suivent :

$$
\eta = \sqrt{\frac{7}{(2+\xi)}} \geq 0.7.
$$

ࣈ **:** le pourcentage d'amortissement critique en fonction du matériau constitutif Pour acier dense  $\Rightarrow \xi = 5\% \Rightarrow \eta = 1$  d'après tableau 4.2.(RPA99V2003).

- Ø **R** : le coefficient de comportement global de la structure donnée en fonction du système de contreventement d'après tableau 4.3(RPA99V2003) Ossature contreventée par palée triangulée en  $X \rightarrow \mathbb{R} = 4$ .
- Ø Q : facteur de qualité de la structure est donnée par la formule suivant :  $Q = 1 + \sum_{1}^{6} Pq$ d'après tableau 4.4 (RPA99V2003)

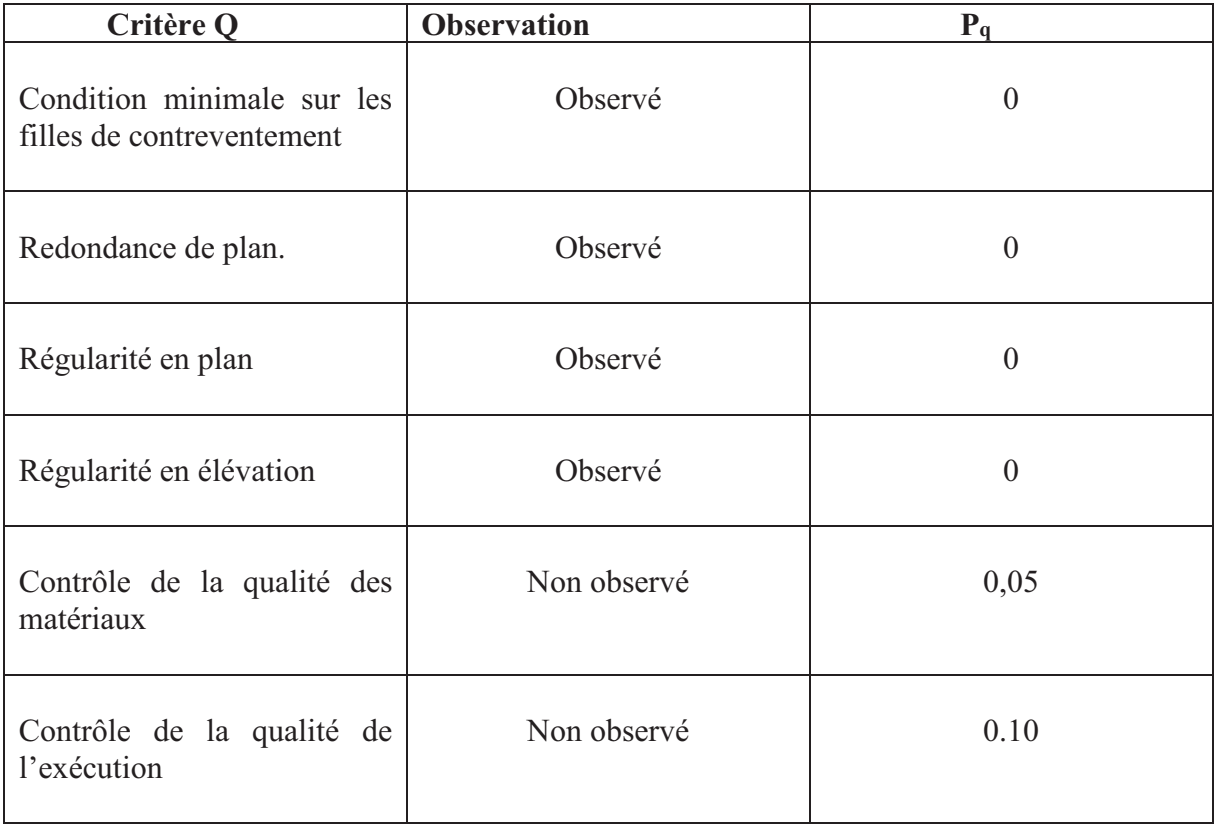

Tableau 4.1 **:** Facteur de qualité

 $\sum_{1}^{6} Pq = 0.15$  Q = 1.15

 $\triangleright$  **T**<sub>1</sub>, **T**<sub>2</sub> : périodes caractéristiques associées à la catégorie de site d'après tableau 4.7 (RPA99V2003).

Site meuble **S3 : T1 = 0.15**  $T_2 = 0.50$ 

# **4.4 ANALYSE DYNAMIQUE DE LA STRUCTURE**

 L'objectif de l'étude dynamique d'une structure est la détermination de ses caractéristiques dynamiques propres. Ceci est obtenu en considérant son comportement en vibration libre non-amorti. Cela nous permet de calculer les efforts et les déplacements maximums lors d'un séisme.

## **4.5 MODELISATION DE LA STRUCTURE**

 Dans notre cas, on a fait appel pour la modélisation de notre structure au logiciel SAP2000. Ce dernier est un logiciel de calcul et de conception des structures d'ingénierie particulièrement adapté aux bâtiments et ouvrage de génie civil. Il permet en un même environnement la saisie graphique des ouvrages de BTP avec une bibliothèque d'élément autorisant l'approche du comportement de ce type de structure. Il offre de nombreuses possibilités d'analyse des effets statiques et dynamiques avec des compléments de conception et de vérification des structures en béton armé et de charpente métallique. Le post-processeur graphique disponible facilite considérablement l'interprétation et l'exploitation des résultats et la mise en forme des notes de calcul et des rapports explicatifs.

# **4.5.1 Etapes de la modalisation de la structure**

- 1. Opter pour un système d'unités (kN et m).
- 2. Définition de la géométrie de base.
- 3. Définition des matériaux.
- 4. Définition des sections (après plusieurs simulations).

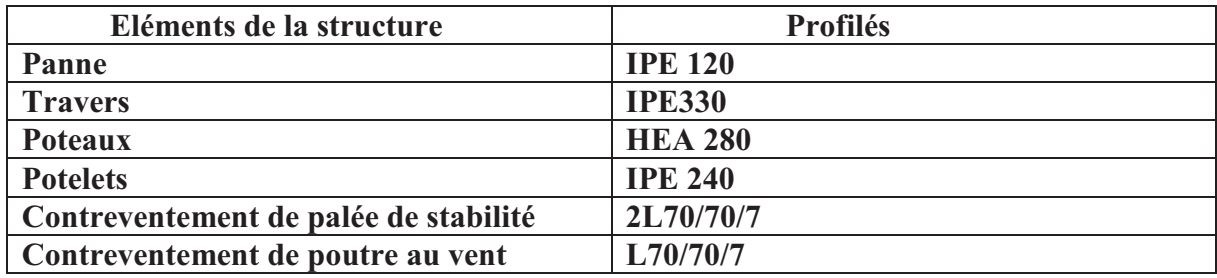

Tableau 4.2 **:** Eléments structuraux constituant la structure

- 5. Affecter à chaque élément les sections déjà prédéfinies.
- 6. Définition des charges a appliquées.
- 7. Introduction du spectre de réponse.
- 8. Définition des combinaisons de charges.
- 9. Définition des conditions aux limites.
- 10. Lancer l'analyse de la structure.

# **4.6 ANALYSE MODALE**

 L'analyse modale permet de déterminer les modes et fréquences propres des structures. Le spectre est caractérisé par les données suivantes :

- $\overline{\phantom{a}}$  Zone sismique I (Tlemcen)
- Groupe d'usage B1 (ouvrages de grande importance)
- **↓** pourcentage d'amortissement  $\xi = 5\%$
- $\leftarrow$  Coefficient de comportement R= 4
- $\div$  Facteur de qualité Q = 1.15
- $\overline{\phantom{a}}$  Site meuble (S3)

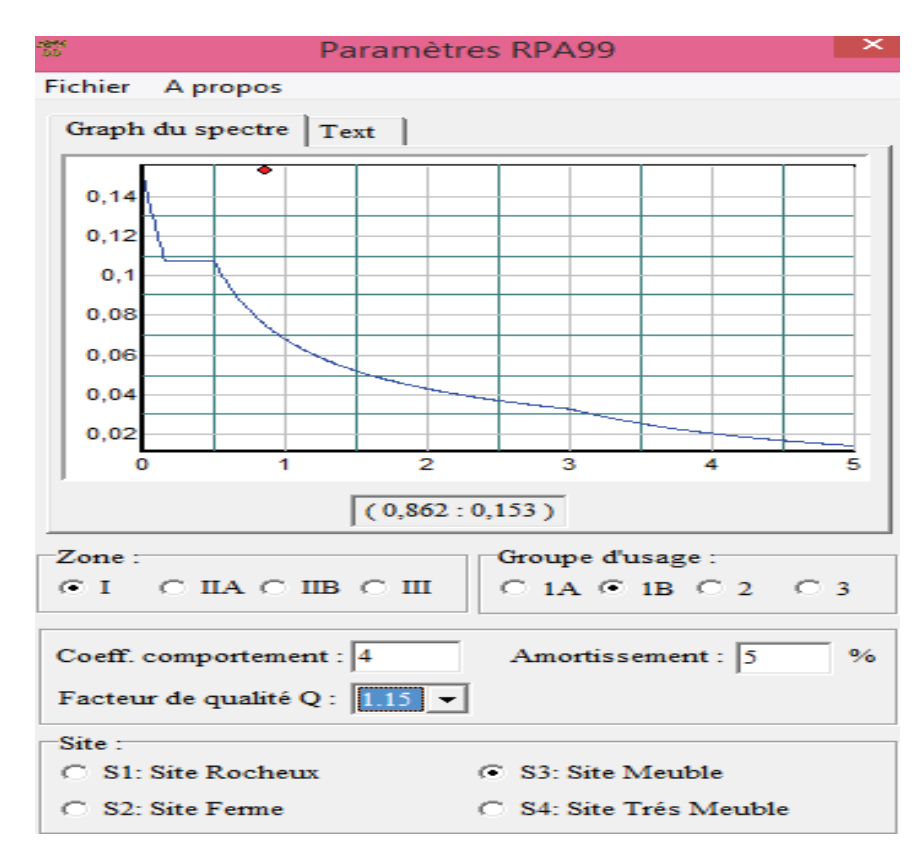

Figure 4.1 **:** Spectre de réponse de la structure.

# **4.7 VERIFICATION DE LA STRUCTURE**

## **4.7.1 Vérification de la période fondamentale de la structure** :

La valeur de T, calculée par le logiciel SAP2000 ne doit pas dépasser celle estimée à partir de la formule empirique appropriée par le RPA 99 de plus de 30%.

- · La période fondamentale obtenu par le logiciel SAP2000 : **T =** 0,59 s
- · La période empirique est donnée par la formule suivante :

$$
T = C_t * h_n^{(3/4)}
$$

Avec :

**Ct** : Coefficient donnée en fonction du système de contreventement et du type de remplissage, pour des contreventements assurés par des palées triangulés

Ct = 0,085d'après tableau 4.6 **(**RPA99V2003).

**hn** : Hauteur mesurée en mètres à partir de la base de la structure

$$
h_n = 7.5 \text{ m}
$$
  
D'où : T = 0.085 \* 7.5<sup>(3/4)</sup>  
T = 0.385 s  
T = 0.385 s

Donc  $0.59 \leq 0.50$  s condition non vérifiée

 La condition n'est pas vérifiée, mais on peut tolérer une période un peu plus grande que la période empirique puisqu'il s'agit d'une structure en charpente métallique, donc une structure flexible.

#### **4.7.2 Vérification de la force sismique à la base V**

 La combinaison des valeurs modales permet d'obtenir la résultante des forces sismique à la base **Vt** égale ou supérieure à **80%** de la résultante des forces sismiques, elle-même déterminée par la méthode statique équivalente **V** pour une valeur de la période fondamentale donnée par la formule empirique appropriée.

#### **Vt > 0,8V**

 Suite à l'application du spectre de calcul dans les deux sens de la structure, les résultats calculés sur 60 modes propres de vibration sont comme suit :

- $\pm$  Effort sismique dans le sens (X) : Vt = 58,03 kN.
- $\div$  Effort sismique dans le sens (Y) : Vt = 42,83 kN.

$$
V = \frac{A*D*Q}{R} W
$$

Avec :

Ø **A** : coefficient d'accélération de zone, donnée suivant la zone Sismique et le groupe d'usage du bâtiment

 $\sqrt{A}=0,12$ 

Tlemcen **zone I** (sismicité faible) d'après tableau 4.1 (RPA99V2003).

- Ø Classification d'ouvrage : groupe B1 « ouvrage de grande importance »
- $\triangleright$  D : facteur d'amplification dynamique moyen.

$$
D = 2,5 \prod_{T} \left(\frac{T_2}{T}\right)^2 / 3 \rightarrow (T_2 < T < 3s)
$$
\n
$$
D = 2,24.
$$

 $\triangleright$  W = WG +  $\beta^*$ WQ D'où W : poids de la structure.

 WG : poids due aux charges permanentes et à celle d'équipements fixe éventuels, solidaires de la structure total

WO : la charge d'exploitation.

 β: coefficient de pondération, fonction de la nature et de la durée de la charge d'exploitation et donnée par le tableau 4.5 (RPA99V2003)

 $β = 0.5$ 

Donc W = **951,98** kN d'après Sap 2000

Ø **R** : le coefficient de comportement global de la structure donnée en fonction du système de contreventement d'après tableau 4.3 (RPA99V2003)

Ossature contreventée par palée triangulée en  $X \rightarrow \mathbb{R} = 4$ .

ØQ : facteur de qualité de la structure est **Q = 1.15** 

Donc :  $V = \frac{0.12 \times 2.24 \times 1.15}{4} \times 951,98$ 

 $V = 73,56$  kN

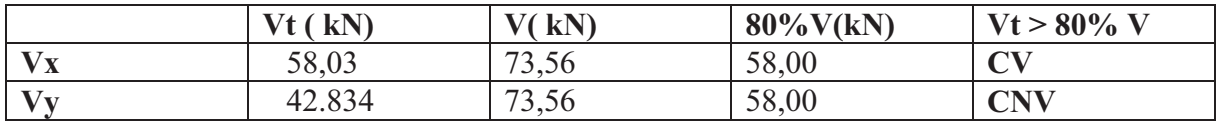

Tableau 4.3 : Résultante des forces sismiques à la base.

# **4.7.3 Vérification des déplacements**

Le déplacement horizontal à chaque niveau (k) est calculé par la formule suivante :

$$
\delta \mathbf{k} = \mathbf{R}^* \; \delta \mathbf{e} \mathbf{k}.
$$

Avec :

 $\triangleright$  **R** : coefficient de comportement

Ø **δek** : déplacement dû aux forces sismiques.

Les déplacements latéraux ne doivent pas dépasser 1% de la hauteur de l'étage.

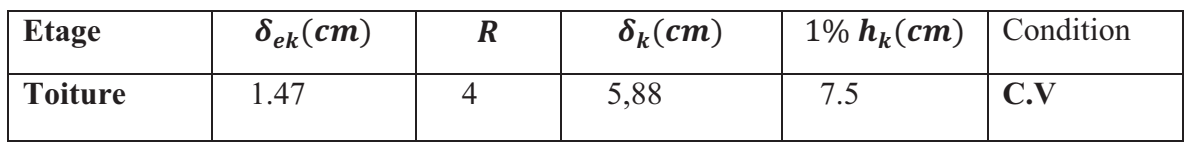

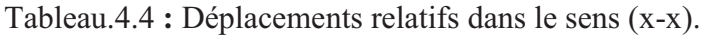

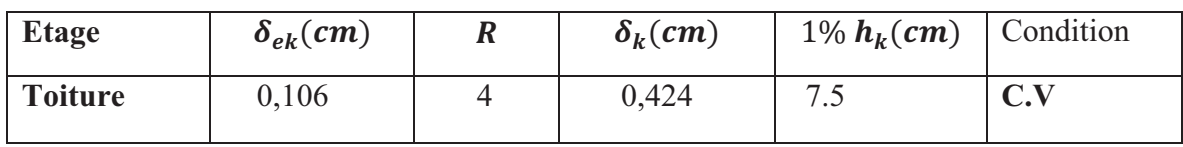

Tabeau.4.5 **:** Déplacements relatifs dans le sens (y-y).

# **DIMENSIONNEMENT DES ELEMENTS STRUCTURAUX**

# **5.1 INTRODUCTION**

 Le calcul d'une structure exige que sous toutes les combinaisons d'actions possibles définies réglementairement, la stabilité statique soit assurée,

- tant globalement, au niveau de la structure.
- · qu'individuellement au niveau de chaque élément.

 Les actions développent diverses sollicitations, qui génèrent des contraintes au sein du matériau et des déformations des éléments.

 Il s'agit donc, afin de garantir le degré de sécurité souhaité de vérifier que les contraintes et les déformations restent en-delà des limites admissibles.

 Et pour cela on va étudier dans ce chapitre deux types de comportement caractéristiques, dénommés phénomènes d'instabilité qui sont :

 • **Le flambement** : qui affecte les barres simplement comprimées (flambement simple) ou comprimées et fléchies (flambement flexion).

• **Le déversement** : qui affecte les semelles comprimées des pièces fléchies.

## **5.2 Justification de la traverse (IPE330) :**

#### **5.2.1 Charges réparties sur la traverse :**

- · Poids du panneau sandwich.
- · Poids des pannes.
- · Poids propre de la traverse estimé.
- · Charge d'entretien.

## **5.2.2 Caractéristiques de la traverse (IPE 330) :**

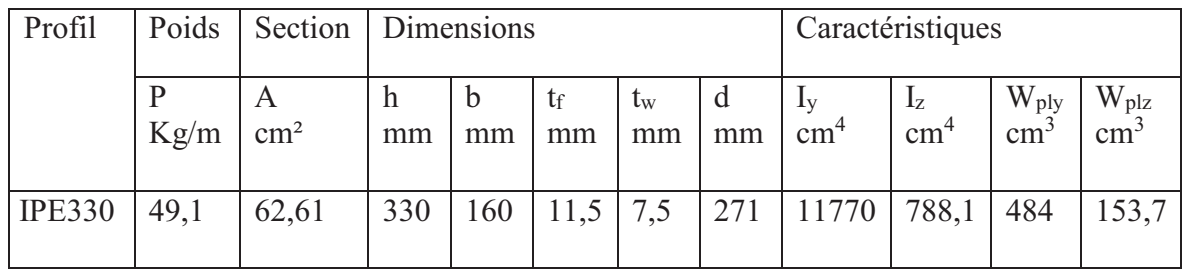

Tableau 5.1 **:** Caractéristiques du profilé IPE 330

## **5.2.3 Efforts sollicitant :**

 Les efforts sollicitant les plus défavorables sont pris des résultats obtenus après introduction des données et passage du logiciel **SAP 2000**

 $\text{M}_{sd} = 119,64 \text{ kN}$ . m

 $\triangleright$   $V_{sd} = 38.2$  kN

 $\triangleright$  N<sub>sd</sub> = 93,94 kN

#### **5.2.4 Classe de la section transversale :**

**5.2.4.1 Classe de l'âme :** 

$$
\frac{d}{t_w} \leq 72\epsilon
$$

Avec :

$$
\geq \varepsilon = \sqrt{\frac{235}{f_y}}
$$
  
\n
$$
\geq d = 271 \text{ mm}
$$
  
\n
$$
\geq t_w = 7.5 \text{ mm}
$$

$$
\begin{cases} \frac{d}{t_w} = \frac{271}{7.5} = 36.13\\ 72\varepsilon = 72 \sqrt{\frac{235}{235}} = 72 \end{cases} \Rightarrow \frac{d}{t_w} \le 72\varepsilon \text{ Donc l'âme est de classe I}
$$

**5.2.4.2 Classe de la semelle :** 

$$
\frac{C}{t_f}=\frac{b/2}{t_f}\leq 10\epsilon
$$

Avec :

$$
\triangleright \quad C = 80 \text{ mm}
$$
\n
$$
\triangleright \quad t_f = 11,5 \text{ mm}
$$
\n
$$
\begin{cases}\n\frac{C}{t_f} = \frac{80}{11,5} = 6,69 \\
10\epsilon = 10 \sqrt{\frac{235}{235}} = 10\n\end{cases} \Rightarrow \frac{C}{t_f} \le 10 \epsilon \text{ Donc la semelle est de classe I}
$$

Conclusion : la section globale est de classe I

#### **5.2.5 Vérification de la flèche :**

- $\triangleright$  Poids de la couverture (0,179 kN/m<sup>2</sup>)
- $\triangleright$  Poids propre de la panne (10,4 .10<sup>-2</sup> kN/m)
- $\triangleright$  Poids propre de la traverse (66,3 .10<sup>-2</sup> kN/m)
- $\triangleright$  Espacement entre les traverses (6 m)
- $\triangleright$  Nombres des pannes (6)

$$
G = (0,179 \times 6) + (10,4.10^{-2} \times 6) + (0,663)
$$
  
\n
$$
G = 2,189 \text{ kN/m}
$$
  
\n
$$
G + Q = (2,189 + 6) = 8,189 \text{ kN/m}
$$

$$
\delta = \frac{5 \times q_{\rm S} \times 1^4}{384 \times E \times I_{\rm y}} = \frac{5 \times 8,189 \times 900^4}{384 \times 2,1 \times 10^6 \times 23130} = 2,04 \text{cm}
$$

$$
\delta_{\rm max} = \frac{1}{200} = \frac{900}{200} = 4,5 \text{cm}
$$

 $\begin{cases} \delta = 2.04 \text{ cm} \\ \delta_{\text{max}} = 4.5 \text{ cm} \end{cases} \Rightarrow \delta \le \delta_{\text{max}}$  Condition vérifiée

#### **5.2.6 Condition de résistance :**

#### **5.2.6.1 Cisaillement :**

Il faut également vérifier que :

$$
V_{sd} \le 50\% \, V_{pl, Rd}
$$

$$
\text{Avec}: \ V_{\text{pl,Rd}} = \frac{0.58 \times A_{\text{v}} \, \text{f}_{\text{y}}}{\gamma_{\text{M}_0}}
$$
\n
$$
A_{\text{v}} = A - 2b_{\text{f}}t_{\text{f}} + (t_{\text{w}} + 2r)t_{\text{f}}
$$

 $A_v = 6261 - 2(160 \times 11.5) + (7.5 + (2 \times 18)) \times 11.5 = 2080.75$  mm<sup>2</sup>

Donc: 
$$
V_{\text{pl,Rd}} = \frac{0.58 \times 2080,75 (235 \times 10^{-3})}{1,1} = 256,64 \text{ kN}
$$

Alors :

$$
V_{sd} = 38,2KN < 50\% \, V_{pl,Rd} = 128,32 \, kN \qquad \text{Condition } v \text{ (} \text{C} \text{)} \tag{1}
$$

#### **5.2.6.2 Flexion composée :**

$$
\left(\frac{M_{sd}}{M_{pl,Rd}}\right)^{1} + \left(\frac{N_{sd}}{N_{pl,Rd}}\right)^{2} \le 1
$$

Avec :

$$
\triangleright \quad M_{\text{pl,Rd}} = \frac{W_{\text{ply}} \times f_{\text{y}}}{\gamma_{\text{M}_0}} = \frac{804,3 \times 235 \times 10^{-3}}{1,1} = 171,82 \text{ kN}.\text{ m}
$$
\n
$$
\triangleright \quad N_{\text{pl,Rd}} = \frac{A \times f_{\text{y}}}{\gamma_{\text{M}_0}} = \frac{6261 \times 235 \times 10^{-3}}{1,1} = 1337,57 \text{ kN}
$$
\n
$$
\left(\frac{119,64}{171,82}\right)^1 + \left(\frac{93,94}{1337,57}\right)^2 = 0,68 < 1 \qquad \text{Condition } \text{veinfinite}
$$

# **5.2.7. Vérification au déversement :**

$$
M_{b,Rd} = \frac{\chi_{lt} \times \beta_w \times W_{ply} \times f_y}{\gamma_{M_1}}
$$

Avec :

- $\triangleright$  B<sub>w</sub>= 1 section de classe I
- $\triangleright \chi_{lt}$  est le facteur de réduction pour le déversement.
- $\triangleright$  F<sub>y</sub>= 235 N/mm<sup>2</sup>
- $\triangleright \widetilde{\gamma_{M_1}} = 1.1$

$$
\overline{\lambda_{lt}} = \sqrt{\frac{\beta_w \times W_{p1,y} \times f_y}{M_{cr}}}
$$

M<sub>cr</sub>: Moment critique élastique de déversement donné par la formule suivante :

$$
M_{cr} = C_1 \cdot \frac{\pi^2 \cdot E \cdot I_z}{L^2} \sqrt{\frac{I_w}{I_z} + \frac{L^2 \cdot G \cdot I_t}{\pi^2 \cdot E \cdot I_z}}
$$

Avec :

 $\triangleright$  K = 1 donc C = 1,285 (encastrement parfait)

$$
\triangleright G = \frac{E}{2(1-\theta)} \Rightarrow \begin{cases} E = 21.10^6 \text{N/cm}^2 \\ \theta = 0.3 \end{cases} \Rightarrow G = 8.08.10^6 \text{N/cm}^2
$$

- $\triangleright$  I<sub>t</sub>: Moment d'inertie de torsion (I<sub>t</sub> = 28,15 cm<sup>4</sup>)
- $\triangleright$  I<sub>w</sub>: Moment d'inertie de gauchissement (I<sub>w</sub> = 199,1.10<sup>-3</sup>cm<sup>6</sup>)
- $\triangleright$  I<sub>z</sub>: Moment d'inertie de flexion suivant l'axe faible inertie (I<sub>z</sub> = 788,1 cm<sup>4</sup>)

$$
M_{cr} = 1,285. \frac{3,14^2.21.10^6.788,1}{900^2} \sqrt{\frac{199,1.10^{-3}}{788,1} + \frac{900^2.8,08.28,15}{3,14^2.21.788,1}}
$$

$$
M_{cr} = 8698322,5 \text{ N. cm}
$$

$$
\overline{\lambda_{lt}} = \sqrt{\frac{1 \times 804, 3 \times 235 \times 10^2}{8698322, 5}} = 1,47
$$

On calcul :

$$
\chi_{lt} = \frac{1}{\left(\phi_{lt} + \sqrt{\phi_{lt}^2 - \overline{\lambda}_{lt}^2}\right)} \le 1
$$

Avec :

$$
\phi_{lt} = 0.5 \times \left[1 + \alpha_{lt}(\overline{\lambda_{lt}} - 0.2) + \overline{\lambda}_{lt}^2\right]
$$

 $\alpha_{lt} = 0.21$  Pour les profiles laminés

$$
\phi_{\rm lt} = 0.5 \times [1 + 0.21(1.42 - 0.2) + 1.42^2] = 1.64
$$

Donc :

$$
\chi_{\text{lt}} = \frac{1}{\left(0.62 + \sqrt{0.62^2 - 0.45^2}\right)} = 0.31
$$
  

$$
M_{\text{b,Rd}} = \frac{0.31 \times 1 \times 804.3 \times 235 \times 10^2}{1.1} = 532.66 \text{ kN}.
$$
 m

 $M_{sd} = 119,64$  kN. m  $\lt M_{b, Rd} = 532,66$  kN. m Condition vérifiée.

# **5.3 Justification du poteau (HEA280) :**

## **5.3.1 Caractéristiques du poteau (HEA280) :**

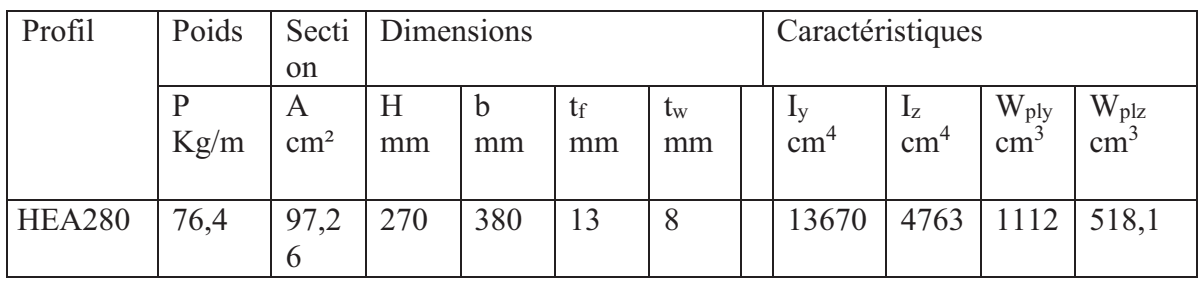

Tableau 5.2 : caractéristiques du profilé HEA280

## **5.3.2 Efforts sollicitant :**

- $\triangleright$  M<sub>sd</sub> = 97,52 kN. m
- $\triangleright$  N<sub>sd</sub> = 93,04 kN

#### **5.3.3 Classe de la section transversale :**

**5.3.3.1 Classe de l'âme :** 

 $\mathsf{d}$  $\frac{1}{t_w}$   $\leq$  38ε

Avec :

$$
\geq \varepsilon = \sqrt{\frac{235}{f_y}}
$$
  
\n
$$
\geq d = 196 \text{mm}
$$
  
\n
$$
\geq \frac{d}{t_w} = \frac{208}{8.5} = 24.5
$$
  
\n
$$
\frac{d}{38\varepsilon} = 38 \sqrt{\frac{235}{235}} = 38 \implies \frac{d}{t_w} \leq 38\varepsilon. \text{ Donc l'âme est de classe II}
$$

**5.3.3.2 Classe de la semelle :** 

$$
\frac{C}{t_f} = \frac{b/2}{t_f} \le 11\epsilon
$$

Avec :

$$
\geq C = 150 \text{ mm}
$$
  
\n
$$
\geq t_f = 14 \text{ mm}
$$
  
\n
$$
\begin{cases}\n\frac{C}{t_f} = \frac{140}{13} = 10,76 \\
11\epsilon = 11 \sqrt{\frac{235}{235}} = 11\n\end{cases}
$$
  
\n
$$
\Rightarrow \frac{C}{t_f} \leq 11\epsilon. \text{ Donc la semelle est de classe II}
$$

Conclusion : la section globale est de classe II.

#### **5.3.4 Condition de résistance :**

 Pour les sections transversales sans trous de fixation des profils laminés en I ou H . Il faut vérifier que :  $M_{sd} < M_{ply, Rd}$ 

$$
M_{sd} < M_{ply, Rd} \times \left\lceil \frac{1 - \frac{N_{sd}}{N_{pl, Rd}}}{1 - 0.5a} \right\rceil
$$

Avec :  $M_{ply, Rd} = \frac{W_{ply} * f_y}{V_{Ma}}$  $\gamma_{M,0}$  $=\frac{1120 * 235 * 10^3}{44}$  $\frac{^{235*10^{\circ}}}{^{1.1}} = 239,27$  kN.m.

$$
a = \min \left[ \frac{A_w}{A} , 0.5 \right]
$$

$$
\frac{A_w}{A} = \frac{A - 2bt_f}{A} = \frac{9726 - (2 \times 280 \times 13)}{9726} = 0.25
$$

$$
a = min [0.25 , 0.5] = 0.25
$$

d'où

$$
M_{Ny, Rd} = 239{,}27 * \left[ \frac{1 - \frac{93.04}{2077{,}82}}{1 - 0.5 * 0.25} \right]
$$

$$
M_{sd} = 119,64 < M_{Ny, Rd} = 261,20kN \cdot m. \quad \text{Condition } \text{vein} \text{fie}
$$

## **5.3.5 Résistance au flambement :**

Il faut également vérifier que

$$
N_{b,Rd} = \frac{\chi \times \beta_A \times A \times f_y}{\gamma_{M_1}}
$$

Avec :

- $\triangleright$  N<sub>b,Rd</sub>: Resistance au flambement
- $\triangleright \ \beta_A = 1$  pour les sections de classe II
- $\triangleright \ \sqrt{\gamma_{M_1}} = 1,1$
- $\triangleright \chi$ : Coefficient de réduction dépend de  $\bar{\lambda}$
- $\frac{\partial}{\partial x}$ : Elancement réduit

$$
\bar{\lambda} = \left(\frac{\lambda}{\lambda_1}\right) \sqrt{\beta_A} = \frac{\lambda}{93.9 \varepsilon}
$$

 $\triangleright$   $\lambda$ : calculé à la base des caractéristiques de la section brute :

$$
\begin{cases}\n\frac{h}{b_f} = \frac{270}{280} = 0.96 < 1.2 \\
t_f = 13 \text{ mm} < 100 \text{ mm}\n\end{cases}\n\Rightarrow\n\begin{cases}\n\text{axe de flambement } \Rightarrow \begin{cases}\n(y - y) \\
(z - z)\n\end{cases} \\
\text{courbe de flambement } \Rightarrow \begin{cases}\nb \\
c\n\end{cases}
$$

$$
Plan (y-y):
$$

Axe  $(y-y) \Rightarrow$  courbe  $(b) \Rightarrow \alpha = 0.34$ 

$$
\lambda_y = \frac{L_f}{i_y} = \frac{L/1.41}{11.86} = 35.88 \implies \bar{\lambda}_y = \frac{\lambda_y}{93.9 \varepsilon} = \frac{35.88}{93.9} = 0.38
$$

Plan  $(z-z)$  :

Axe (z-z)  $\Rightarrow$  courbe (c) $\Rightarrow \alpha = 0.49$ 

$$
\lambda_z = \frac{L_f}{i_z} = \frac{L/1.41}{7} = 60.8 \implies \bar{\lambda}_z = \frac{\lambda_z}{93.9 \epsilon} = \frac{60.6}{93.9} = 0.64
$$

$$
\bar{\lambda} = \max(\bar{\lambda}_y, \bar{\lambda}_z) = 0.64
$$

On calcul :

$$
\chi = \frac{1}{\left(\phi + \sqrt{\phi^2 - \lambda^2}\right)} \le 1
$$

Avec :

$$
\emptyset = 0.5 \times \left[1 + \alpha \left(\overline{\lambda} - 0.2\right) + \lambda^2\right]
$$

 $\alpha = 0.49$  Pour les profiles laminés

$$
\emptyset = 0.5 \times [1 + 0.49(0.64 - 0.2) + 0.64^2] = 0.75
$$

Donc:

$$
\chi = \frac{1}{\left(0.75 + \sqrt{0.75^2 - 0.64^2}\right)} = 0.88
$$

AN :

$$
N_{b, Rd} = \frac{0.88 \times 1 \times 9726 \times 235 \times 10^{-3}}{1,1} = 1828,48kN
$$

$$
N_{sd} = 93,04 \, kN < N_{b,Rd} = 1828,48 \, kN
$$

Condition vérifiée.

# **5.3.6 Résistance au déversement**

Il faut également vérifier que :

$$
\frac{N_{sd}}{\chi_z*\frac{A*f_y}{\gamma_{M_1}}}+\frac{K_{LT}M_{y sd}}{\chi_{LT}*\frac{W_{p l.y}*f_y}{\gamma_{M_1}}}+\frac{K_zM_{z sd}}{\frac{W_{p l.z}*f_y}{\gamma_{M_1}}}\leq 1.
$$

a. **Calcul**  $\chi_z$ :

$$
\chi_{z} = \frac{1}{\left(\phi_{z} + \sqrt{\phi_{z}^{2} - \bar{\lambda}_{z}^{2}}\right)}
$$
  

$$
\lambda_{z} = \frac{L_{f}}{i_{z}} = \frac{150}{7} = 21.42 \implies \bar{\lambda}_{z} = \frac{\lambda_{z}}{93.9 \epsilon} = \frac{21.42}{93.9} = 0.22
$$
  

$$
\phi_{z} = 0.5 \times \left[1 + \alpha(\bar{\lambda}_{z} - 0.2) + \bar{\lambda}_{z}^{2}\right]
$$

$$
Avec : \alpha = 0.21
$$

$$
\emptyset_{z} = 0.5 \times [1 + 0.21(0.22 - 0.2) + 0.22^{2}] = 0.52
$$

$$
\chi_{z} = \frac{1}{(0.52 + \sqrt{0.52^{2} - 0.22^{2}})} = 0.9.
$$

**b. Calcul**  $K_{LT}$ **:** 

$$
K_{LT} = 1 - \frac{\mu_{LT} * N_{sd}}{\chi_z * A * f_y}
$$

$$
\mu_{LT} = 0.15 * \overline{\lambda}_z * \beta_{MLT} - 0.15
$$

$$
Avec : \beta_{MLT} = 1.
$$

$$
\mu_{LT} = 0.15 \times 0.22 \times 1 - 0.15 = -0.117.
$$
  

$$
K_{LT} = 1 - \frac{(-0.117) \times 93.04 \times 10^3}{0.9 \times 97,26 \times 10^3 \times 235} = 0.9
$$

c. Calcul 
$$
\chi_{LT}
$$
:  
\n
$$
\chi_{LT} = \frac{1}{\left(\phi_{LT} + \sqrt{\phi_{LT}^2 - \overline{\lambda}_{LT}^2}\right)}
$$
\n
$$
\lambda_{LT} = \frac{L/i_z}{C_1^{0.5} \left[1 + \frac{1}{20} \left(\frac{L/iz}{h/t_f}\right)\right]^{0.25}}
$$

Avec : L=150 cm,  $i_z = 7$ cm,  $h = 27$  cm,  $C_1 = 1,046$ ,  $t_f = 1.30$ cm.

A.N : 
$$
\lambda_{LT} = \frac{150/7}{1,046^{0.5} \left[1 + \frac{1}{20} \left(\frac{150/7}{27/1.3}\right)\right]^{0.25}} = 20.68
$$
  
\n
$$
\overline{\lambda}_{LT} = \frac{\lambda_{LT}}{93,9\epsilon} = \frac{20.68}{93,9} = 0.22
$$
\n
$$
\emptyset_{LT} = 0.5 \times \left[1 + \alpha \left(\overline{\lambda_{LT}} - 0.2\right) + \overline{\lambda}_{LT}\right]
$$
\n
$$
\text{Avec}: \alpha = 0.21
$$

$$
\varnothing_{LT} = 0.5 \times [1 + 0.21(0.22 - 0.2) + 0.22^2] = 0.525
$$
  
\n
$$
\chi_{LT} = \frac{1}{(0.52 + \sqrt{0.52^2 - 0.22^2})} = 0.8.
$$

d. **Calcul**  $K_z$ :

$$
K_{z} = 1 - \frac{\mu_{z} * N_{sd}}{\chi_{z} * A * f_{y}}
$$
  
\n
$$
\mu_{z} = \overline{\lambda}_{z} * (2\beta_{MLT} - 4) + \left[\frac{W_{p1z} - W_{el.z}}{W_{el.z}}\right]
$$
  
\nAvec:  $\beta_{MLT} = 1$ .  
\n
$$
\mu_{z} = 0.22 * (2 * 1 - 4) + \left[\frac{518.1 * 10^{3} - 340.2 * 10^{3}}{340.2 * 10^{3}}\right] = 0.082
$$
  
\n
$$
K_{z} = 1 - \frac{0.082 * 93.04 * 10^{3}}{0.9 * 97.26 * 10^{3} * 235} = 0.9
$$

Donc : on remplace tous les coefficients dans la 1ére formule

<u>93,04</u>  $\frac{93,04}{0.9*2077,82} + \frac{0.9*19.08}{0.8*171.76}$  $\frac{0.9*19.08}{0.8*171.76} + \frac{0.9*97.52}{110.68} = 0.9 < 1$  condition vérifié

#### **5.4 Justification des contreventements**

On choisit une cornière en →←70×70×7 ; Il faut vérifiée que :

 $N_{c, sd} \leq N_{c, rd}$ 

Avec :  $N_{c, sd} = 83,40$  kN.

## **5.4.1 Les éléments comprimés**

#### **5.4.1.1 Vérification au flambement**

$$
N_{c,Rd} = \frac{\chi.\beta_A.A.f_y}{\gamma_{m1}}
$$

Avec :  $N_{c,Rd}$ : Résistance au flambement  $\beta_A = 1$ (Pour les sections de classe I)  $\gamma_{\rm m1} = 1.1$ 

ɖǣCoefficient de réduction

 $\overline{\lambda}$ : Elancement réduit  $\overline{\lambda}$ : $(\lambda/\lambda_1)\sqrt{\beta_A} = \lambda/93.9$  ε

λ: calculé à la base des caractéristiques de la section brute :

 $\overline{a}$  $\frac{a}{b} = 1$  $\left\lfloor \text{ tf} = 7 \text{mm} < 100 \text{mm} \right\rfloor$ 

> Donc, les courbes de flambement considérées par chaque axe sont : Axe (y-y) : courbe b  $\longrightarrow \alpha = 0, 34$

Axe (z-z) : courbe c  $\longrightarrow \alpha = 0.49$ 

 **Plan (y-y) :**  $\lambda_{y} = \frac{I_{f}}{I_{w}}$  $\frac{1_f}{1_y} = \frac{1}{4,2}$  $rac{1}{4,25} = \frac{670}{4,25}$  $\frac{670}{4,25} = 157.64 \Rightarrow \lambda_y = 1.67$  **Plan (z-z) :**   $\lambda_z = \frac{I_f}{i_z}$  $\frac{1_f}{1_z} = \frac{1}{4.2}$  $rac{1}{4.25} = \frac{670}{4.25}$  $\frac{670}{4.25} = 157.64 \Rightarrow \lambda_z = 1,67$  $\lambda = \max (\lambda_v, \lambda_z) = 1.67$ 

 $\chi$ : Est déterminé en fonction de  $\overline{\lambda}$  et la courbe de flambement c : d'où  $\chi$  = 0,2577

 $D'$ où :  $N_{c,Rd} = 103,50$  kN

$$
N_{c,sd} = 83,40 \text{ kN} < N_{c,Rd} = 103,50 \text{ kN} \qquad \text{condition } \text{veinfinite}.
$$

#### **5.4.1.2 Résistance plastique de la section brute**

 $N_{\text{pl,Rd}} = \frac{A \times f_y}{v_{\text{m1}}}$  $\frac{A \times I_y}{Y_{m1}} = \frac{1880.235}{1,1}$  $\frac{1}{1,1}$  = 401,63 kN > N<sub>sd</sub> = 103,50 kN

#### **5.4.2 Les éléments tractés**

$$
N_{t,sd} \leq N_{t,Rd}
$$

Avec :  $N_{t sd} = 81,654$  kN (Calculé par le logiciel SAP 2000)

#### **5.4.2.1 Résistance ultime**

 $\rm N_{u, Rd}$  =0,9  $\rm \frac{A_{\rm nett}\times F_u}{\gamma_{\rm m2}}$ Avec :  $A_{\text{nett}} = (b_p - 2d_0)t_p = 952 \text{ mm}^2$ D'où : N<sub>u,Rd</sub> = 0,9 $\frac{952\times360}{1.25}$  $\frac{2 \times 360}{1,25}$  = 246,75 kN

#### **5.4.2.2 Résistance plastique de calcul de la section nette**

 $N_{\text{net,Rd}} = \frac{A_{\text{net}} \times f_y}{\gamma_{\text{mo}}}$  $rac{\text{net} \times \text{fy}}{\text{Y}_{\text{m0}}} = \frac{952 \times 235}{1,1}$  $\frac{2 \times 235}{1,1}$  203,38 kN

## **5.4.2.3 Résistance plastique de calcul de la section brute**

 $N_{\text{pl,Rd}} = \frac{A \times f_y}{v_{\text{m0}}}$  $\frac{A \times I_y}{\gamma_{\text{m0}}} = \frac{1880 \times 235}{1,1}$  $\frac{1}{1,1}$  = 401.63 kN

# **5.4.2.4 Vérification**

Min ( $N_{pl, Rd}$ ,  $N_{u, Rd}$ ,  $N_{nett, Rd}$ ) = 203.38 kN  $\geq N_{t, sd}$  = 81,12 kN. Condition vérifiée.

# **Chapitre 6**

# **ETUDE DES ASSEMBLAGES**

# **6.1 DEFINITION :**

 Un assemblage est un dispositif qui permet de lier et de solidariser plusieurs pièces entre elles, en assurant la transmission et la répartition des diverses sollicitations entre les pièces.

## **6.2 LES PRINCIPAUX MODES D'ASSEMBLAGE :**

 Pour le bon fonctionnement global d'une structure il existe des principaux modes d'assemblages qui sont :

- Le rivetage
- Le boulonnage
- · Le soudage
- Le collage

# **6.3 CLASSIFICATION DES ASSEMBLAGES :**

Les assemblages peuvent être classés en fonction de :

- · Leur rigidité
- · Leur résistance

## **6.4 LES CLASSES DES BOULONS :**

 Il existe des boulons de haute résistance (HR) et des boulons ordinaires, mais notre choix à nous c'est basé surtout sur les boulons à haute résistance. Leur caractéristiques sont déterminés dans le tableau suivant :

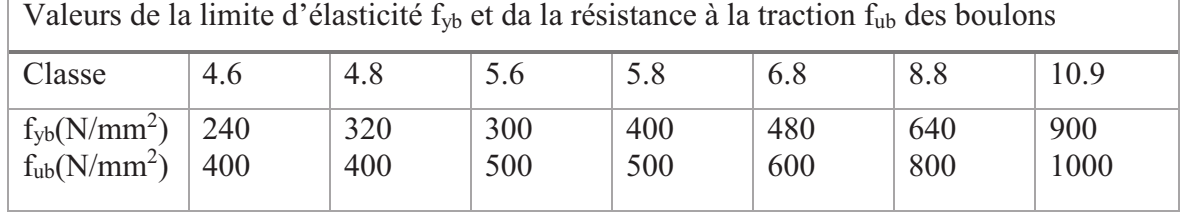

Tableau 6.1: Classes des boulons

# **6.5 CALCUL DES ASSEMBLAGES :**

## **6.5.1 Assemblage poteau- traverse :**

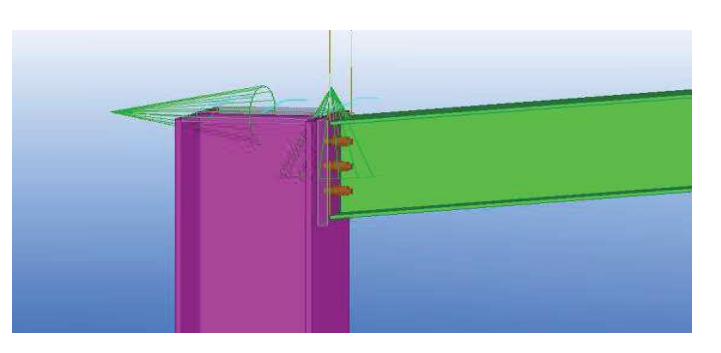

Figure 6.1 Assemblage poteau-traverse

 $a_{min} \leq a \leq a_{max}$ 

#### **6.5.5.1 Efforts sollicitant :**

Les efforts suivants sont calculés par le logiciel SAP, sous la combinaison : G+Q+1.2E<sub>x</sub>

 Msd= 116,12KN.m Nsd= 93,94 KN.  $V_{sd} = 38,2KN$ .

#### **6.5.1.2 Soudure de la platine :**

#### **a. Cordon de soudure :**

 Epaisseur de le platine : ep = 20 mm  $t<sub>platine</sub> = 20 mm$  $t_{\text{poutre (IPE 330)}} = 11,5 \text{mm}$ 

 $t_{\text{max}} = t_{\text{platine}} = 20 \text{ mm} \rightarrow a_{\text{min}} = 5 \text{ mm}$ 

 $a_{\text{max}}= 0.7 t_{\text{min}}= 8.05 \text{ mm}$ 

D'ou  $5 \text{ mm} \le a \le 8,05 \text{ mm}$   $\implies a = 8 \text{ mm}.$ 

#### **b. Soudure de la semelle tendue :**

Il faut vérifié que  $N_d \leq R_s$ 

$$
N_{d} = \frac{M_{sd}}{h} + N_{sd} = \frac{116,12 \times 10^{3}}{330} + 93,94
$$
  
\n
$$
N_{d} = 445,81 \text{ KN}
$$
  
\n
$$
R_{S} = \frac{0,7 \times a\sqrt{2} \times 1 \times f_{y}}{\gamma m_{1}} = \frac{0,7 \times 8\sqrt{2} \times 553 \times 235 \times 10^{-3}}{1,1} \rightarrow R_{S} = 935,62 \text{ KN}
$$
  
\n
$$
L = 2x[b + (b - 2r - tw)] = 553 \text{ mm}
$$
  
\n
$$
R_{S} = \frac{0,7 \times 8\sqrt{2} \times 553 \times 235 \times 10^{-3}}{1,1} = 935,62 \text{ KN}
$$
  
\n
$$
N_{d} = 445,81 \text{ KN} \le Rs = 935,62 \text{KN}
$$
  
\nCondition verified

**c. Soudure de l'âme :** 

Il faut vérifié que  $V_{sd} \le R_s$ 

 $R_S = \frac{0.7 \times a \sqrt{2 \times 1 \times t_y}}{m}$  $\overline{\gamma m_1}$ Avec :  $l = 2 x h_i = 614 mm (IPE330 \rightarrow h_i = 307 mm)$ 

$$
R_s = \frac{0.7 \times 8\sqrt{2} \times 614 \times 235 \times 10^{-3}}{1.1} = 1038,88 \text{ KN}
$$
  
\n
$$
V_{sd} = 38,2 \text{ KN} \le Rs = 1038,88 \text{ KN}
$$
 Condition vérifiée

## **6.5.1.3 Disposition constructive :**

#### **a. Le choix de diamètre du boulon :**

 $10 \text{ mm} \le t \le 25 \text{ mm} \rightarrow d = (16, 20, 24) \text{ mm}$ 

 On à une épaisseur de la platine t=20mm, Apres plusieurs simulations, on a pris 2 files de 3 boulons de diamètre Ø20 classe 8.8.

## **b. Pince longitudinale :**

 $1,2 d_0 \le e_1 \le 12t$  $d_0 = 16 + 2 = 18$  mm  $t = 11,5$ mm  $26,4 \text{ mm} \leq e_1 \leq 138 \text{ mm}$ Alors on prend :  $e_1 = 70$ mm

## **c. Pince transversale :**

 $1,5 d_0 \le e_2 \le 12t$ 33 mm  $\leq e_2 \leq 138$  mm  $\rightarrow$   $e_2 = 75$  mm

## **d. Calcul des boulons sollicités en traction :**

Il faut vérifié que :Msd≤ M<sup>r</sup>

 $T_r = 0.8 \times f_{ub} \times A_s = 0.8 \times 800 \times 245 \times 10^{-3}$  $T_r = 156,8$  KN

 $M_r = 2 T_r x (75 + 160 + 245) \times 10^{-3} - (H \times a^2)$ Avec H= $0,3\times2\times$  T<sub>r</sub> a': la fibre extérieur  $M_r = 2 \times 100,48 \times 0,48 - (94.08 \times 250,5 \times 10^{-3})$ 

 $M_r = 126,93$  KN.m > Msd= 116,12 KN.m Condition verifiée.

## **e. Calcul des boulons sollicités au cisaillement :**

Il faut vérifié que : $V_d \leq \frac{V_r}{\gamma m}$ γ $m_1$  $V_r = 0.6 \times f_{ub} \times a_s$  $= 0.6 \times 800 \times 10^{-3} \times 245$  $V_r$ = 117,6 KN  $V_d = \frac{V_{sd}}{g}$  $\frac{sd}{6}$  = 6,36 KN  $V_d$ = 6,36 KN <  $\frac{117.6}{1.25}$  $1,25$ 

Condition vérifiée.

# **f. Vérification de la pression diamétrale :**

Il faut vérifié que :  $V_d \le \frac{Lr}{\gamma m_1}$ <u>Lr</u>  $\frac{dr}{dt} = (2.5/1.25) \times f_u \times d \times a \times t = \frac{2.5}{1.25} \times 360 \times 20 \times 11.5 \times 1 \times 10^{-3} = 132.48$  KN Avec  $a=\min\left(\frac{e_1}{3xd_0}, \frac{p_1}{3xd}\right)$  $\frac{p_1}{3xab} - 0.25$ ;  $\frac{fub}{fu}$  $\frac{uv}{fu}$  ; 1).  $V_d = 6,36$  KN  $\lt \frac{Lr}{1,1} = 165.6$  KN.

# **6.5.2 Assemblage traverse-traverse (IPE 330) :**

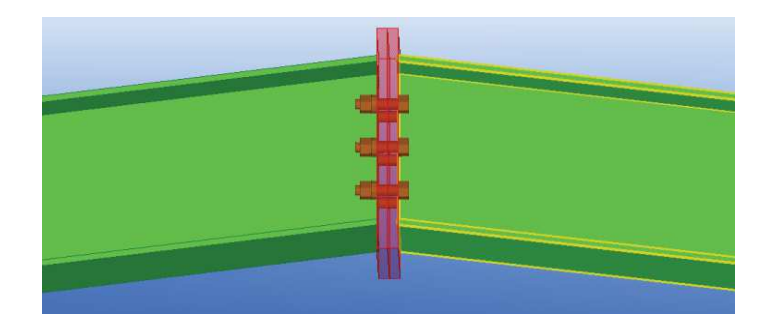

Figure 6.2 : Assemblage traverse-traverse

# **6.5.2.1 Efforts sollicitant :**

Les efforts suivants sont calculés par le logiciel SAP, sous la combinaison :  $1,35$  G +  $1,5$  S  $M_{sd}$  = 55,14 KN.m Nsd= 81,89KN.  $V_{sd} = 14,63$ KN.

# **6.5.2.2 Soudure de la platine :**

# **a. Cordon de soudure :**

 Epaisseur de le platine : ep = 20 mm  $t_{\text{platine}} = 20$  mm  $t_{\text{poutre (IPE 330)}} = 11,5 \text{mm}$  $t_{\text{max}} = t_{\text{platine}} = 20 \text{ mm} \rightarrow a_{\text{min}} = 5 \text{ mm}$  $a_{min} \le a \le a_{max}$  $a_{\text{max}}= 0.7 t_{\text{min}}= 8.05 \text{ mm}$ 

D'ou  $5 \text{ mm} \le a \le 8,05 \text{ mm}$   $\rightarrow a = 8 \text{ mm}.$ 

# **b. Soudure de la semelle tendue :**

Il faut vérifie que :  $N_d \leq R_s$ 

$$
N_d = \frac{M_{sd}}{h} + N_{sd} = \frac{55,14 \times 10^3}{330} + 81,89
$$
  

$$
N_d = 248,98 \text{ KN}
$$
$R_S = \frac{0.7 \times a \sqrt{2 \times 1 \times t_y}}{2 \times s_x}$  $γm_1$  $= \frac{0.7 \times 8 \sqrt{2} \times 553 \times 235 \times 10^{-3}}{4.4}$  $\frac{33 \times 233 \times 10}{1,1}$   $\rightarrow$  R<sub>S</sub> = 935,62 KN  $N_d = 248,98KN \leq Rs = 935,62 KN$  Condition vérifiée.

#### **c. Soudure de l'âme :**

Il faut vérifié que : $V_{sd} \leq R_s$  $R_S = \frac{0.7 \times a \sqrt{2} \times 1 \times t_y}{a}$  $γm_1$ Avec :  $l = 2 x h_i = 614 mm (IPE330 \rightarrow h_i = 307 mm)$ 

 $R_s = \frac{0.7 \times 8\sqrt{2} \times 614 \times 235 \times 10^{-3}}{44}$  $\frac{14 \times 233 \times 10}{1,1}$  1038,83 KN  $V_{sd}$  = 14,63 KN  $\le$  Rs = 1038,83 KN Condition vérifiée.

#### **6.5.2.1 Disposition constructive :**

#### **a- Le choix de diamètre du boulon :**

 $10 \text{ mm} \le t \le 25 \text{ mm} \rightarrow d = (16, 20, 24) \text{ mm}$ 

 On à une épaisseur de la platine t=20mm, alors on prend 2 files de 3 boulons de diamètre Ø16 classe 8.8

#### **b- Pince longitudinale :**

 $1,2 d_0 \le e_1 \le 12t$  $d_0 = 16 + 2 = 18$  mm  $t = 11,5$ mm  $21,6 \text{ mm} \leq e_1 \leq 138 \text{ mm}$ Alors on prend :  $e_1$  = 70mm

#### **c- Pince transversale :**

 $1,5 \, d_0 \leq e_2 \leq 12t$  $27m \le e_2 \le 138$  mm  $\rightarrow$   $e_2 = 75$  mm.

#### **d- Calcul des boulons sollicités en traction :**

Il faut vérifié que :  $M_{sd} \leq M_r$  $T_r = 08 \times f_{\text{ub}} \times A_s = 0.8 \times 800 \times 157 \times 10^{-3}$  $T_r = 100,48$  KN  $M_r = 2 T_r x (75 + 160 + 245) \times 10^{-3} - (H \times a^2)$ Avec  $H=0,3\times2\times T_r$  a': la fibre extérieur  $M_r = 2 \times 100,48 \times 0,48 - (60,28 \times 312,75 \times 10^{-3})$  $M_r = 77,6KN \text{ m} > \text{Msd} = 55,14 \text{ KN} \text{ m}$  Condition Verifiée.

### **e- Calcul des boulons sollicitent au cisaillement :**

Il faut vérifié que : $V_d \leq \frac{V_r}{\epsilon}$  $γm_1$  $V_r = 0.6 \times f_{ub} \times A_s$  $= 0.6 \times 800 \times 10^{-3} \times 157$  $V_r$  = 75,36 KN.  $V_d = \frac{V_{sd}}{g}$  $\frac{sd}{6}$  = 2,44 KN  $V_d = 2,44$  KN  $< \frac{V_r}{\sqrt{2}}$ γ $m_1$ 

Condition vérifiée.

#### **f- Vérification de la pression diamétrale :**

Il faut vérifie que : $V_d \leq \frac{Lr}{\gamma m}$  $γm_1$ <u>Lr</u>  $\frac{\text{Lr}}{1,1}$  = ( 2,5/1,25) × f<sub>u</sub>× d × a x t =  $\frac{2.5}{1,25}$  × 360 × 16 × 11,5 ×1×10<sup>-3</sup> = 165,6 KN  $a=\min\left(\frac{e1}{3xdo}, \frac{p1}{3xd}\right)$  $rac{p_1}{3xdo}$  – 0,25 ;  $rac{fub}{fu}$  $\frac{uv}{fu}$ ; 1)

$$
V_d = 2{,}44 \text{ KN} < \frac{\text{Lr}}{1{,}25} = 132{,}48 \text{KN}
$$

Condition vérifiée.

#### **6.5.3 Assemblage poteau-poutre sablière :**

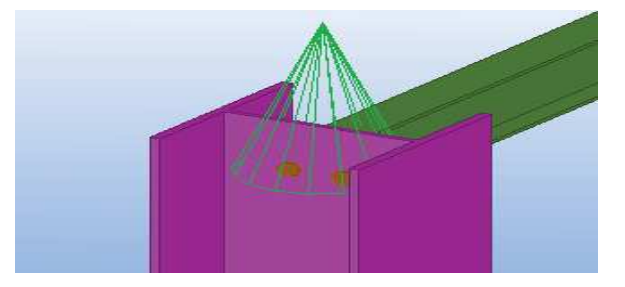

Figure 6.3 : Assemblage poteau-poutre sablière.

### **6.5.3.1 Efforts sollicitant :**

Les efforts suivants sont calculés par le logiciel SAP, sous la combinaison :  $1.35G+1.5w<sub>x</sub>$  $M_{sd} = 88,47KN.m$ Nsd= 45,19KN KN.  $V_{sd} = 29,2KN$ .

#### **6.5.3.2 .Soudure de la platine :**

#### **a. Cordonne de soudure :**

 Epaisseur de le platine : ep = 20 mm  $t<sub>platine</sub> = 20 mm$  $t_{\text{poteau (HEA 280)}} = 13 \text{mm}$  $t_{\text{max}} = t_{\text{platine}} = 20 \text{ mm} \rightarrow a_{\text{min}} = 5 \text{ mm}$  $a_{min} \le a \le a_{max}$  $a_{\text{max}}=0.7 t_{\text{min}}=9.1 \text{ mm}$ 

D'ou  $5 \text{ mm} < a < 9.1 \text{ mm}$   $\rightarrow a = 8 \text{ mm}$ .

#### **b. Soudure de la semelle tendue :**

Il faut vérifie que :  $N_d < R_s$ 

 $N_d = \frac{M_{sd}}{h}$  $\frac{N_{sd}}{N_{sd}}$  +  $N_{sd}$  =  $\frac{88,57\times10^3}{270}$  $\frac{37\times10}{270}$  +45,19  $N_d$ = 373,22KN  $R_S = \frac{0.7 \times a \sqrt{2 \times 1 \times t_y}}{2 \times s_x}$  $γm_1$  $=\frac{0.7\times8\sqrt{2}x1008\times235\times10^{-3}}{4.4}$  $\frac{66 \times 233 \times 10^{10}}{1,1}$   $\rightarrow$  R<sub>S</sub> = 1705,44 KN  $L=2x [b + (b - 2r - tw)]$  $N_d$  = 373,22KN  $\le$  Rs = 1705,44 KN Condition vérifiée.

## **c. Soudure de l'âme :**

Il faut vérifie que : $V_{sd} \leq R_s$ 

 $R_S = \frac{0.7 \times a \sqrt{2 \times 1} \times t_y}{a}$  $γm_1$ Avec :  $l = 2 x h_i = 488 mm$  (HEA280  $\rightarrow h_i = 244 mm$ )

 $R_s = \frac{0.7 \times a \sqrt{2 \times 1 \times t_y}}{2 \times h}$ γ $m_1$  $=\frac{0.7\times8\sqrt{2}\times488\times235\times10^{-3}}{4.4}$  $\frac{66 \times 233 \times 10}{1,1}$  = 825,65 KN  $V_{sd} = 29.2$  KN  $\leq$  Rs = 825.65 KN Condition vérifiée

### **6.5.3.3 Disposition constructive :**

### **a. Le choix de diamètre du boulon :**

 $10 \text{ mm} \le t \le 25 \text{ mm} \rightarrow d = (16, 20, 24) \text{ mm}$ 

 On à l'épaisseur de la platine t=20mm, alors on prend 2 boulons de diamètre Ø16 classe 8.8.

### **b. Pince longitudinale :**

 $1,2 d_0 < e_1 < 12t$  $d_0 = 16 + 2 = 18$  mm  $t = 13$ mm  $21,6$  mm  $\le e_1 \le 156$  mm Alors on prend :  $e_1 = 30$ mm.

### **c. Pince transversale :**

 $1,5 \, d_0 \leq e_2 \leq 12t$  $27m \le e_2 \le 138$  mm  $\rightarrow$   $e_2 = 70$  mm

## **d. Calcul des boulons sollicitent au cisaillement :**

Il faut vérifé que : $V_d \leq \frac{V_r}{\epsilon}$  $γm_1$  $V_r = 0.6 \times f_{ub} \times a_s$  $= 0.6 \times 800 \times 10^{-3} \times 157$ 

 $V_r$ = 75,36 KN  $V_d = \frac{V_{sd}}{r^2}$  $\frac{sd}{2} = 14,6$  KN  $V_{d}$ = 14,6 KN  $< \frac{V_{r}}{V_{m}}$  $γm_1$ 

Condition vérifiée.

## **e. Vérification de la pression diamétrale :**

Il faut vérifié que :  $V_d \leq \frac{Lr}{\gamma m}$  $γm_1$ <u>Lr</u>  $\frac{\text{Lr}}{1,25}$  = (2,5/1,25) × f<sub>u</sub>× d × a × t =  $\frac{2.5}{1,25}$  × 360 × 16 × 13 × 0,45 × 10<sup>-3</sup> = 67,39 KN Avec a=min (0,45 ;0,8 ;2,22 ;1)  $V_d$ = 14,6 KN  $<$  $\frac{Lr}{1,25}$ Condition vérifiée.

## **6.5.4 Assemblage traverse-potelet :**

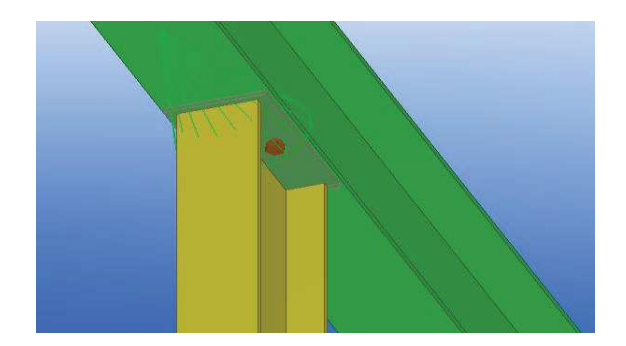

Figure 6.4 : Assemblage traverse – potelet.

## **6.5.4.1 Efforts sollicitant :**

Les efforts suivants sont calculés par le logiciel SAP, sous la combinaison :G+Q+1.2E<sub>x</sub>.  $M_{sd}$  = 25,78 KN.m  $N_{sd}$  = 83,03 KN.  $V_{sd}$  = 20,64 KN.

## **6.5.4.2 Soudure de la platine :**

## **a. Cordonne de soudure :**

```
 Epaisseur de le platine : ep = 20 mm 
t<sub>platine</sub> = 20 mmt_{\text{poutre (HEA 280)}} = 11,5 \text{mm}t_{\text{max}} = t_{\text{platine}} = 20 \text{ mm} \rightarrow a_{\text{min}} = 5 \text{ mm}a_{min} \le a \le a_{max}a_{\text{max}}= 0.7 t_{\text{min}} = 8.05 \text{ mm}D'ou 5 \text{ mm} \le a \le 8,05 \text{ mm} \implies a = 8 \text{ mm}.
```
### **b. Soudure de la semelle tendue :**

II faut vérifié que : N<sub>d</sub>≤ R<sub>S</sub>  
\nN<sub>d</sub> = 
$$
\frac{M_{sd}}{h}
$$
 + N<sub>sd</sub> =  $\frac{25,78 \times 10^3}{330}$  + 83,02  
\nN<sub>d</sub>= 161,14KN  
\nR<sub>S</sub> =  $\frac{0,7 \times a\sqrt{2} \times 1 \times f_y}{\gamma m_1}$  =  $\frac{0,7 \times 8\sqrt{2} \times 553 \times 235 \times 10^{-3}}{1,1}$  → R<sub>S</sub> = 935,62 KN  
\nL=2x[b + (b - 2r - tw)]  
\nR<sub>S</sub> =  $\frac{0,7 \times 8\sqrt{2} \times 553 \times 235 \times 10^{-3}}{1,1}$  = 935,62 KN.  
\nN<sub>d</sub>= 161,14KN ≤ Rs= 935,62 KN  
\nCondition vérifie.

#### **c. Soudure de l'âme :**

Il faut vérifié que  $V_{sd} \leq R_s$  $R_S = \frac{0.7 \times a \sqrt{2 \times 1 \times t_y}}{a}$  $γm_1$ Avec :  $l = 2 x h_i = 614 mm (IPE330 \rightarrow h_i = 307 mm)$  $R_s = \frac{0.7 \times 8\sqrt{2} \times 614 \times 235 \times 10^{-3}}{1.4}$  $\frac{14 \times 233 \times 10}{1,1}$  = 1038,83 KN  $V_{sd} = 20,64$  KN  $\le$  Rs = 1038,83 KN Condition vérifiée.

#### **6.5.4.3 Disposition constructive :**

#### **a. Le choix de diamètre du boulon :**

 $10 \text{ mm} \le t \le 25 \text{ mm} \rightarrow d = (16, 20, 24) \text{ mm}$ 

On à l'épaisseur de la platine t=20mm, alors on prend 2 boulons de diamètre Ø 16 classe 8.8

#### **b. Pince longitudinale :**

1,2  $d_0 \le e_1 \le 12t$  $d_0 = 16 + 2 = 18$  mm  $t = 13$ mm  $21,6 \text{ mm} \leq e_1 \leq 156 \text{ mm}$ Alors on prend :  $e_1 = 30$ mm

**c. Pince transversale :**   $1.5 d_0 < e_2 < 12t$  $27 \text{m} \leq e_2 \leq 138 \text{ mm} \rightarrow e_2 = 70 \text{ mm}$ 

### **d. Calcul des boulons sollicitent au cisaillement :**

Il faut vérifie que : $V_d \leq_{\text{max}}^{V_r}$ γ $m<sub>1</sub>$  $V_r = 0.6 \times f_{ub} \times A_s$  $= 0.6 \times 800 \times 10^{-3} \times 157$  $V_r$  = 75,36 KN.

$$
V_{d} = \frac{V_{sd}}{2} = 10,32 \text{ KN}
$$
  
\n
$$
V_{d} = 10,32 \text{ KN} < \frac{V_r}{\gamma m_b} = 60,28 \text{ KN}
$$
  
\nCondition vérifiée.

**e.** Verification de la pression diamétrale :  
\n
$$
V_d \le \frac{Lr}{\gamma m_1}
$$
  
\n $\frac{Lr}{1,1} = (2,5/1,25) \times f_u \times d \times \alpha \times t = \frac{2,5}{1,25} \times 360 \times 16 \times 11,5 \times 0,45 \times 10^{-3} = 59,16$  KN  
\n $V_d = 10,32$  KN  $\frac{Lr}{1,25} = 59,16$ KN  
\nCondition vérifiée.

## **6.5.5 Assemblage contreventement (L 70x70x7) :**

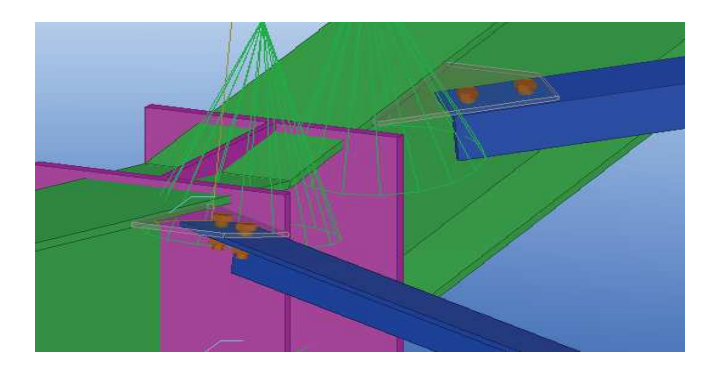

Figure 6.5 : Assemblage contreventement poutre au vent **6.5.5.1 Efforts sollicitant :**  Les efforts suivants sont calculés par le logiciel SAP sous la combinaison : 1.35G+1.5S

 $N_{sd} = 93,94KN KN$ . Vsd= 27,79KN.

## **6.5.5.2 Soudure du gousset :**

**a. Cordon de soudure :**  Nous proposons :  $\rightarrow$  a= 5 mm.

## **6.5.5.3 Disposition constructive :**

**a. Le choix de diamètre du boulon :** 

 $10 \text{ mm} \le t \le 25 \text{ mm} \rightarrow d = (16, 20, 24) \text{ mm}$ 

On à l'épaisseur du gousset t=7mm, alors on prend 2 boulons de diamètre Ø16 classe 8.8

## **b. Pince longitudinale :**

 $1,2 d_0 \le e_1 \le 12t$  $d_0 = 16 + 2 = 18$  mm  $t = 7$ mm  $21,6$  mm  $\le e_1 \le 84$  mm Alors on prend :  $e_1 = 25$ mm

# **c. Pince transversale :**

 $1,5 d_0 \le e_2 \le 12t$  $27m < e_2 < 84$  mm  $\rightarrow$   $e_2 = 50$  mm.

### **d. Calcul des boulons sollicitent au cisaillement :**

Il faut vérifié que : $V_d \leq_{\text{max}}^{V_r}$ γ $m<sub>1</sub>$  $V_r$ = 0,6 × f<sub>ub</sub>xA<sub>s</sub>  $= 0.6 \times 800 \times 10^{-3} \times 157$  $V_r$ = 75,36 KN  $V_{d} = \frac{V_{sd}}{R} = 13,88$  KN  $V_d$ = 13,38 KN < $\frac{V_r}{V}$ γ $m_b$ 

Condition vérifier.

### **e. Vérification de la pression diamétrale :**

Il faut vérifié que :  $V_d \le \frac{Lr}{\gamma m_b}$ Lr  $\frac{Lr}{1,25}$  = (2,5/1,25)×f<sub>u</sub>× d × a × t =  $\frac{2,5}{1,25}$  × 360 × 16 × 7 × 0,3 × 10<sup>-3</sup> = 24,19 KN  $\frac{1}{2}$  a=min (0,46 ; 0,3 ; 2,22 ; 1)  $V_d$ = 13,38 KN  $\lt_{\frac{Lr}{1,25}}$ Condition vérifiée

## **6.5.6 Assemblage en X (assemblage au milieu)**

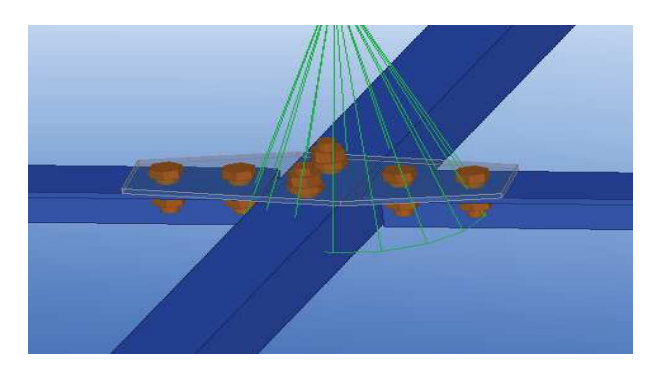

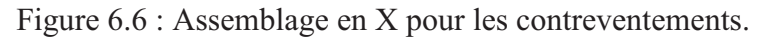

### **6.5.6.1 Calcul des boulons sollicitent au cisaillement :**

Il faut vérifié que : $V_d \leq \frac{V_r}{\gamma m}$ γ $m_1$  $V_r = 0,6 \times f_{ub} \times A_s$  $= 0.6 \times 800 \times 10^{-3} \times 157$  $V_r$  = 75,36 KN  $V_{d} = \frac{V_{sd}}{6} = 4{,}62$  KN  $V_d$ = 4.62 KN < $\frac{V_r}{V}$ γ $m_b$ 

Condition vérifiée.

## **6.5.6.2 Vérification de la pression diamétrale :**

Il faut vérifie que :  $V_d \le \frac{Lr}{\gamma m_b}$ Lr  $\frac{Lr}{1,25}$  = (2,5/1,25)×f<sub>u</sub>× d × a × t =  $\frac{2,5}{1,25}$  × 360 × 16 × 7 × 0,3 × 10<sup>-3</sup> = 24,19 KN ɑ=min(0,46 ;0,3 ;2,22 ;1)  $V_d$ = 3,96 KN  $<\frac{Lr}{1,25}$ Condition vérifiée

## **6.5.7 Assemblage diagonale – poteau**

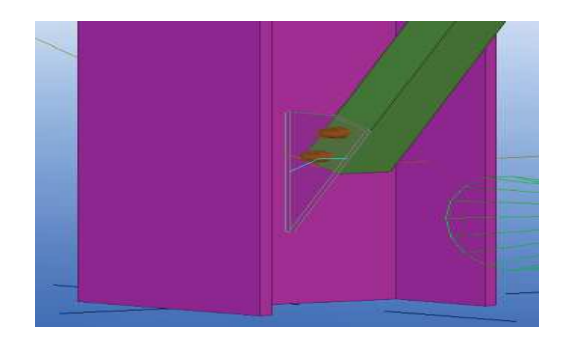

Figure 6.7 : Assemblage diagonal – poteau

## **6.5.7.1 Efforts sollicitant :**

Les efforts suivants sont calculés par le logiciel SAP, sous la combinaison :1.35G+1.5w<sub>x</sub> Nsd= 82,07 KN.  $V_{sd} = 26,27KN$ .

## **6.5.7.2 Soudure du gousset :**

**a. Cordonne de soudure :** 

 Nous proposons :  $\rightarrow$  a= 5 mm.

## **6.5.7.3 Disposition constructive :**

## **a. Le choix de diamètre du boulon :**

 $10 \text{ mm} \le t \le 25 \text{ mm} \rightarrow d = (16, 20, 24) \text{ mm}$ On à l'épaisseur du gousset t=7mm, alors on prend 2 boulons de diamètre Ø16 classe 8.8.

## **b. Pince longitudinale :**

 $1,2 d_0 \le e_1 \le 12t$  $d_0 = 16 + 2 = 18$  mm  $t = 7$ mm  $21,6$  mm  $\le e_1 \le 84$  mm Alors on prend :  $e_1 = 25$ mm

# **c. Pince transversale :**

 $1,5 d_0 \le e_2 \le 12t$  $27m < e_2 < 84$  mm  $\rightarrow$   $e_2 = 50$ mm.

### **d. Calcul des boulons sollicitent au cisaillement :**

Il faut vérifie que :  $V_d \leq \frac{V_r}{V}$ γ $m_1$  $V_r = 0.6 \times f_{ub} \times A_s$  $= 0.6 \times 800 \times 10^{-3} \times 157$  $V_r$  = 75,36 KN.  $V_{d} = \frac{V_{sd}}{2} = 13{,}12$  KN  $V_d$ = 13,12 KN < $\frac{V_r}{V}$ γ $m_b$ 

Condition vérifiée.

## **e. Vérification de la pression diamétrale :**  Il faut vérifié que : $V_d \le \frac{Lr}{\gamma m_b}$ Lr  $\frac{Lr}{1,25}$  = (2,5/1,25)×f<sub>u</sub>× d × a × t =  $\frac{2,5}{1,25}$  × 360 × 16 × 7 × 0,3 × 10<sup>-3</sup> = 24,19 KN ɑ=min (0,46 ;0,3 ;2,22 ;1)  $V_d = 6,56$  KN  $\lt_{\frac{Lr}{1,25}}$ Condition vérifiée.

#### **6.2 LES PIEDS DE POTEAUX**

Le rôle principal d'un pied de poteau est la transmission aux fondations de toutes les charges verticales et horizontales sollicitant la structure. Cette transmission est assurée par une plaque d'assise soudée à la base du poteau.

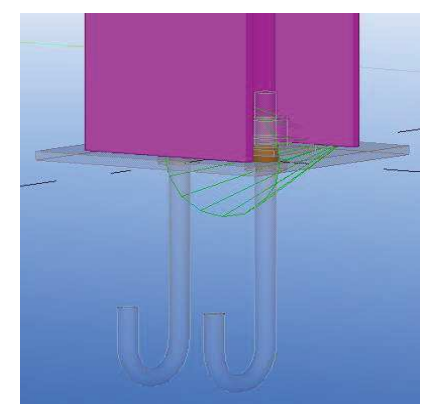

Figure 6.8 : Assemblage pieds de poteau.

#### **6.2.1 Les efforts sollicitant**

Les efforts suivants sont calculés par le logiciel SAP

 $Nsd = 119, 966$  KN.  $Vsd = 50,18$  KN.

#### **6.2.2 Dimensionnement de la plaque d'assise**

Les plaques d'assises est destinée à maintenir solidement le poteau à l'armature de fondation. Pour cela elle est soudée par le biais d'un cordon de soudure à la base du poteau sur tout le contour de la section transversale du profilé.

Semelle:  $a_s = 0$ ,  $7 \times t_f = 0,7 \times 13 = 9,1 \text{ mm}$   $\implies$  on prend  $a_s = 10 \text{ mm}$ .<br>Ame:  $a_a = 0$ ,  $7 \times t_w = 0,7 \times 8 = 5,6 \text{ mm}$  $\implies$  on prend  $a_s = 10 \text{ mm}$ . Ame:  $a_a= 0$ ,  $7 \times t_w = 0.7 \times 8 = 5.6$  mm  $\rightarrow$ 

La plaque d'assise en acier de nuance  $S235 : f_{y=}235 \text{ N} / \text{mm}^2$ . Fondation en béton de classe C25 / 30 :  $f_{ck} = 25$  N / mm<sup>2</sup>. Coefficients partiels de sécurité : Acier :  $\gamma m0 = 1.1$ ;  $\gamma m2 = 1.25$ .

Béton :  $\gamma c = 1.5$ 

Résistance du béton à la compression :  $f_c = \alpha f_{ck} / \gamma c$  $D'$ où :  $\alpha=1$ La résistance de calcul du béton devient :  $f_c = 1 * 25 / 1,5 = 16,7$  N / mm<sup>2</sup>.

Résistance de calcul a l'écrasement du matériau de scellement :  $F_{jd} = \alpha^* \beta_j * f_c$ . La valeur du coefficient du matériau de scellement est :  $\beta_i = 2 / 3$ .

Les dimensions de la fondation étant inconnues, prendre  $\alpha=1,5$ .  $F_{\text{jd}} = 1.5 * (2/3) * 16.7 = 16.7 \text{ N} / \text{mm}^2$ .

#### **6.2.2.1 Estimation de la plaque d'assise :**

 Une estimation de l'aire requise de la plaque d'assise est donnée par la plus grande des valeurs suivante :

$$
A_{C0} = \frac{1}{h \times b} \left(\frac{N_{sd}}{f_c}\right)^2
$$
  
\n
$$
A_{C0} = \frac{1}{270 \times 280} \left(\frac{119966}{16,7}\right)^2 = 682,59 \text{ mm}^2
$$
  
\n
$$
A_{C0} = \frac{N_{sd}}{f_c}
$$
  
\n
$$
A_{C0} = \frac{119966}{16,7} = 7183,59 \text{ mm}^2
$$

<sup>t</sup>c<br>Avec : (h, b : Dimensions du poteau).

#### **6.2.2.2 Choix du type de la plaque d'assise :**

Comme estimation pour  $A_{c0} = 7183,59 < 0,95*280*270 = 71820$  mm<sup>2</sup>. Une plaque à projection courte est satisfaisante.

Les dimensions en plan adéquates pour la plaque d'assise à projection courte sont choisies comme suit :

 $b_b > b_c + 2$  t<sub>f</sub> = 280 + (2\*13) = 306 mm.  $h_b > h_c + 2$  t<sub>f</sub> = 270 + (2\*13) = 296 mm

donc on prend :  $b_b = 380$  mm ;  $h_b = 370$  mm. Ce qui donne  $A_{c0} = 380 * 370 = 140600$  mm<sup>2</sup> > 7183,59 mm<sup>2</sup>.

## **6.2.2.3 Vérification de la résistance de calcul de la plaque d'assise :**

### a. **Calcule de la largeur d'appui additionnel c** :

$$
c = \frac{-B - \sqrt{B^2 - 4AC}}{2A}
$$
  
\n
$$
Ou : A = +2.
$$
  
\n
$$
B = -(b_f - t_w + h) = -(280 - 8 - 270) = -542 \text{ mm}.
$$
  
\n
$$
C = \frac{0.5 * N_{sd}}{f_{jd}} - (2b_f t_f + A t_f^2 + 0.5h t_w - t_f t_w) = -5002,20 \text{ mm}^2.
$$
  
\nLa larger additionnelle est de :  
\n
$$
c = \frac{542 - \sqrt{542^2 + 4*2*5002,20}}{2*2} = -8,33 \text{ mm}.
$$

Remarque :

Vu que l'effort de compression  $N_{sd}$  est faible ce qui nous donne de la valeur négative de la largeur additionnelle c.

Pour le calcul de largeur additionnelle c dans le cas ou l'effort de compression sollicitant le poteau est faible on procède de la manier suivante

### **b. Calcul de la largeur d'appui additionnelle c :**

Dans le cas d'assemblage articulé, le débord de la plaque d'assise est généralement pris égale  $\lambda t = 15$  mm.

c= t  $\left(\frac{t_y}{3*f_j*\gamma_{m0}}\right)$  $\frac{0,5}{0} = 15 \left( \frac{235}{3*16,7*1,1} \right)$  $^{0,5}$  = 31 mm. On prend :  $c = 31$  mm  $B_c = 50$  mm ( le débord de la plaque d'assise ).

c. **Calcul de la section efficace Aeff :**  La plaque d'assise est de projection courte .  $A_{\text{eff}}$  = 2 (  $b_f$  + 2  $B_c$  )(  $c$  +  $B_c$  +  $t_f$  ) + (  $h$  -2c – 2  $t_f$ ) ( 2c +  $t_w$ )  $= 2(280 + 2*50) (31 + 50 + 13) + (270 - 2*31 - 2*13)$  $(2-31 + 8)$  $A_{eff} = 84180$  mm<sup>2</sup>.

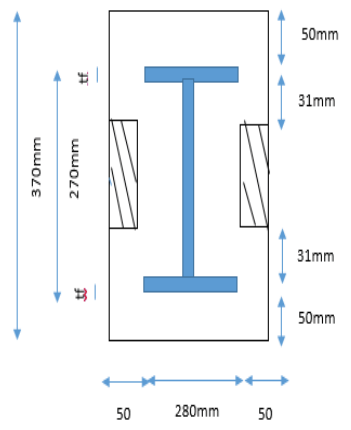

### d. **Calcul de la résistance à l'effort axial Nsd :**

Il faut vérifié que :  $N_{sd} \leq N_{Rd}$ Avec :  $N_{\text{Rd}} = A_{\text{eff}} \times F_{\text{Id}}$ .

 $N_{\text{Rd}} = 84180 \times 16,7 \times 10^{-3} = 1405,806 \text{ kN} > 119,966 \text{kN}.$  Condition vérifié

### **e. Calcul de la résistance de la plaque d'assise au moment fléchissant :**

$$
↓
$$
 *Calcul du moment résistant*  $M_{rd}$  :

 $M_{\text{Rd}} = \frac{t^2 \times f_y}{\sqrt{t^2 + f_y}}$ 6×ү<sub>М0</sub>  $=$   $\frac{15^2 \times 235}{644}$  $\frac{6 \times 1.1}{6 \times 1.1}$  = 8,01 KN mm.

 $\leftarrow$  Calcul du moment de flexion M<sub>sd</sub>:  $M_{\rm Sd} = \frac{\left(\frac{c^2}{2}\right)^2}{\frac{c^2}{2}}$  $\frac{1}{2}$   $\times$  N<sub>Sd</sub>  $\frac{V}{A_{\text{eff}}}$  =  $\left(\frac{31^2}{2}\right)$  $\frac{1}{2}$ /×119,966  $\frac{V}{84180}$  = 0,342 kN. mm < M<sub>Rd</sub>=8,01kN. mm. CV.

### **f. Vérification de la résistance au cisaillement du scellement de la plaque d'assise :**  Il faut vérifié que :  $v_{sd} \leq F_{vRd}$ Avec :  $F_{v \text{ Rd}} = c_f \times N_{sd}$

 $c_f = 0.2$  Le coefficient de frottement entre plaque d'assise et couche de scellement  $F_{V}$  Rd = c<sub>f</sub> $\times$ N<sub>sd</sub> = 0,2 $\times$  119,966 = 23,99 kN

 $F_{v \text{Rd}} = 23.99 \text{ kN} \ge v_{sd} = 50,18 \text{ kN}$ . Condition non vérifie.

Remarque :

La résistance au cisaillement du scellement de la plaque d'assise n'est pas vérifiée. Les tiges d'ancrage vont donc reprendre l'effort de cisaillement qu'il faut vérifier en conséquence.

Nous allons le faire dans le chapitre (Etudes des ancrages et des fondations).

# **6.3 LES PIEDS DE POTELETS**

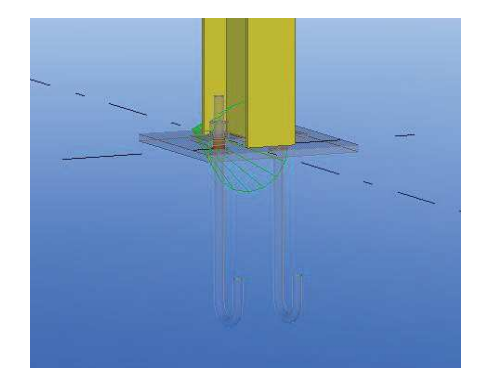

Figure 6.9 : Assemblage pied de potelet.

Pour leur calcul, on a suivi les mêmes étapes de celle du calcul des pieds de poteaux. Voilà un tableau récapitulatif :

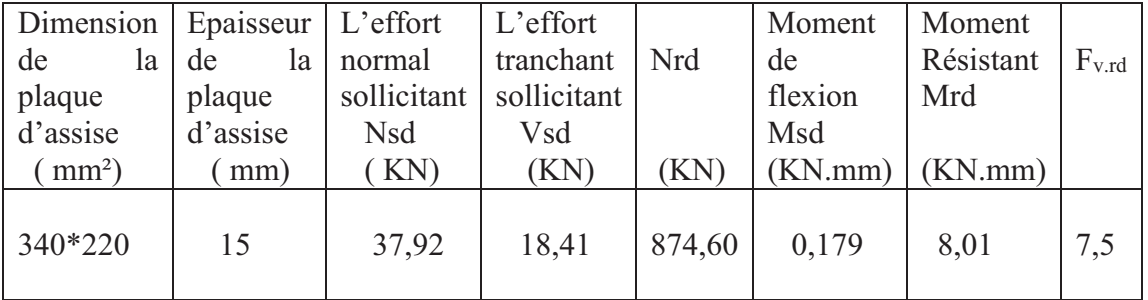

Tableau 6.2 : Récapitulatif de calcul des pieds de potelets.

Avec Nsd < Nrd condition vérifié. Msd < Mrd condition vérifié. Vsd < Fv, rd condition non vérifié.

Remarque :

 La résistance au cisaillement du scellement de la plaque d'assise n'est pas vérifiée. Les tiges d'ancrage vont donc reprendre l'effort de cisaillement qu'il faut vérifier en conséquence.

#### **CALCUL LES TIGES D'ANCRAGE ET FONDATION**

#### **7.1 LES TIGES D'ANCRAGES :**

Elles sont droites mais généralement recourbées à une extrémité, ce qui permet de reprendre un effort de traction plus important et de bloquer la tige dans l'ensemble de la charpente lors de montage de la structure.

#### **7.1.1 Vérification de la tige d'ancrage des poteaux :**

L'effort admissible par tige est donné par la formule suivant :

 $N_a = 0, 1 \times (1 + \frac{7g_c}{1000}) \times \frac{9}{(1 + \frac{1}{a})^2}$  $\frac{\omega}{(1+\frac{\theta}{d1})^2} \times (1_1 + 6.4 \text{ r} + 3.5 \text{ l}_2) \ge \frac{\text{N}}{2} \quad ......(1)$ Avec :  $g_c = 350 \text{ kg/m}^3$  $r = 3\varnothing$  $l_1 = 200$  $l_2 = 20$  $d_1 = 90$  mm (la distance la plus petite de l'axe de la tige à une autre tige de scellement)

Tige d'ancrage

 Figure.7.1 : les caractéristiques de la tige d'ancrage

En remplaçant les valeurs dans l'équation (1)  
\n
$$
N_a = 0, 1 \times (1 + \frac{7 \times 350}{1000}) \times \frac{\emptyset}{(1 + \frac{\emptyset}{50})^2} \times (20\emptyset + 19,2\emptyset + 7\emptyset) \ge \frac{119966}{2} = 59980N
$$
\n
$$
N_a = 0.110 \oslash 2 - 1,319 \oslash -59,983 \ge 0
$$
\n
$$
\emptyset = 30.00
$$
\nOn choisit alors 2 tiges de Ø30.

#### **7.1.2 Condition d'équilibre selon le code BAEL :**

Il faut vérifié que  $\frac{N}{2}$  $\frac{\mathsf{N}}{2} \leq \mathrm{F}_\mathrm{a} = \pi \times \tau_{\mathrm{su}} \times \emptyset \times \mathrm{L}1$ Avec :  $\tau_{su} = 0.6 \times \varphi^2 \times f_{tj.}$  ( $\varphi$ : Coefficient de scellement droit, pour les lisses, $\varphi$ =1.)  $\tau_{\text{su}} = 0.6 \times 1^2 \times 2 \times 1 = 1,26 \text{ MPa}$ D'où : Fa = 3,14 ×1,26×30×20×30

 $Fa = 71,25 \text{ kN} > \frac{N}{2} = 59,98 \text{ kN}.$  (Condition vérifiée).

#### **7.1.3 Résistance des tiges d'ancrage au cisaillement**

On vérifie que la condition suivante est satisfaite

 $V_{sd} \leq F_{v,rd}$ 

Avec :  $F_{v,rd} = F_{f,rd} + (n_b \times F_{v,rd})$ 

· Ff,rd : Résistance de calcul par frottement en présence d'un effort axial de compression Nsd dans le béton.

$$
F_{f,rd}=0,2\;N_{sd}.
$$

- $n_b$ : Nombre de tige située dans l'assemblage = 2
- · Fvb,rd : Résistance de calcul d'une tige d'ancrage au cisaillement.  $F_{vb,rd} = \frac{\alpha_{cb} \times f_{ub} \times A_s}{\alpha}$ «t<sub>ub</sub> ×Α<sub>s</sub><br>Y<sub>m2</sub>

Pour 2 tiges de  $\phi$  30 mm en classe 4.6  $\implies$  A<sub>s</sub> = 561 mm<sup>2</sup>

 $\alpha_{cb} = 0,44 - 0,0003$  f<sub>yb</sub> 235N/mm<sup>2</sup>  $\leq$  f<sub>yb</sub>  $\leq$  640 N/mm<sup>2</sup>

Application numérique :

 $F_{\text{vb},\text{rd}} = \frac{0.368 \times 400 \times 561}{1.35}$  $\frac{\text{1,25}}{1,25} = 66,06 \text{ kN}.$  $F_{f,rd} = 0.2 \times 119,966 = 23,99$  kN.

 $F_{v,rd} = 23,99 + (4 \times 66,06) = 156,11 \text{ kN } \ge V_{sd} = 50,18 \text{ kN}$  (condition vérifiée)

## **7.1.4 Vérification de la tige d'ancrage de potelets :**

Pour la vérification, on suive les mêmes étapes de celle la tige d'ancrage de potelets

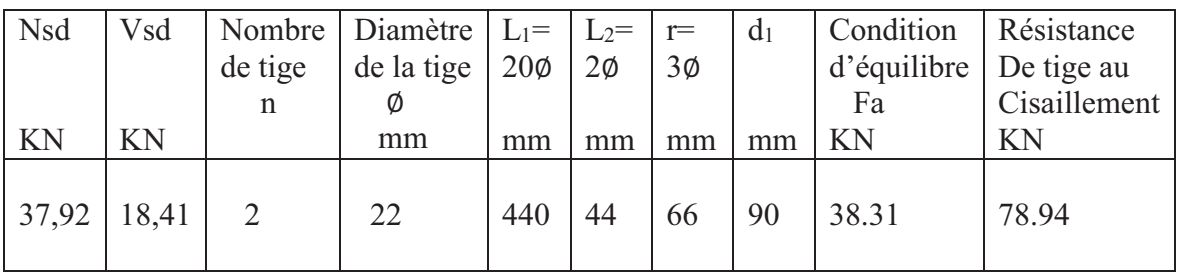

Tableau 7.1 : Récapitulatif des résultats de vérification des tiges d'ancrage de potelets

Avec :  $\frac{N}{2} <$  Fa condition vérifié. Vsd < Fv,rd condition vérifié.

## **7.2 CALCUL DE FONDATION**

## **7.2.1 Introduction**

Les fondations d'une construction sont les parties de l'ouvrage qui sont en contact direct avec le sol. Elles transmettent les charges de la superstructure au sol. C'est pourquoi elles constituent une partie très importante puisque, leur bonne conception et de réalisation, découle la bonne tenue de l'ensemble de la structure.

Le choix du type de fondation dépend du :

- · Type d'ouvrage à construire.
- · La capacité portante admissible de terrain.
- · La facilité de réalisation.

## **7.2.2 Rapport géotechnique de LTPO**

- L'ouvrage est constitué d'un sol homogène. On obtient une bonne résistance à partir de 3 m de profondeur.
- Les fondations sont de type semelles isolées sur de faux-puits.
- La contrainte admissible du sol est estimée a 2,5 bars.

Les charges à prendre en considération sont :

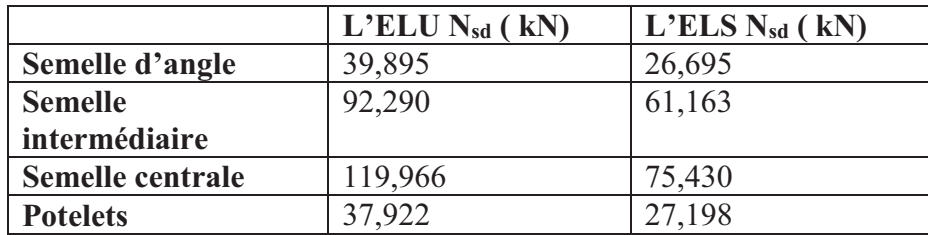

Tableau 7.2 : Charges appliquées sur les fondations.

 Pour le cas des fondations ; il y a lieu de réaliser des semelles isolées sur faux- puits ces derniers permettent d'atteindre le bon sol pour les semelles dimensionnées par rapport à la résistance du sol d'assise. le faux-puit est constitué d'un gros-béton renforcée par du treillis soudé ( **5mm /100\*100mm)** sur son pourtour.

### **7.2.3 Dimensionnement des semelles pour les poteaux en HEA 280 :**

#### **7.2.3.1 Semelles centrales :**

 $a \ge a + (2 \times tf) = 296$  mm  $b \geq b + (2 \times \text{tf}) = 306 \text{ mm}$ On prend :  $\begin{cases} a = 3/0mm \\ b = 380mm \end{cases}$  $b = 380$ mm A  $\frac{1}{\text{B}}$ a  $\frac{1}{b}$  $\Rightarrow$   $\left\{$  $A = B$ a b<br>'  $B = A$  $\mathsf{b}$ a  $\sigma_{\text{sol}} =$  $\frac{N_s}{2}$  $\overline{A} \colon B \to A \colon B \geq$  $\frac{N_s}{2}$  $\sigma_{\rm sol}$  $\Rightarrow A \geq \sqrt{\frac{a}{b}}$  $rac{a}{b} \cdot \frac{N_s}{\sigma_{so}}$  $\frac{N_s}{\sigma_{\text{sol}}}$   $\Rightarrow$   $A \ge \sqrt{\frac{0.37}{0.38}}$  $\frac{0,37}{0,38}$  X  $\frac{75,43}{250}$  $\frac{15,43}{250}$   $\Rightarrow$   $A \ge 0,54$  m  $\Rightarrow B \geq \sqrt{\frac{b}{a}}$  $rac{N_s}{\sigma_{s0}}$  $\frac{N_s}{\sigma_{\text{sol}}}$   $\Rightarrow$   $B \ge \sqrt{\frac{0.38}{0.37}}$  $\frac{0,38}{0,37}$  X  $\frac{75,43}{250}$  $\frac{15,43}{250}$   $\Rightarrow$   $B \ge 0,55$  m.

Donc on prend une semelle carrée de dimensions (1 x1) m².

a- **Détermination de d et h :**  $\frac{B-b}{4}$  $\frac{-b}{4} \leq d \leq A - a$  $\Rightarrow \frac{1-0.38}{4}$  $\frac{0.38}{4} \leq d \leq 1 - 0.37$  $\Rightarrow$  0,155  $\leq d \leq 0.63$ m Donc on prend :  $d=40$  cm Alors h =  $d+5$  = 40+ 5 = 45 cm

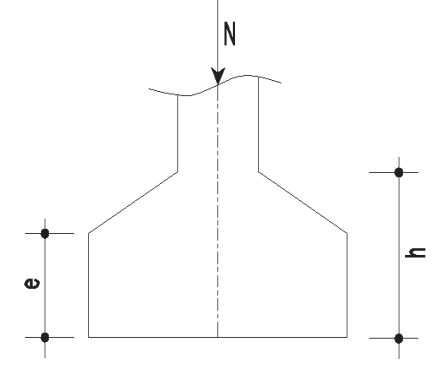

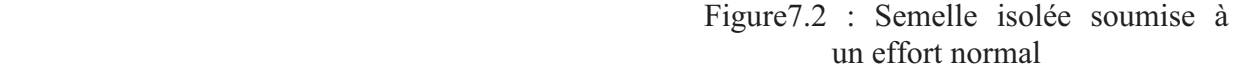

# b- **Vérification des contraintes** :  $\sigma_{sol} = \overline{\sigma_{sol}}$

$$
\sigma_{sol} = \frac{N_s}{S} = \frac{N_s}{A*B} = \frac{75.43}{1*1} = 75.43 \text{ kN/m}^2.
$$

$$
\sigma_{sol} = 75,43
$$
 KN/m<sup>2</sup>  $\sigma_{sol} = 250$  kN/m<sup>2</sup> = 2,50 bars.

- **c- Calcul de ferraillage :**
- · **À ELU** avec méthode de BIELLE :

$$
A_U = \frac{N_U \times (A-a)}{8 \times d \times \sigma_{st}}
$$
  
avec :  $\sigma_{st} = \frac{f_e}{\gamma_s} = \frac{400}{1.15} = 347,82 MPa$   
 $N_U = 119,966 kN$  (Calculate par SAP 2000)  
 $A_U = \frac{119,966 \times 10^3 \times (1000 - 370)}{8 \times 400 \times 347,82} = 67,90 mm^2 = 0,679 cm^2$ 

· **À ELS** avec méthode de BIELLE :

$$
A_{S} = \frac{N_{S} \times (A-a)}{8 \times d \times \overline{\sigma_{sol}}}
$$
  
Avec :  $\overline{\sigma_{sol}} = \min(\frac{2}{3}f_{e}, 110\sqrt{n \times f_{c28}}) = 201,63 \text{ MPa}$   
 $N_{S} = 75,43 \text{ kN (Calculé par SAP 2000)}$   
 $A_{S} = \frac{75,43.10^{3}(1000-380)}{8.400.201,63} = 72,48 \text{ mm}^{2} = 0,724 \text{ cm}^{2}$ 

Remarque :

 vue que la semelle de fondation est une massive, le ferraillage calculé reste toujours très faible et inferieur au ferraillage minimal donc on adapte un ferraillage minimum selon le RPA99/version2003 ( $\varphi$ 12) avec un espacement (min = 15 ; max  $= 25$ )cm.

## **d- Calcul de nombre des barres**

On a espacement  $e = 15$  cm. Enrobage  $c = 3$  cm)  $n_a = \frac{A-2C}{a}$  $\frac{-2C}{e} = \frac{100 - (2*3)}{15}$  $\frac{-(2*3)}{15}$  = 6,26 donc on prend 7 barres de  $\varphi$ 12.

### **e- Calcul d'ancrage**

$$
L_s = \frac{\phi * f_e}{4\tau_s}
$$
  
Avec:  $f_{t,28} = 0,6+0,06 f_{c28}$   
 $f_{t,28} = 0,6+0.06 f_{c,28} = 2,1 \text{ MPa}$ 

 $\tau_s = 0,6$  [  $\Psi^2 + f_{t28}$  ] = 0,6 [  $1,5^2 + 2,1$ ] = 2,835 MPa.  $L_s = \frac{12*400}{4 \times 2.825}$  $rac{12*400}{4*2,835}$  = 42,32 cm  $> \frac{B}{4}$  = 25 cm.

 Donc toutes les barres doivent être prolongées jusqu'au l'extrémité et comporter des ancrages courbes (crochet).

|                    | <b>Nmax</b><br>(KN) | Section<br>(m <sup>2</sup> ) | N<br>--<br>(kN/m <sup>2</sup> ) | $\overline{\sigma_{\text{adm}}}$<br>(kN/m <sup>2</sup> ) | Ferraillage    | $N_{\rm s}$<br>$\sim \overline{\sigma_{\text{adm}}}$ |
|--------------------|---------------------|------------------------------|---------------------------------|----------------------------------------------------------|----------------|------------------------------------------------------|
| Semelle<br>central | 119,966             | $*1$                         | 119,966                         | 250                                                      | $7 \varphi 12$ | Condition<br>vérifié                                 |

Tableau 7.3 : Récapitulatif des résultats de la Semelle central.

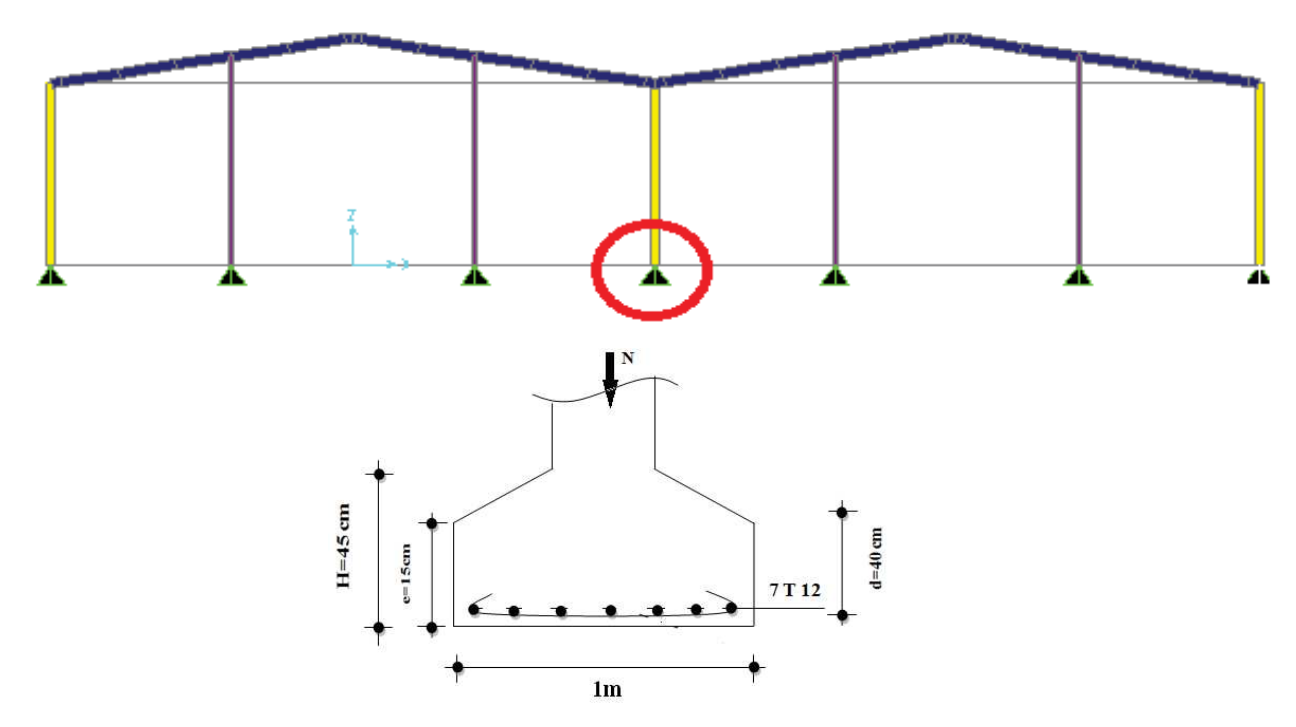

Figure 7.3 Ferraillage de semelle centrale

## **7.2.3.2 Semelle intermédiaire**

Suivant la même méthode précédente, on fait le calcul de la semelle intermédiaire

|                          | <b>N</b> max<br>(KN) | Section<br>(m <sup>2</sup> ) | $\frac{N}{2}$<br>$KN/m^2$ | $\sigma_{\text{adm}}$<br>(KN/m <sup>2</sup> ) | Ferraillage    | $N_{\rm c}$<br>$\sigma_{\text{adm}}$ |
|--------------------------|----------------------|------------------------------|---------------------------|-----------------------------------------------|----------------|--------------------------------------|
| Semelle<br>intermédiaire | 92,29                | $0.8*0.8$                    | 144,20                    | 250                                           | $6 \varphi 12$ | Condition<br>Vérifié                 |

Tableau 7.4 : Récapitulatif des résultats de la semelle intermédiaire.

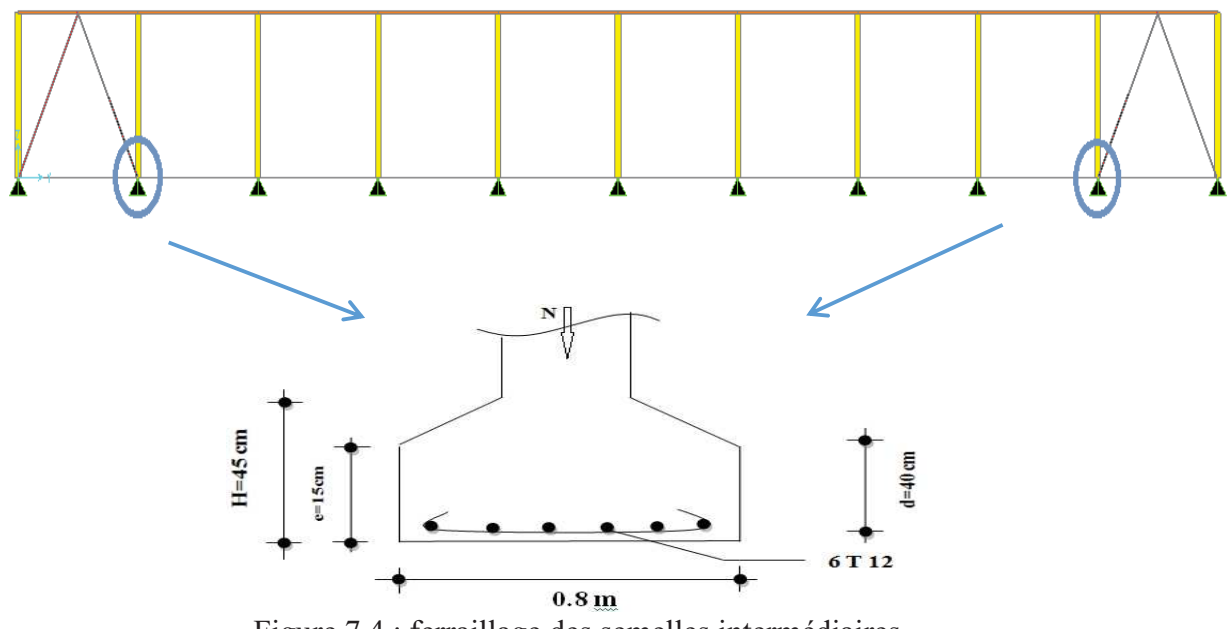

Figure 7.4 : ferraillage des semelles intermédiaires

## **7.2.3.3 Semelle d'angles**

Suivant la même méthode précédente, on fait le calcul de la semelle d'angle.

|                    | <b>N</b> max<br>KN) | Section<br>$\rm (m^2)$ | $\frac{N}{2}$ (KN/m <sup>2</sup> ) | $\sigma_{\text{adm}}$<br>(KN/m <sup>2</sup> ) | Ferraillage    | $\frac{N_s}{\ }$<br>$<\overline{\sigma_{\text{adm}}}$ |
|--------------------|---------------------|------------------------|------------------------------------|-----------------------------------------------|----------------|-------------------------------------------------------|
| Semelle<br>d'angle | 39,895              | $0.8*0.8$              | 62,335                             | 250                                           | $6 \varphi 12$ | Condition<br>vérifié                                  |

Tableau 7.5 : Récapitulatif des résultats de la semelle d'angle.

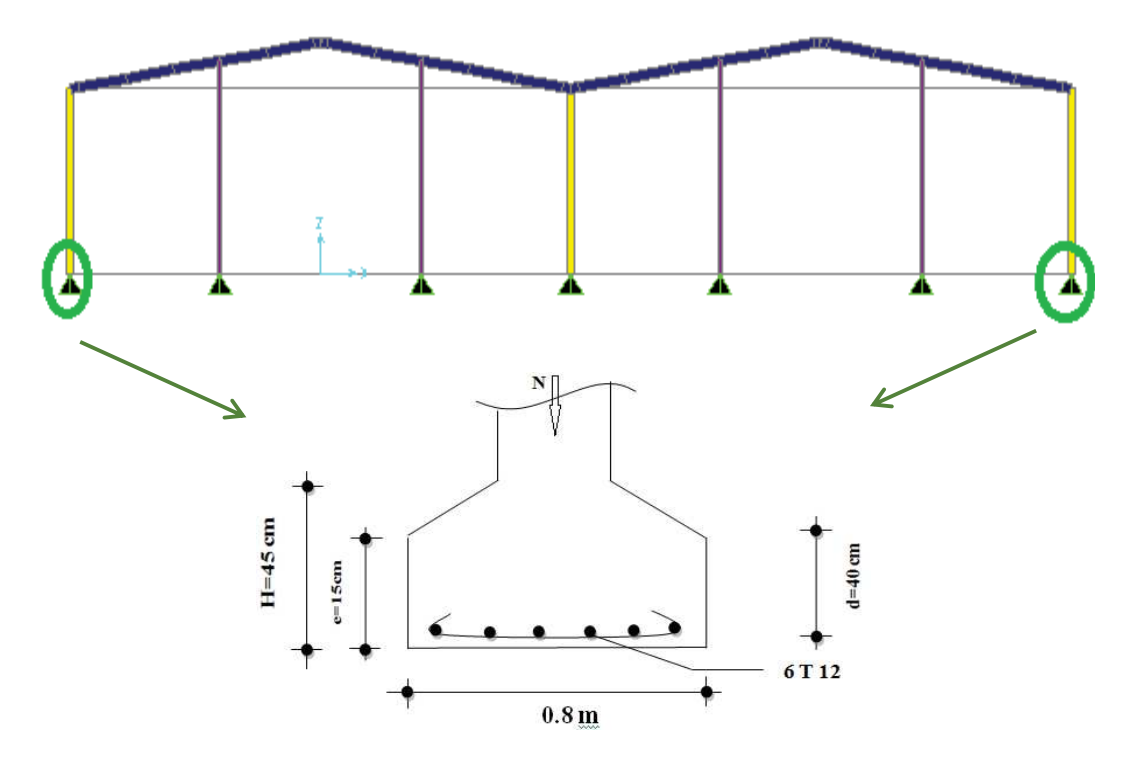

Figure 7.5 : Ferraillages des semelles d'angles

## **7.2.4 Dimensionnement des semelles de potelets IPE240 :**

Suivant la même méthode précédente, on a fait le calcul de la semelle de potelets (IPE 240)

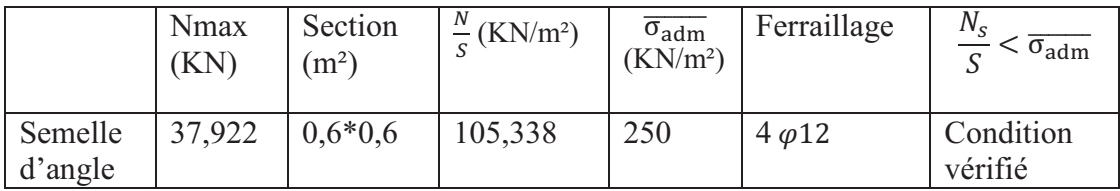

Tableau 7.6 : Récapitulatif des résultats de la semelle de potelets.

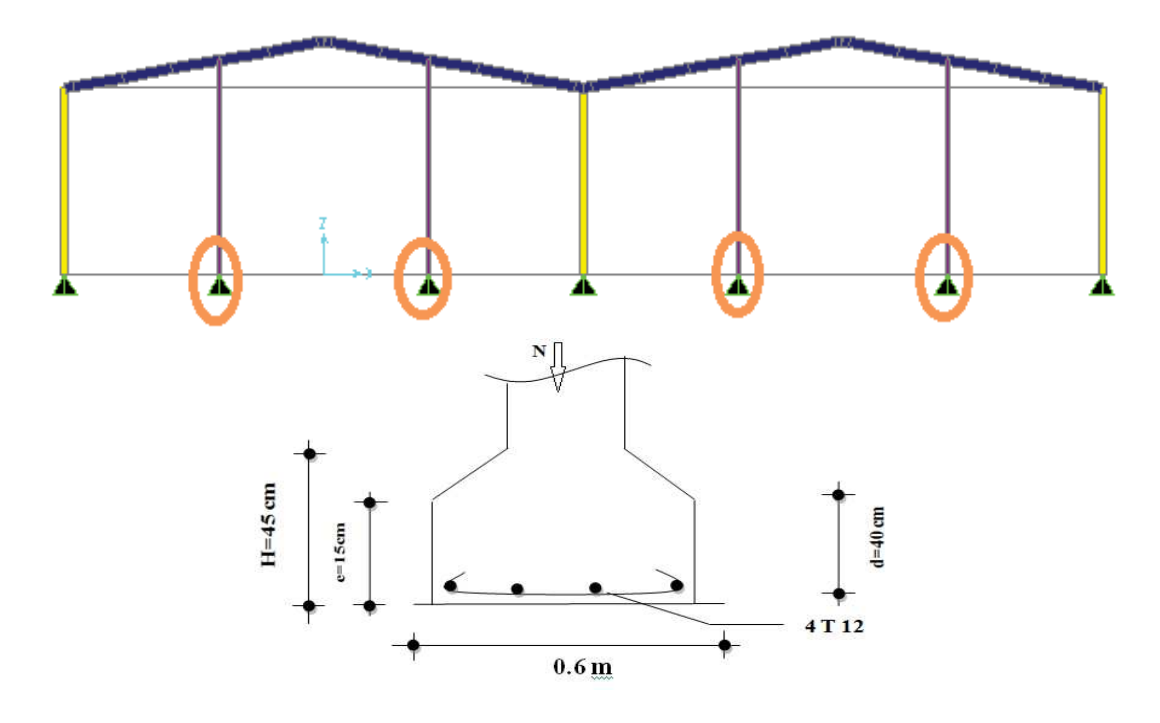

Figure 7.6 : Ferraillages des semelles des potelets.

## **7.3 Calcul des longrines:**

Les longrines ont pour rôle de relier les semelles entres elles, elles sont soumises au effort de traction.

### **7.3.1 Dimensionnement des longrines :**

Selon le RPA 99 version 2003 les dimensionnements minimales de la section transversale des longrines sont : (25cm\*30cm).

### **7.3.2 Calcul de ferraillage :**

Les longrines doivent être calculées pour résister à la traction sous l'action d'une force égale à :

 $F = max \left[ \frac{N}{\alpha}, 20 \text{ kN} \right]$ 

ߙ: Coefficient fonction de la zone sismique et de la catégorie de site considérée pour les sols S3 ( $\alpha = 15$ ).

 $\leftarrow$  L'ELU :

$$
\frac{Nu}{\alpha} = \frac{119,966}{15} = 7,99 \text{ kN}
$$
  
+ L'ELS :  

$$
\frac{Ns}{\alpha} = \frac{75,43}{15} = 5,02 \text{ kN}
$$
  
F = max [  $\frac{Nu}{\alpha}, \frac{Ns}{\alpha}, 20 \text{ kN} ] = 20 \text{ kN}.$   
 Ast =  $\frac{F}{\sigma_{st}}$ 

- <u>L'ELU:</u>  $\text{Ast} = \frac{Nu}{\sigma_{st}} = \frac{119,966}{347,82}$  $\frac{119,966}{347,82} = 0,34 \text{ cm}^2.$
- $\mathsf{L'ELS}$ :  $\text{Ast} = \frac{Ns}{\sigma_{st}} = \frac{75,43}{347,82}$  $\frac{1}{347,82}$  = 0, 21 cm<sup>2</sup>.

LeRPA99 version 2003 exige que Le ferraillage minimum doit être de 0,6% de la section avec des cadre don l'espacement est inférieur au min (20cm;  $15\varphi$ ).

$$
A_{min} = 0.6\% \ (25 \times 30)
$$

 $A_{min} = 0.6\% (25 \times 30) = 4.5 \text{ cm}^2$ 

On prend donc  $A_{st}$  6T12 = 6,79  $cm<sup>2</sup>$ 

## **7.3.3 Condition de non fragilité :**

 $A_{st} \geq 0,23 \times b \times d \times \frac{ft28}{fe}$  $A_{\text{stmin}} = 0.23 \times 25 \times 30 \times 2,1/400 \Rightarrow A_{\text{stmin}} = 0.905 \text{cm}^2$ A<sub>st</sub> =6,79cm<sup>2</sup> $\geq$ 1,09 cm<sup>2</sup>  $A_{st} \geq A_{st \min}$  Condition vérifiée

## **7.3.4 Calcul des armatures transversales**

 $\varphi$ <sub>t</sub>  $\leq$  min  $\left(\frac{h}{35}, \varphi \right)$  min<sub>210</sub>  $\frac{1}{10}$  $\varphi$ <sub>t</sub>  $\leq$  min  $\left(\frac{300}{35}, 12, \frac{250}{10}\right)$  $\varphi$ <sub>t</sub> =  $\varphi$  8 mm.

## **7.3.5 Calcul d'espacement des cadres**

Le RPA 99 exige des cadres un espacement ne doit dépassant  $S_t \leq (20 \text{cm} ; 15 \varphi_t)$ 

 $S_t \leq (20cm; 12cm)$ 

On prend:  $S_t = 10$  cm.

## **CONCLUSION**

 La structure métallique s'adapte très bien à la fonction d'un hangar qui demande des portées importantes avec des éléments peu encombrant.

 La structure choisie après calcul non seulement vérifie les conditions de résistance de stabilité mais aussi tous ses éléments sont disponibles sur le marché.

 Notre travail ne s'arrête pas à l'étude de la structure et le dimensionnement des éléments de cette dernière mais aussi la vérification des différents éléments de a structure (secondaires, porteurs, et d'assemblage) par rapport aux effets d'instabilités les plus extrêmes que peut supporter la structure.

 La conception de la structure a été basée sur les documents techniques et réglementaires, en appliquant les différentes méthodes de calcul récentes.

 Concernant le choix des profilés, il a été fait après plusieurs simulations (pour les poteaux on a utilisé des HEA, et les traverses des IPE).

 L'étude sismique de la structure a été basée sur la méthode modale spectrale puisque notre ouvrage est réalisé en charpente métallique avec une toiture incliné.

 Pour le cas des fondations, il y a lieu de réaliser des semelles isolées sur des faux- puits ces derniers permettent d'atteindre le bon sol pour les semelles dimensionnées par rapport à la résistance du sol d'assise.

Cette expérience nous a permis aussi de:

- Ø Mieux comprendre le domaine de la construction en charpente métallique
- Ø D'assimiler les différentes techniques de calcul ainsi que la réglementation régissant les principes de conception et de calcul des ouvrages.

 A la fin de ce projet qui constitue pour nous une première expérience dans un domaine très vaste, il nous a permis d'acquérir des grandeurs très importantes pour mettre le premier pas dans la vie professionnelle.

### **Annexe A** : **Evaluation des charges**

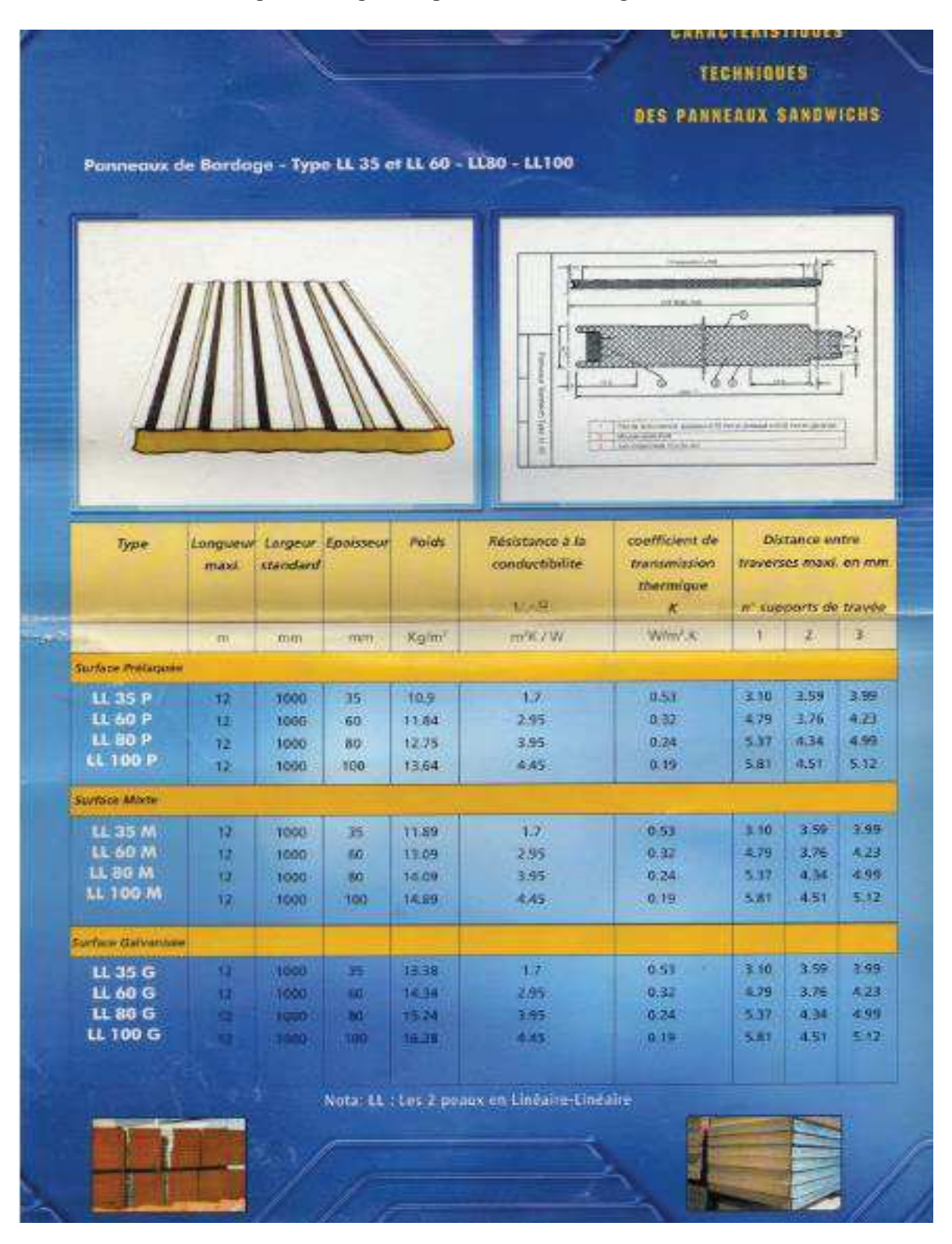

**A1** : Caractéristique techniques de panneaux de bardage

## A2 : Caractéristique technique de panneaux sandwich pour la couverture.

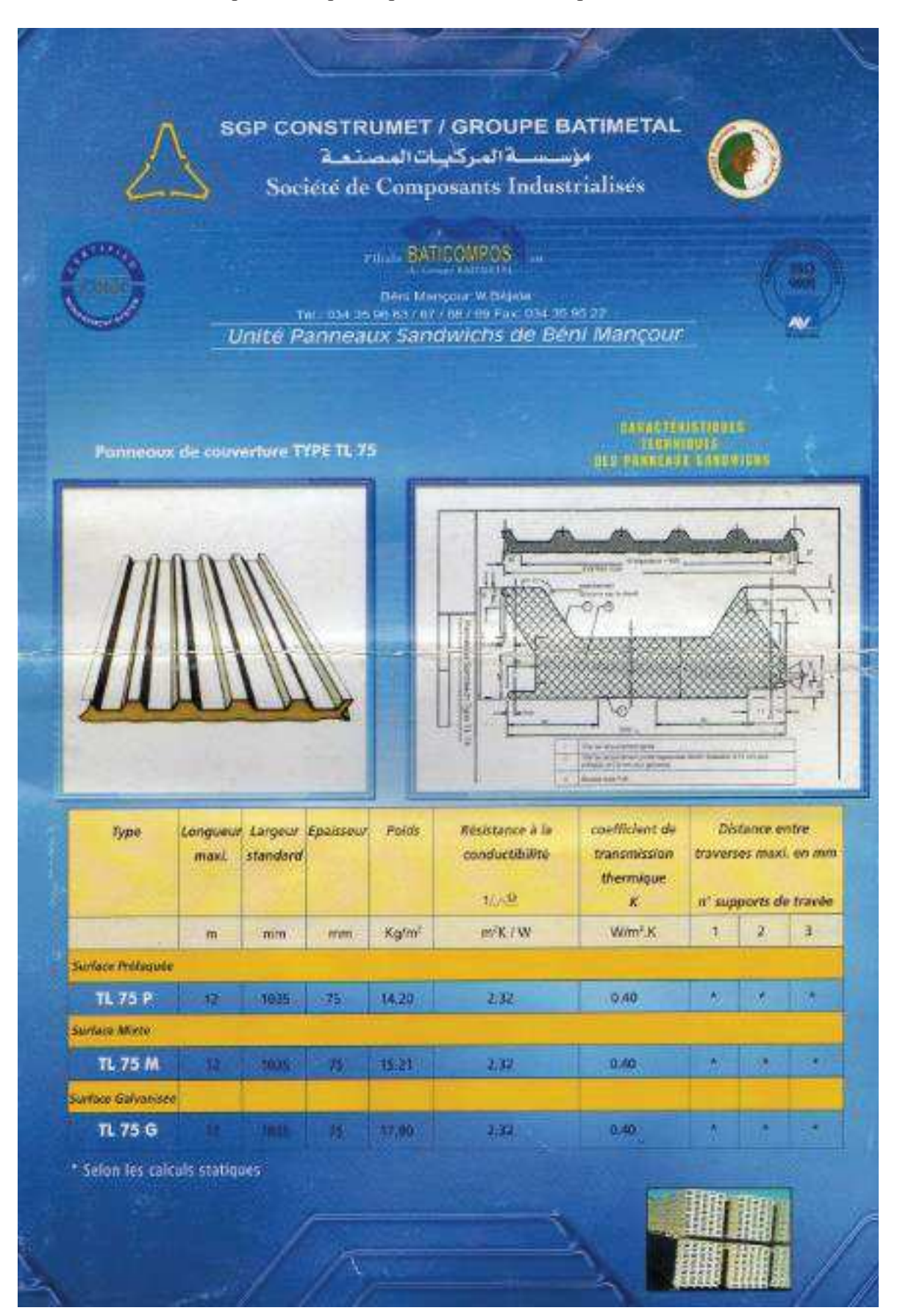

# **A.3 Effet du vent :**

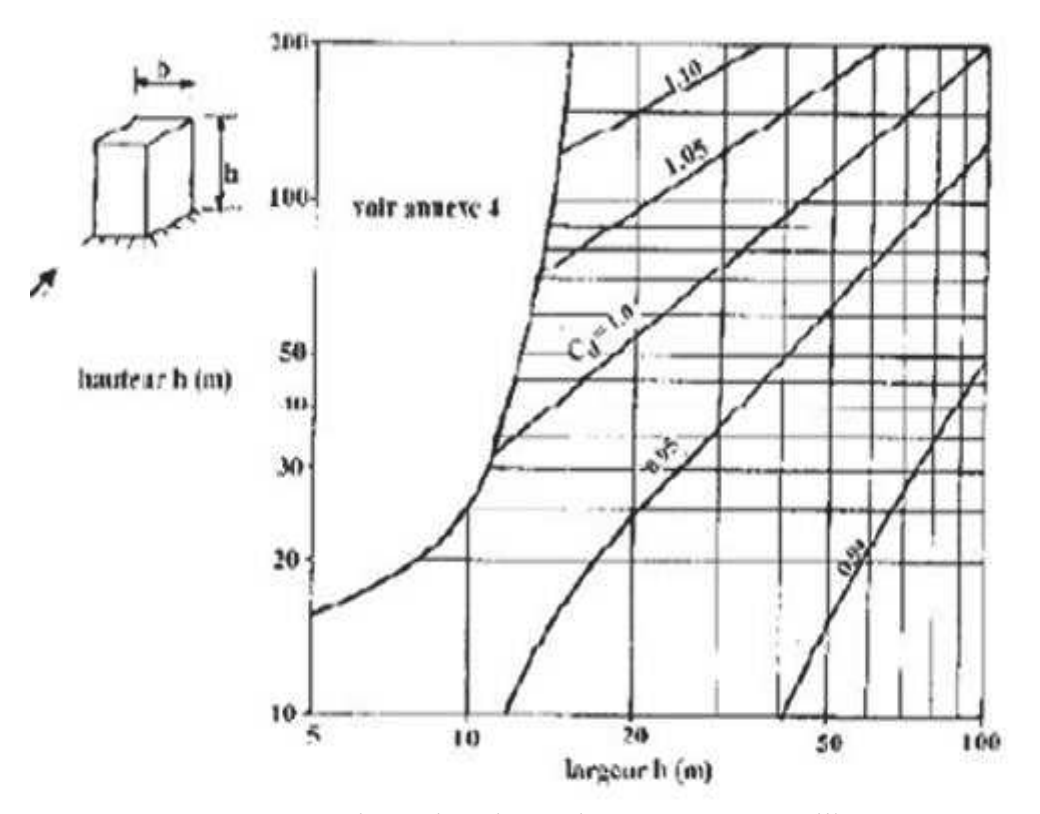

A.3 : valeurs de Cd pour les structures métalliques**.**

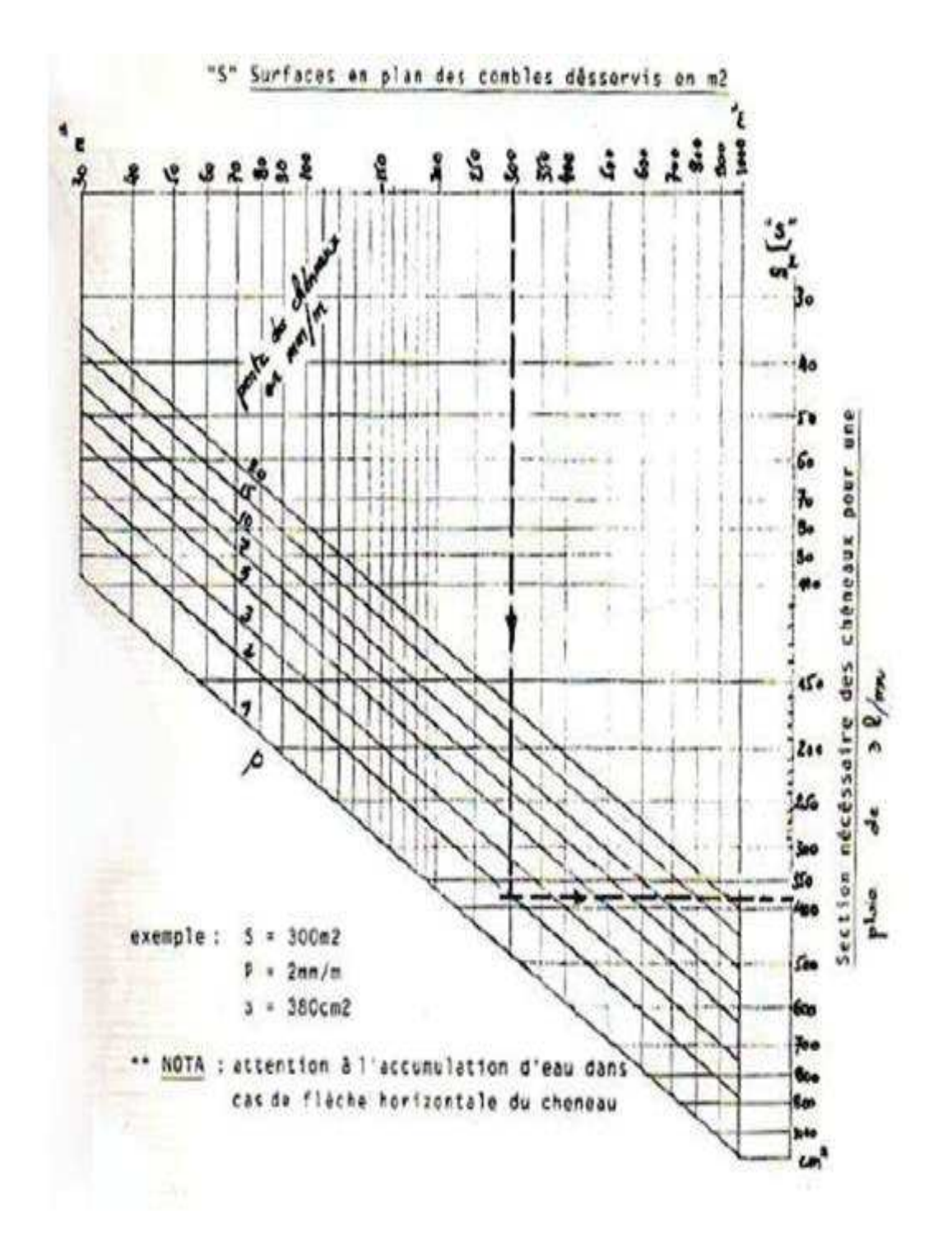

B.1 : Calcul de la section des chéneaux.

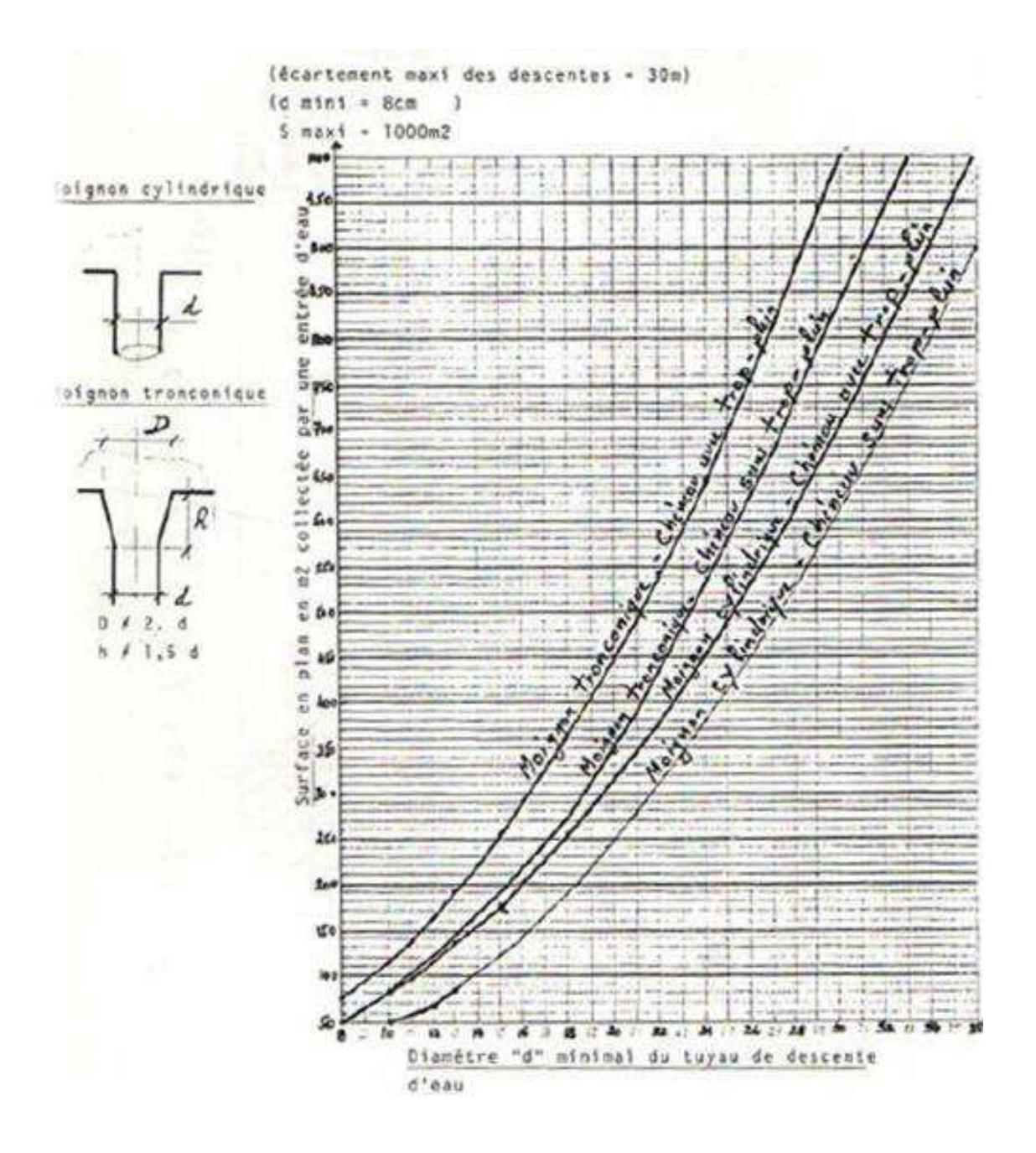

B.2 : Calcul du diamètre des descentes d'eau.

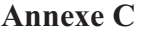

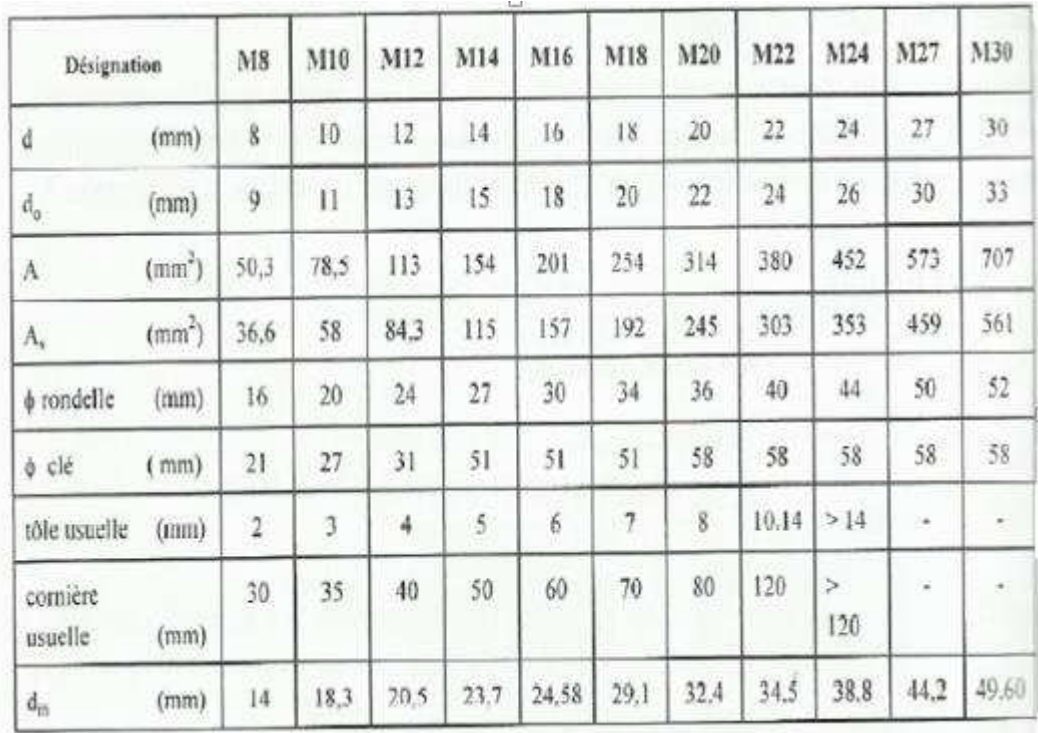

Principales caractéristiques géométriques des boulonnes

# **RÉFÉRENCES BIBLIOGRAPHIQUES**

**CHARGES ET SURCHARGES** (DTR B.C 2.2) ministère de l'habitat et de l'urbanisme (ALGERIE).

**CALCUL PRATIQUE DES STRUCTURES METALLIQUES (2émé Édition)** (Office Des Publication Universitaire).

**DAHMANI Lahlou (2éme Édition)** CALCUL DES ELEMENT DE CONSTRUCTION METALLIQUE SELON L'EUROCODE3 (Office Des Publication Universitaire).

**REGLES DE CONCEPTION ET DE CALCUL DES STRUCTURES EN ACIER « CCM97 »** ministère de l'habitat et de l'urbanisme,(ALGERIE).

**REGLES NEIGE ET VENT « RNV99 »** (DTR .C2-4.7) ministère de l'habitat et de l'urbanisme.

**REGLES PARASISMIQUES ALGERIENNES « RPA99 VERSION 2003 »** ministère de l'habitat et de l'urbanisme.

**REGLES TECHNIQUES DE CONCEPTION ET DE CALCUL DES OUVRAGES ET DES CONSTRUCTIONS EN BETON ARME** suivant la méthode des états limites **« BAEL91 »** ministère de l'habitat et de l'urbanisme.

**A. BOUTASTA, Med. BOURDIM :** étude et dimensionnement d'un bâtiment industriel a Arzew Département de génie civil, Faculté de technologie, université A.Belkaid, Tlemcen (Algérie).

**Med. Djelel. FODIL, Med. Yassine BEDJAOUI:** Etude d'une piscine semi olympique à ghazaout (Tlemcen). Département de génie civil, Faculté de technologie, université A.Belkaid, Tlemcen (Algérie).

 **Med. H. BENYELLES, CH.M. BENYELLES :** Etude et dimensionnement d'une piscine olympique a sig . ). Département de génie civil, Faculté de technologie, université A.Belkaid, Tlemcen (Algérie).